République Algérienne Démocratique et Populaire Ministère de l'Enseignement Supérieur et de la Recherche Scientifique

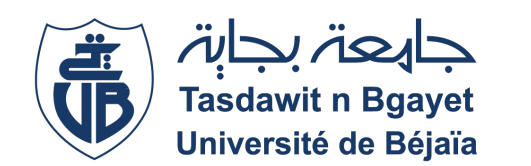

Université Abderrahmane Mira - Béjaia - Faculté des Sciences Exactes Département d'Informatique

## **Mémoire de fin de cycle master 2**

En vue de l'obtention du diplôme de Master Professionnel en Informatique

**Option : Génie Logiciel**

# **Conception et réalisation d'une application web pour la gestion des ordonnances et du stock des médicaments à titre ambulatoire.**

*Réalisé par :* Mlle. MEZIANI Keltoum Mlle. CHALAL Rosa

*Soutenu le 21 juin 2023, Devant le jury composé de :*

**Président :** Mr. AISSANI Sofiane (MCA) **Encadrant :** Mr. ZERARGA Loutfi (MCB) **Examinatrice :** Mme. YESSAD Samira Epose OUYAHIA (MCB) **Co-Encadrant :** Mr. ARAB Abdelouahab (CHU)

Promotion : 2022/2023

## <span id="page-1-0"></span>**Dédicace**

 $66$ 

*Avec tous mes sentiments de respect, avec l'expérience de ma reconnaissance, je dédie ma remise de diplôme et ma joie à mon paradis, à la prunelle de mes yeux, à la source de ma joie et mon bonheur, ma lune et le fil d'espoir qui allume mon chemin, ma moitié : MAMAN*

*A celui qui m'a fait devenir une femme, ma source de vie, d'amour et d'affectation à mon support qui était toujours à mes côtés pour me soutenir et m'encourager : PAPA*

*A mon cher frère Billal et mes deux petites soeurs Imene et Mira A tous les membres de ma famille, mes amis et mes collègues de ma promotion*

"

*Rosa*

## <span id="page-2-0"></span>**Remerciements**

Tout d'abord, nous remercions Allah le tout puissant de nous avoir donné le courage et la patience nécessaires à mener ce travail à son terme.

Nous remercions tous les membres du jury, pour avoir accepté d'examiner notre travail. Nous disons mille fois merci à nos familles pour leurs soutiens, leurs conseils et leurs encouragements.

Nos vifs remerciements vont en premier lieu à notre encadrant **Mr ZERARGA Loutfi** pour avoir accepté de nous guider tout au long de ce travail, pour sa disponibilité et son implication pour l'aboutissement de ce travail, et nous souhaitons profiter de cette occasion pour exprimer notre gratitude et nos remerciements les plus chaleureux envers la directrice de l'école 'Amis de java' **Mme KERKOUR Kahina** (Mme java).

Nous tenons également à exprimer notre gratitude envers le personnel de la pharmacie principale du CHU Bejaia, en particulier **Mr ADNANE Abdelouahid**, **Mr ARAB Abdelouahab** et **Mr FERHAT Zobir** pour leur accueil chaleureux et leur coopération lors de notre stage. Leur participation active et leur disponibilité ont grandement facilité la réalisation de cette étude.

Nous exprimons nos reconnaissances envers toutes les personnes qui ont contribué de près ou de loin à ce mémoire, qu'ils soient mentionnés ici ou non. Votre collaboration et vos contributions ont été précieuses et ont enrichi ce travail.

# **Table des matières**

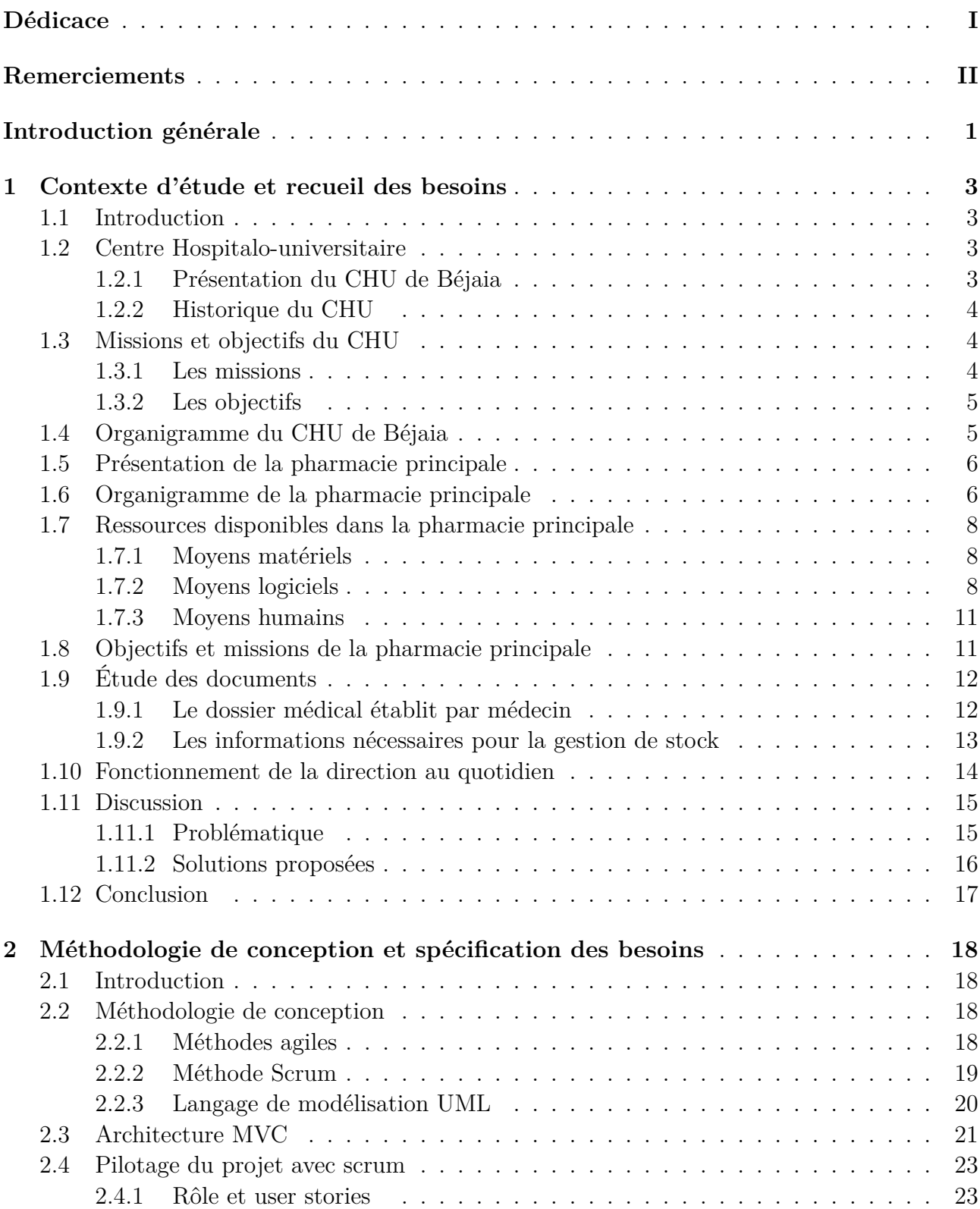

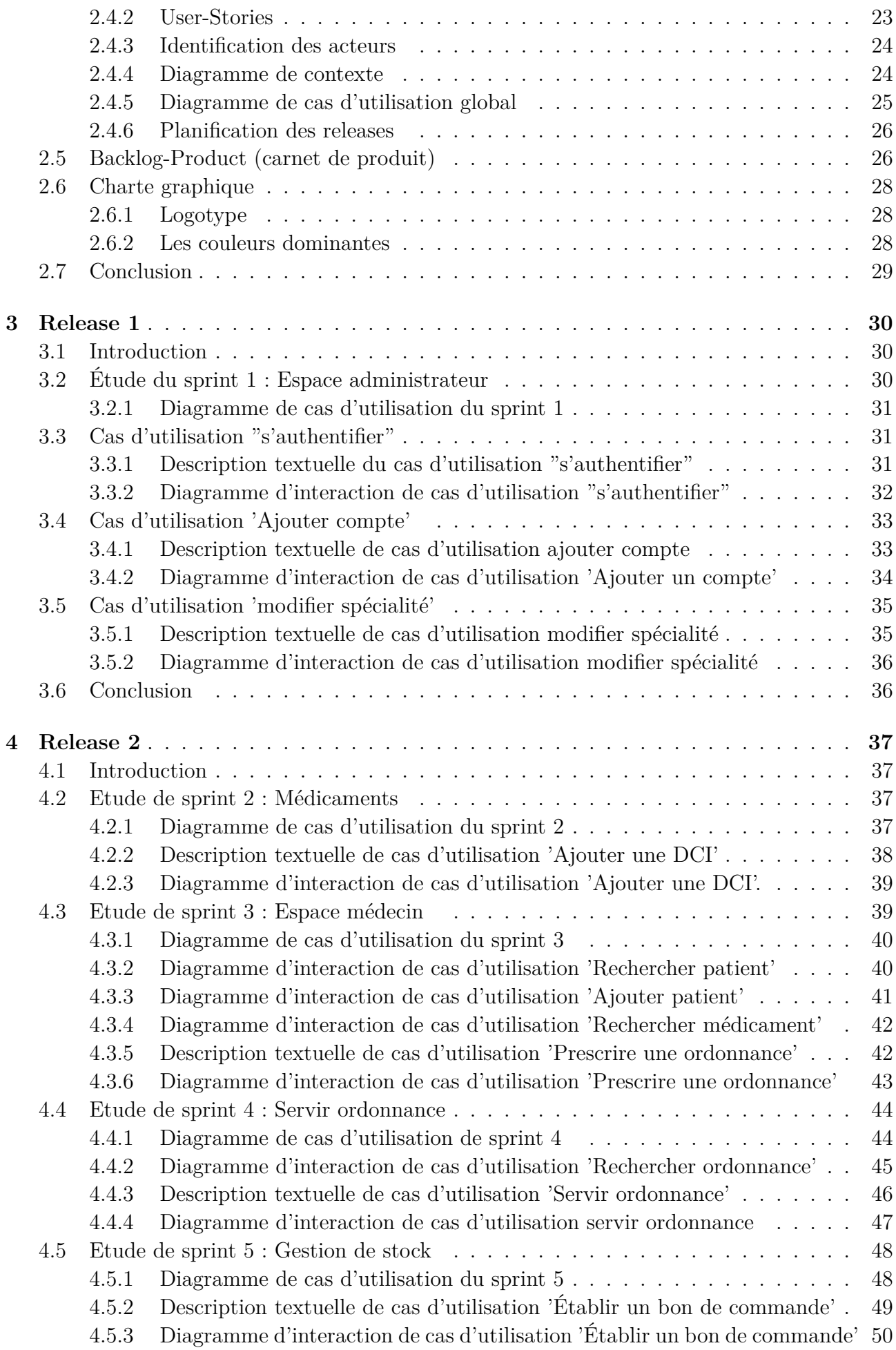

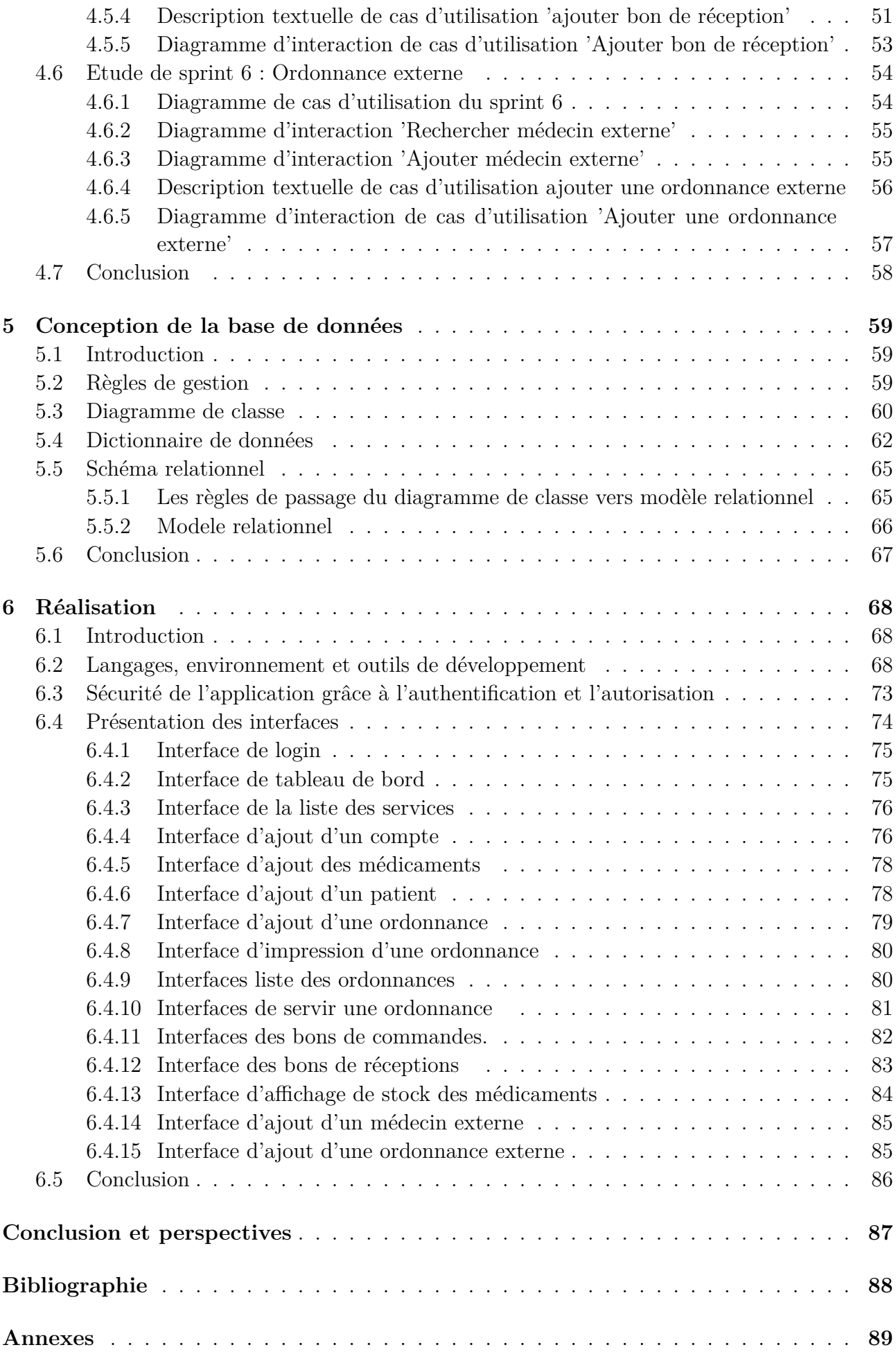

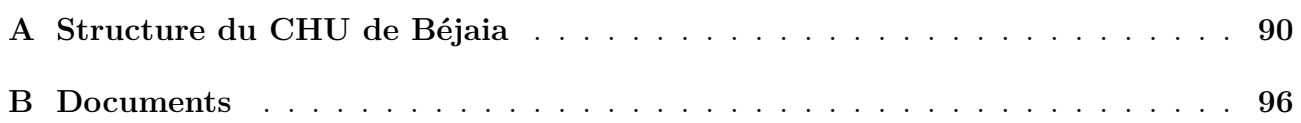

# **Table des figures**

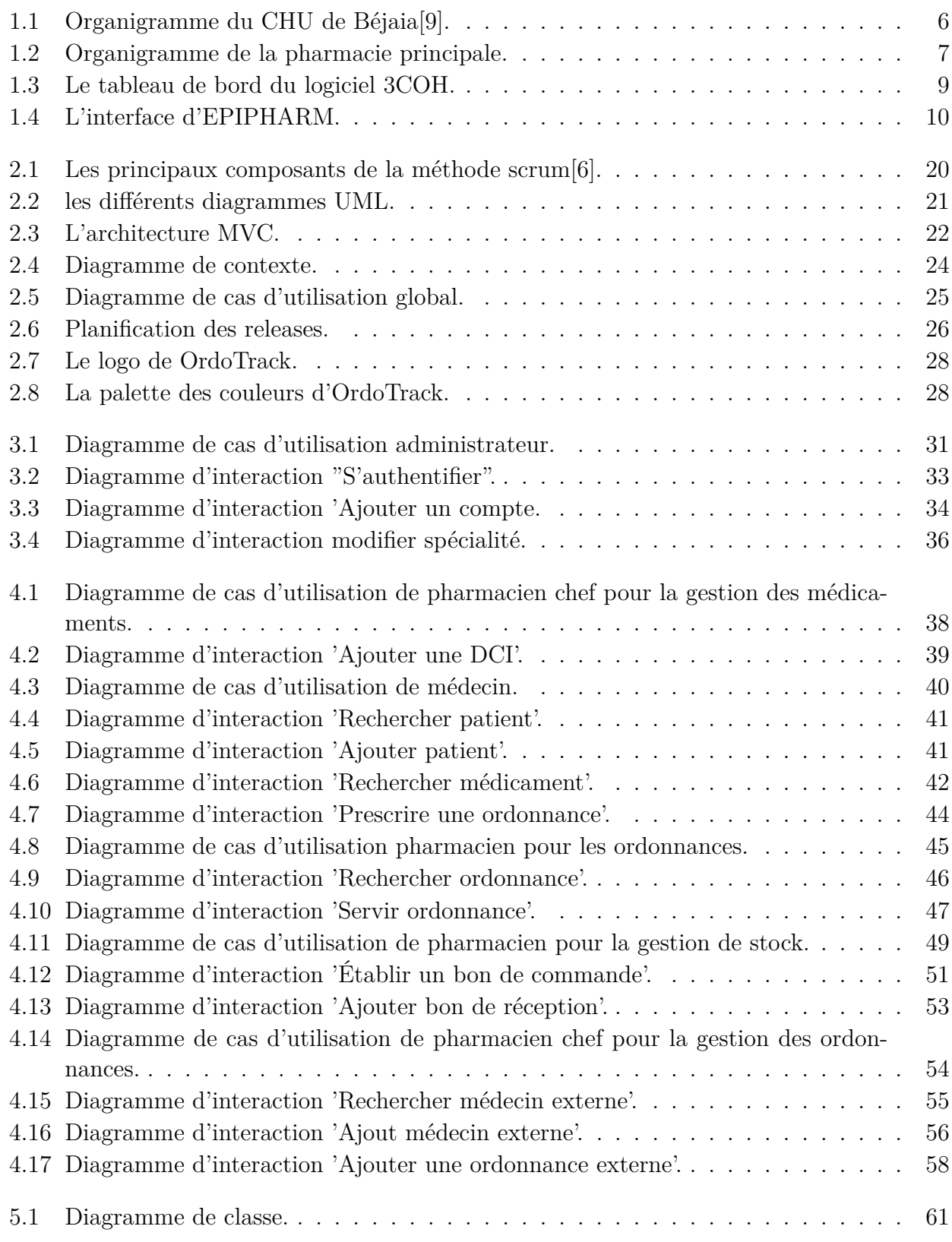

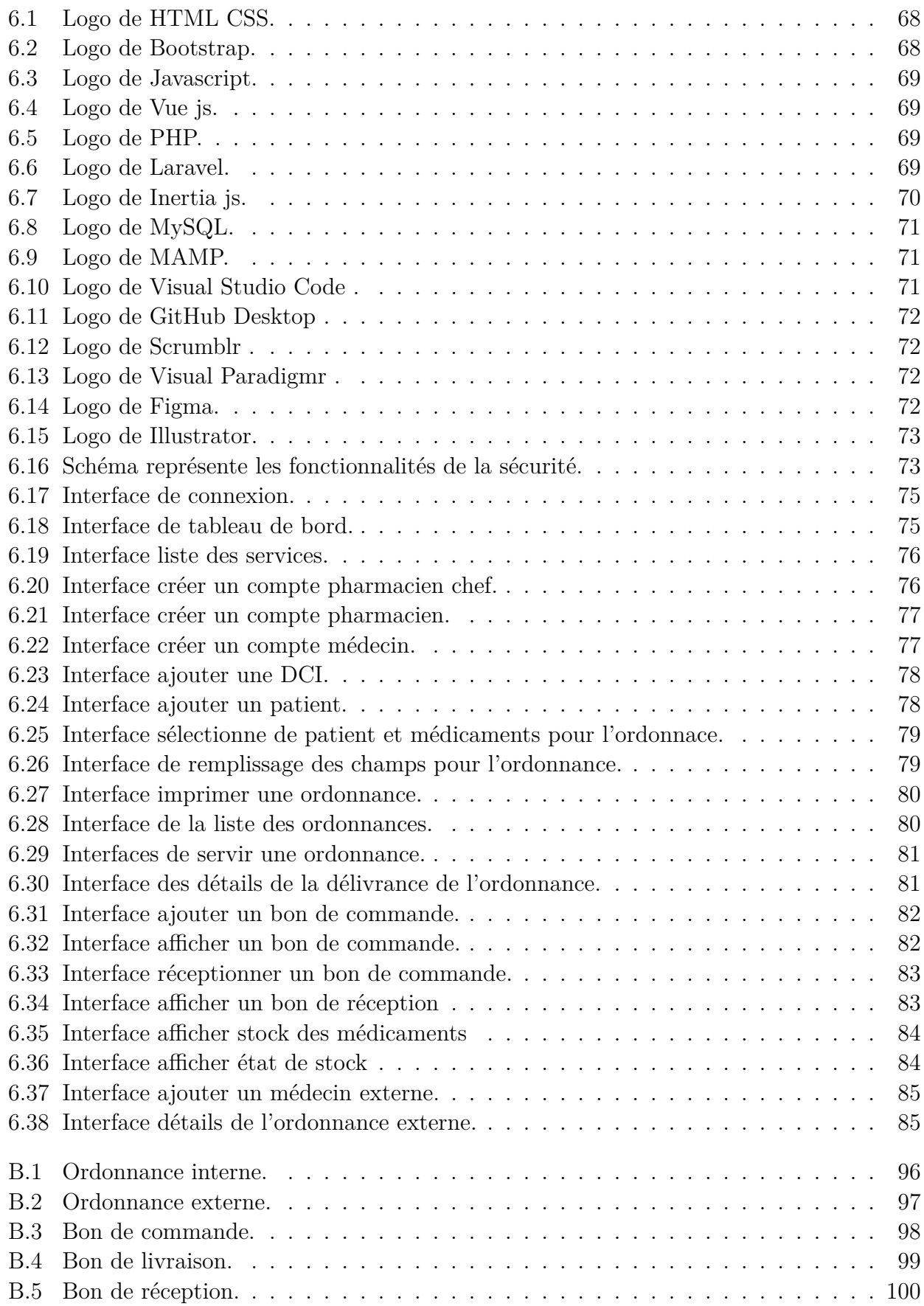

# **Liste des tableaux**

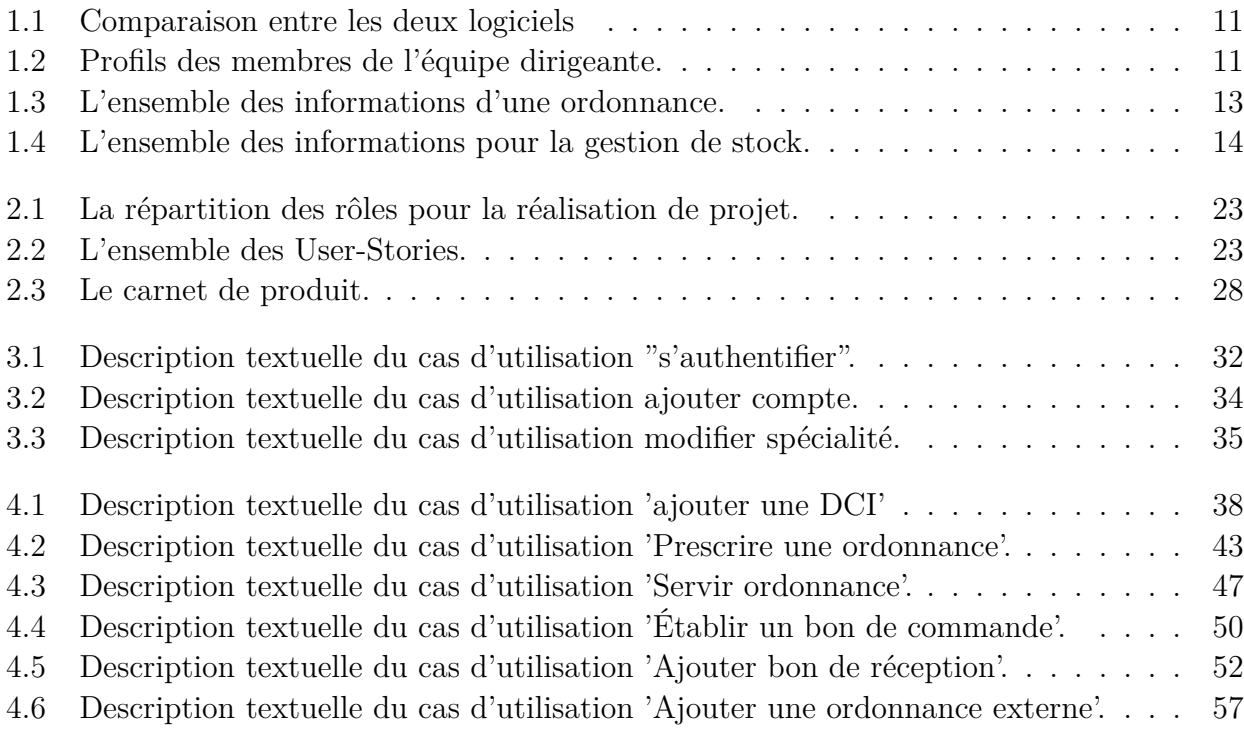

# **Liste des sigles et acronymes**

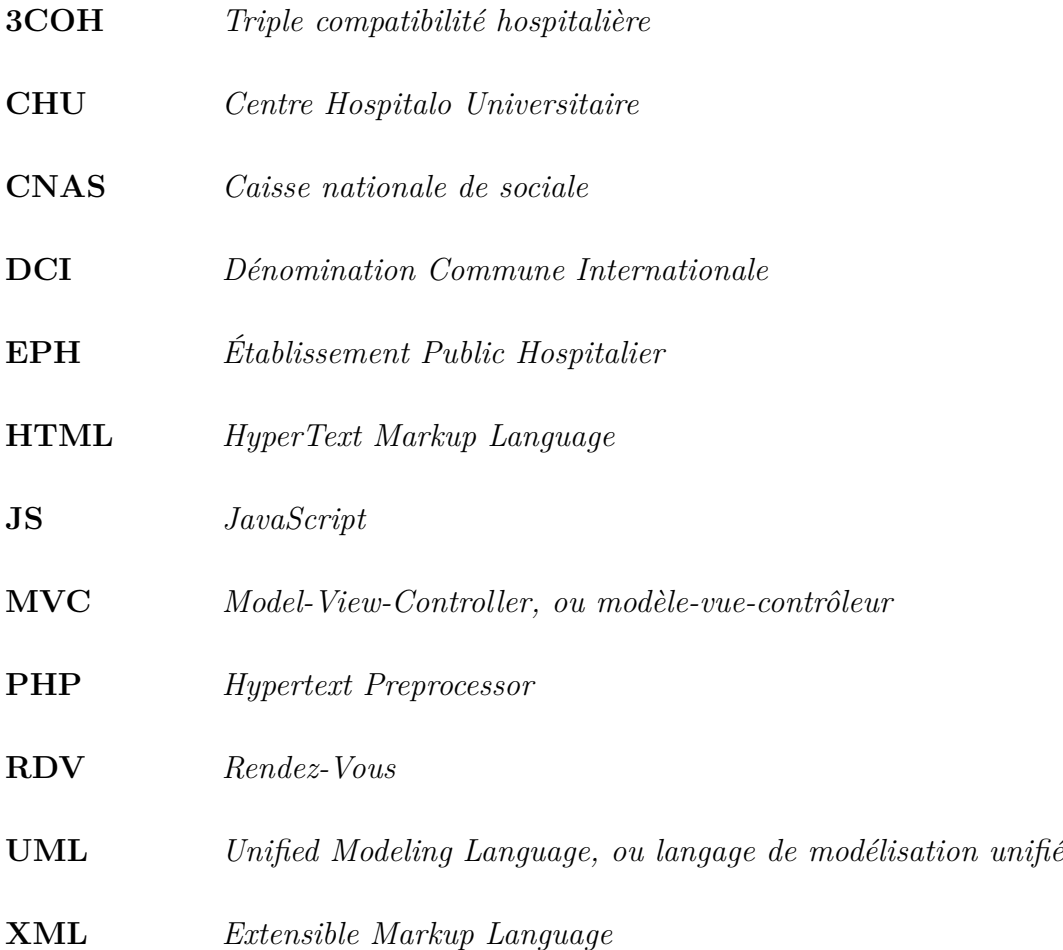

## <span id="page-11-0"></span>**Introduction générale**

La santé numérique, également connue sous le terme de santé connectée ou e-santé, fait référence à l'application des technologies de l'information et de la communication dans le domaine de la santé. Elle englobe un large éventail d'applications, telles que les dossiers médicaux électroniques, la télé-médecine, les applications mobiles de santé, les dispositifs portables de suivi de la condition physique, les solutions de gestion des pharmacies, et bien plus encore.

Dans ce contexte que notre stage au sein de la pharmacie principale de l'établissement CHU de Béjaia a pris place. Au cours de ce stage, nous avons eu l'opportunité de recueillir des informations sur les processus de gestion des prescriptions et de délivrance des médicaments. En analysant ces pratiques, nous avons identifié certaines problématiques : *i)* prescription manuelle des ordonnances, *ii)* remise des prescriptions par les patients, *iii)* enregistrement manuel des délivrances.

La prescription manuelle présente des risques potentiels tels que des erreurs d'écriture, des difficultés de déchiffrement et des ambiguïtés. Ces facteurs peuvent conduire à des confusions ou des erreurs lors de la délivrance des médicaments.

La méthode actuelle de remise des prescriptions par les patients présente des risques tels que la perte, le vol ou la détérioration des ordonnances, compromettant ainsi la sécurité et la continuité des soins.

L'utilisation de registres écrits pour enregistrer les détails des délivrances peut être chronophage et entraîner des erreurs, des retards et une gestion peu performante de l'information. Cela peut également entraîner des difficultés dans la recherche et le suivi des informations pertinentes.

En résumé, ces méthodes manuelles peuvent avoir des conséquences négatives pour les patients et nécessitent une amélioration pour optimiser l'efficacité et la sécurité de la délivrance des médicaments.

La gestion traditionnelle des ordonnances, qui ne répond pas aux besoins ni des patients ni des professionnels de santé, a attiré notre attention et nous a orientés à réaliser un projet de fin d'études de master sous le thème « Conception et réalisation d'une application web de gestion des ordonnances et du stock des médicaments à titre ambulatoire, cas d'études : CHU Béjaia ». Nous avons ainsi conçu et développé une application web que nous avons nommée "OrdoTrack", qui répond aux besoins de gestion des ordonnances et de stock des médicaments, tout en favorisant l'efficacité, la sécurité et la continuité des soins pour les patients du CHU de Bejaïa qui bénéficient d'un traitement à titre ambulatoire . Cette application facilite la prescription automatique, la délivrance et le suivi des ordonnances électroniques. Elle offre également un moyen plus sûr, plus pratique et plus efficace pour les patients et les professionnels de santé.

L'application web OrdoTrack vise à atteindre les objectifs suivants :

- Proposer un moyen d'édition automatique des ordonnances, facilitant leur gestion et leur suivi.
- Libérer les patients de la responsabilité de sauvegarder et de transporter leurs ordonnances en main propre chez les pharmaciens.
- Faciliter aux pharmaciens la délivrance des ordonnances électroniques, tout en sauvegardant tous les détails de la délivrance.
- Permettre un suivi précis des données de la délivrance, favorisant ainsi la continuité des soins et la sécurité des patients.
- Garantir le suivi, la traçabilité et l'historique des délivrances.
- Mettre en place un système informatisé de gestion de stock qui surveille automatiquement les niveaux de médicaments disponibles et déclenche une alerte lorsque le stock atteint un niveau insuffisant et lorsque les dates de péremption sont proches

La suite de notre rapport est organisée comme suit :

Le premier chapitre, intitulé « Contexte d'études et recueil des besoins », à pour rôle d'introduction au projet. Nous y présentons l'organisme d'accueil, sa structure et ses missions, tout en fournissant une description détaillée de l'étude de l'existant et du contexte de travail. Ce chapitre aborde également la problématique et les objectifs du projet.

Le deuxième chapitre, « Méthodologie de conception et spécification des besoins », est consacré à la présentation de la méthode Scrum, du langage de modélisation UML, ainsi l'architecture MVC de notre système. Nous y détaillons également la spécification des besoins, en identifiant les acteurs et l'environnement général à l'aide d'un diagramme de contexte. Nous établissons également le diagramme de cas d'utilisation global, accompagné des user stories et le carnet de produit (backlog-product).

Dans le troisième et quatrième chapitres, nous présentons l'étude des livrables selon les sprints planifiés. Nous y incluons le diagramme de cas d'utilisation, les descriptions textuelles et la réalisation des diagrammes d'interaction pour chaque sprint.

Le cinquième chapitre « Conception de la base de données » est consacré à la présentation des règles de gestion, diagramme de classes, du dictionnaire de données et du passage au relationnel.

Dans le sixième chapitre nous décrivons l'implémentation de cette application, en présentant les outils et les langages utilisés, ainsi que les différentes interfaces de notre application.

Enfin, nous concluons par un résumé des résultats obtenus et nous proposons quelques perspectives d'évolution.

## <span id="page-13-0"></span>**Chapitre 1**

## **Contexte d'étude et recueil des besoins**

## <span id="page-13-1"></span>**1.1 Introduction**

Ce chapitre est un chapitre introductif dans lequel nous expliquons et décrivons le contexte et les objectifs de notre travail. En présentant dans un premier lieu l'organisme d'accueil (CHU de Béjaia). En deuxième lieu, nous décrivons la pharmacie principale, sa structure, sa situation informatique, ses missions et son fonctionnement au quotidien. En dernier lieu nous exposons en détail la problématique et les solutions proposées.

## <span id="page-13-2"></span>**1.2 Centre Hospitalo-universitaire**

Les centres hospitalo-universitaires (CHU) sont des hôpitaux publics qui rassemblent des fonctions de soins, d'enseignement et de recherche médicale. Cette triple mission leur confère une place particulière dans le système des soins hospitaliers [\[10](#page-98-1)].

#### <span id="page-13-3"></span>**1.2.1 Présentation du CHU de Béjaia**

Le Centre Hospitalier Universitaire est un établissement public à caractère administratif, doté de la personnalité juridique et de l'autonomie financière, assurant des soins par des professionnels de santé expérimentés et des étudiants. Par convention, le CHU est associé à l'Université. Les étudiants pratiquent l'enseignement avec de vrais patients au sein du CHU. L'enseignement concerne la médecine générale ou spécialisée, les spécialités paramédicales et les chercheurs scientifiques. Le CHU dispose d'un centre de services d'urgence et d'un centre antipoison.

Le CHU de Béjaia a été créé par le décret exécutif n° 09-319 du 17 chaoual 1430 correspondant au 6 octobre 2009 complétant la liste des centres hospitalo-universitaires annexée au décret exécutif n° 97-467 du 2 Chaàbane 1418 correspondant au 23 décembre 1997 fixant les règles de création, d'organisation et de fonctionnement des centres hospitalo-universitaire[\[5](#page-98-2)].

Le siège du Centre Hospitalo-universitaire (CHU) de Béjaïa se trouve à l'hôpital Khellil Amrane avec ces consistances physiques :

• Hôpital Khellil Amrane.

- Hôpital Frantz Fanon.
- Hôpital Targua Ouzemmour (Clinique Mère-Enfant).

#### <span id="page-14-0"></span>**1.2.2 Historique du CHU**

La construction de l'hôpital de Béjaia a eu lieu en date 1878 ou Mr et Mme Troncy on fait une donation à la commune de Bougie d'un immeuble pour la construction d'un hôpital civil. En 1889 cet immeuble a été vendu à Mr le général Surney qui a contribué avec les fonds de subvention du gouvernement général à la construction de l'hôpital actuel. D'après les archives du répertoire des malades hospitalisés on a déduit que l'hôpital a commencé ses activités en janvier 1896 ou à cette période cet hôpital a été un établissement colonial que seuls les privilégiés accéder aux soins.

À sa construction, il a été nommé « Hôpital Civil de Bougie ». Vers les années 50, il a été nommé « Hôpital Régional de Bougie » d'après les archives. En 1927 et 1928, Des travaux d'entretien et de réfection de peinture et badigeons des bâtiments existants ont été entrepris. Quelques années après l'indépendance, il a pris le nom du « Secteur Sanitaire de Béjaia ». Après l'inauguration et la mise en service de l'EPH Khelil Amran en 1991, « Secteur Sanitaire de Béjaia » devient « Hôpital Frantz Fanon ».

La structure de l'hôpital Mère et enfant de Béjaia est à l'origine d'une structure de la CNAS, versée à la santé et qui a été réaménagée en clinique Targua Ouzemmour spécialisé en mère et enfant qui faisait partie du secteur sanitaire de Béjaia en 1991. En 2011, l'hôpital Khellil Amrane est devenu le siège du Centre Hospitalo-universitaire (CHU) de Béjaia. La création de ce dernier est faite suite à l'inauguration de la faculté de médecine [[5\]](#page-98-2).

## <span id="page-14-1"></span>**1.3 Missions et objectifs du CHU**

#### <span id="page-14-2"></span>**1.3.1 Les missions**

Le CHU de Béjaia est constitué de l'ensemble des services sanitaires, de prévention de soins et d'hospitalisation pour accomplir un ensemble de missions selon trois niveaux [\[8](#page-98-3)].

#### **En matière de santé**

- D'assurer les activités de diagnostic, de soins, d'hospitalisation et des urgences médicochirurgicales, de prévention ainsi que de toute activité concourante à la protection et à la promotion de la santé de la population.
- D'appliquer les programmes nationaux, régionaux et locaux de santé.
- De participer à l'élaboration des normes d'équipement sanitaire scientifique et pédagogique des structures de la santé.
- De contribuer à la protection et à la promotion de l'environnement dans les domaines relevant de la prévention, de l'hygiène, de la salubrité, de la lutte contre les nuisances et fléaux sociaux[[8\]](#page-98-3).

#### **En matière de formation**

- D'assurer, en liaison avec l'université d'enseignement supérieur de la formation en sciences médicales et sciences de soins infirmiers, la formation graduée et post-graduée en sciences médicales et de participer à l'élaboration et à la mise en œuvre des programmes y afférents.
- De participer à la formation, au recyclage et au perfectionnement des personnels de santé [[8\]](#page-98-3).

#### **En matière de recherche**

- D'effectuer, dans le cadre de la réglementation en vigueur, tous travaux d'étude et de recherche dans le domaine des sciences de santé.
- D'organiser des séminaires, colloques, journées d'études et autres manifestations techniques et scientifiques en vue de promouvoir les activités de soins, de formation et de recherche en sciences de la santé [\[8](#page-98-3)].

#### <span id="page-15-0"></span>**1.3.2 Les objectifs**

CHU a notamment comme objectif de :

- Maintenir un niveau élevé de soins.
- Organiser des formations médicales et soins infirmiers.
- Développer les recherches en science de la santé.
- Soutenir la mise en œuvre des schémas régionaux d'organisation et de suivis, d'accompagner les recompositions internes, les regroupements de plateaux techniques, les partenariats entre les établissements publics et privés [[8](#page-98-3)].

## <span id="page-15-1"></span>**1.4 Organigramme du CHU de Béjaia**

L'organigramme 1.1 présente la structure du CHU ainsi que ses différentes unités et les directions associées.

<span id="page-16-2"></span>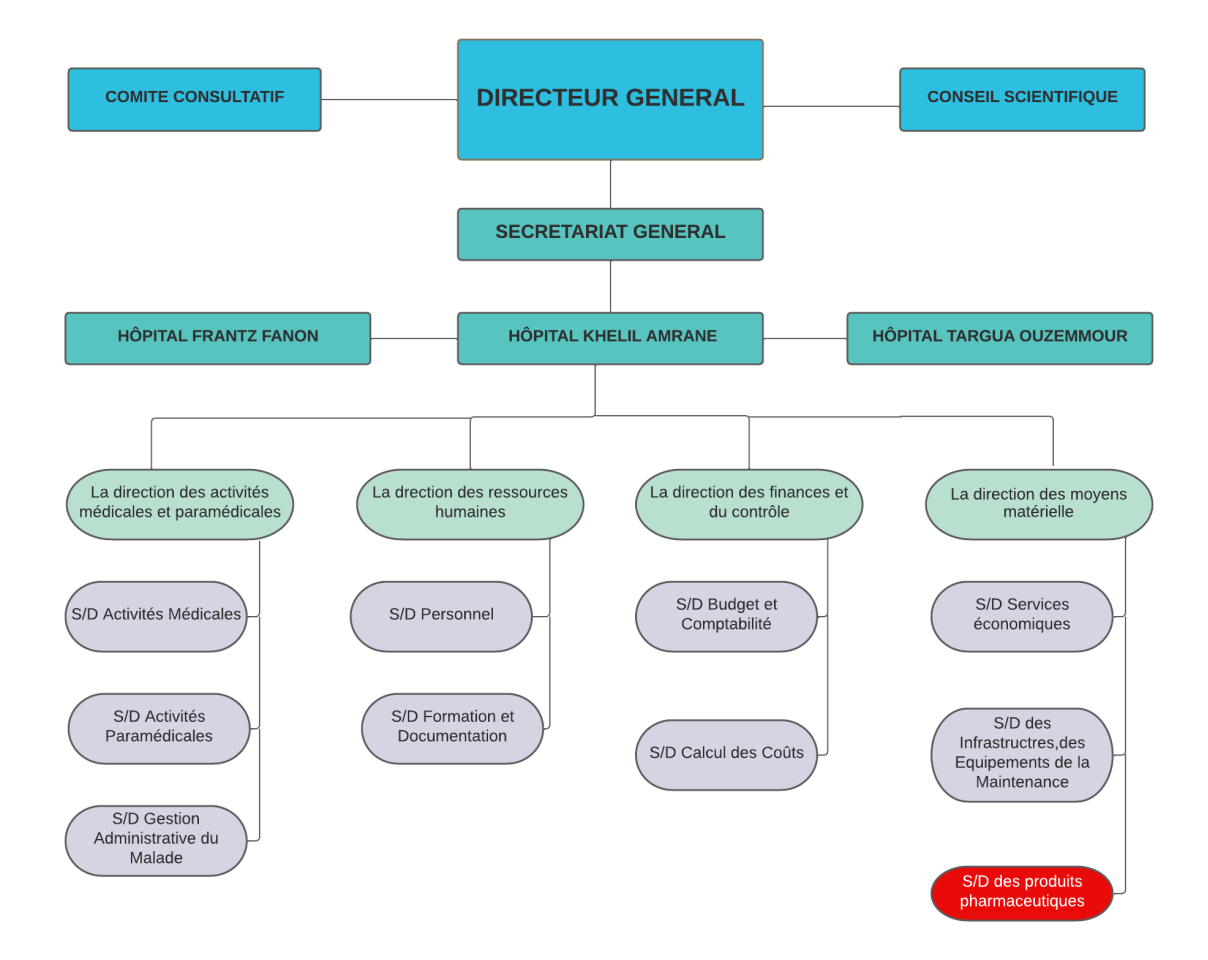

Fig. 1.1 : Organigramme du CHU de Béjaia[\[9\]](#page-98-4).

La description détaillée de la structure du CHU est présentée en annexe A. Dans les parties suivantes, nous nous intéressons plus particulièrement à la pharmacie principale qui est attachée à la sous-direction des produits pharmaceutiques.

## <span id="page-16-0"></span>**1.5 Présentation de la pharmacie principale**

La pharmacie principale du CHU de Béjaia est localisée à l'hôpital Khelil Amrane et repartie en deux unités Targua Ouzemmour, Frantz Fanon.

Elle a pour missions d'assurer a gestion et la distribution des produits pharmaceutiques aux services de l'établissement et aux deux autres unités, l'élaboration des besoins, l'approvisionnement, la préparation, le stockage, la distribution et la délivrance des médicaments.

## <span id="page-16-1"></span>**1.6 Organigramme de la pharmacie principale**

L'organigramme de la figure 1.2 présente la structure de la pharmacie principale et ses unités.

<span id="page-17-0"></span>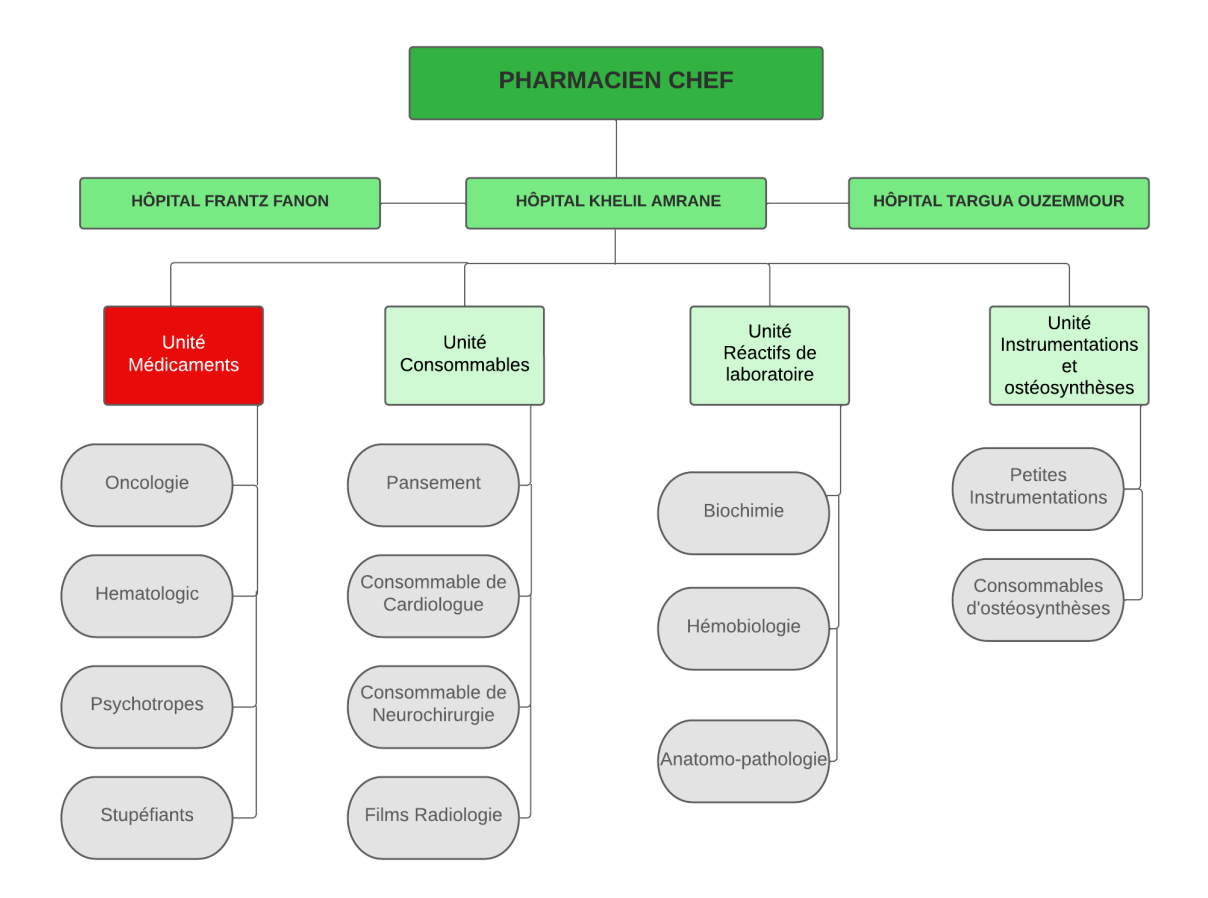

Fig. 1.2 : Organigramme de la pharmacie principale.

- **Consommables** : Cette unité est responsable de la gestion des consommables médicaux, tels que les pansements, les compresses, les seringues, les aiguilles, etc. Elle assure la réception, le stockage et la distribution de ces produits dans le CHU.
- **Réactif de laboratoire** : Cette unité est chargée de la gestion des réactifs de laboratoire et des équipements nécessaires aux analyses médicales. Elle assure la réception, le stockage et la distribution de ces produits aux différents laboratoires du CHU.
- **Instrumentation et ostéosynthèse** : Cette unité est responsable de la gestion des instruments chirurgicaux et médicaux utilisés pour les opérations et les procédures médicales, des implants orthopédiques tels que les plaques, les vis, les clous etc. Elle assure la réception, le stockage et la distribution de ces produits aux différents services d'orthopédie du CHU.
- **Médicaments** : Cette unité est chargée de la gestion des médicaments dans la pharmacie du CHU. Elle assure la réception, le stockage, la délivrance et la gestion des commandes de médicaments pour les patients hospitalisés, ainsi que pour les patients suivis en ambulatoire. Chaque médicament est déterminé par certains paramètres.
	- **– DCI** : Dénomination Commune Internationale. Il s'agit d'un nom générique qui permet d'identifier la substance active d'un médicament, indépendamment de sa marque commerciale ou de son fabricant. Elle facilite la communication et la compréhension internationales des médicaments et peut contribuer à réduire les coûts pour les patients.
- **– Nom commercial** : Est un nom choisi par le fabricant d'un médicament pour le commercialiser. Il s'agit d'un nom unique et facilement identifiable qui est utilisé pour promouvoir et vendre le médicament auprès des professionnels de la santé et des patients. Le nom commercial n'a pas de signification pharmaceutique et n'indique pas la composition ou la fonction du médicament, contrairement à la DCI.
- **– Forme** : Se réfère à la présentation physique et chimique du médicament ainsi qu'à la quantité de substance active qu'il contient. Par exemple, un médicament peut être présenté sous forme de comprimés, de capsules, de solution orale, de pommade, de spray, etc.
- **– Dosage** : Fait référence à la quantité de substance active présente dans chaque unité de forme du médicament, telle que milligrammes (Mg), micro-grammes (µg), unités internationales (UI), etc.

## <span id="page-18-0"></span>**1.7 Ressources disponibles dans la pharmacie principale**

Dans cette partie, nous allons présenter les ressources matérielles, logicielles et humaines disponibles.

#### <span id="page-18-1"></span>**1.7.1 Moyens matériels**

Les outils de bureautique et équipements de communication :

- 7 Ordinateurs.
- 6 Onduleurs.
- 3 Imprimantes.
- 1 Fax.

#### <span id="page-18-2"></span>**1.7.2 Moyens logiciels**

Les outils et applications de gestion utilisée par la direction :

**3COH :** La mise en œuvre de ce logiciel a débuté en janvier 2010 par le MSPFH (Ministère de la Santé, de la Population et de la Réforme Hospitalière). Ce système est basé sur l'utilisation du logiciel de gestion triple comptabilité hospitalière qui assure la prise en charge de tous les systèmes de gestion de l'établissement :

- Gestion des achats et de la relation fournisseurs.
- Gestion des stocks.
- Gestion des immobilisations.
- Système de facturation.
- Gestion des consommations.
- Suivi budgétaire.
- Gestion de la trésorerie.
- Comptabilité générale.
- Comptabilité analytique.
- États financiers.

La figure suivante illustre le tableau de bord du logiciel 3COH. Ce tableau de bord fournit une vue d'ensemble et des informations visuelles sur les données et les indicateurs clés du système.

<span id="page-19-0"></span>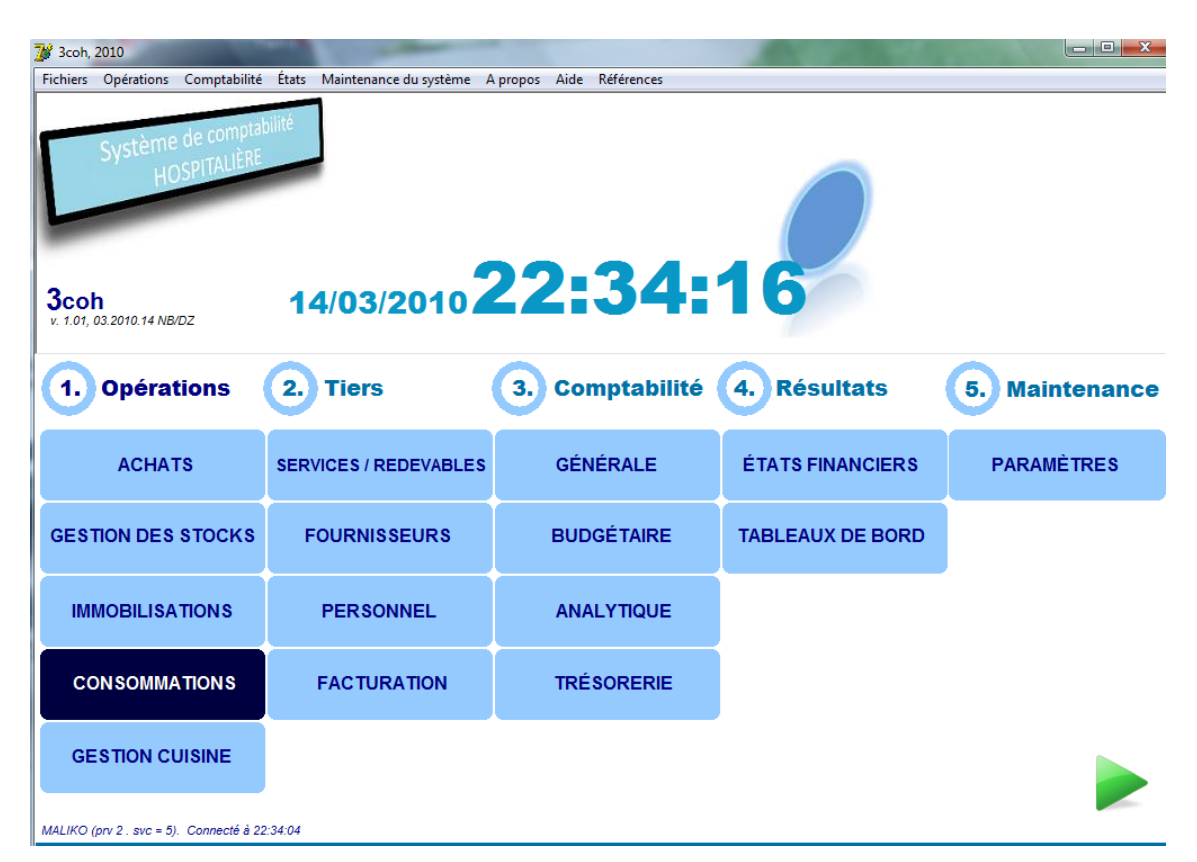

Fig. 1.3 : Le tableau de bord du logiciel 3COH.

**EPIPHARM** : Ce logiciel est une propriété du Ministère de la santé et de la population et a été mis en œuvre à partir de 1994. EPIPHARM est un logiciel de gestion de produits pharmaceutiques. Il permet de gérer entièrement les stocks de médicaments et produits pharmaceutiques d'un établissement, de faire leur suivi et leur répartition par service ainsi d'une analyse des consommations et des prévisions de commandes [[13](#page-98-5)].

Grâce à ce logiciel le pharmacien gestionnaire peut :

- Connaître l'état du stock des médicaments et produits pharmaceutiques.
- Vérification des produits qui sont périmés.
- Faire des inventaires sur les médicaments et produits en stock.
- Faire des évaluations et bilans des consommations des produits.
- Faire des prévisions de commandes.
- Gérer la distribution détaillée vers les services d'hospitalisations.
- Gestion de la trésorerie.
- Comptabilité générale.
- Comptabilité analytique.
- États financiers.

La figure ci-dessus présente l'interface d'accueil du logiciel EPIPHARME, offrant une vue visuelle de la première page ou de l'écran principal du logiciel.

<span id="page-20-0"></span>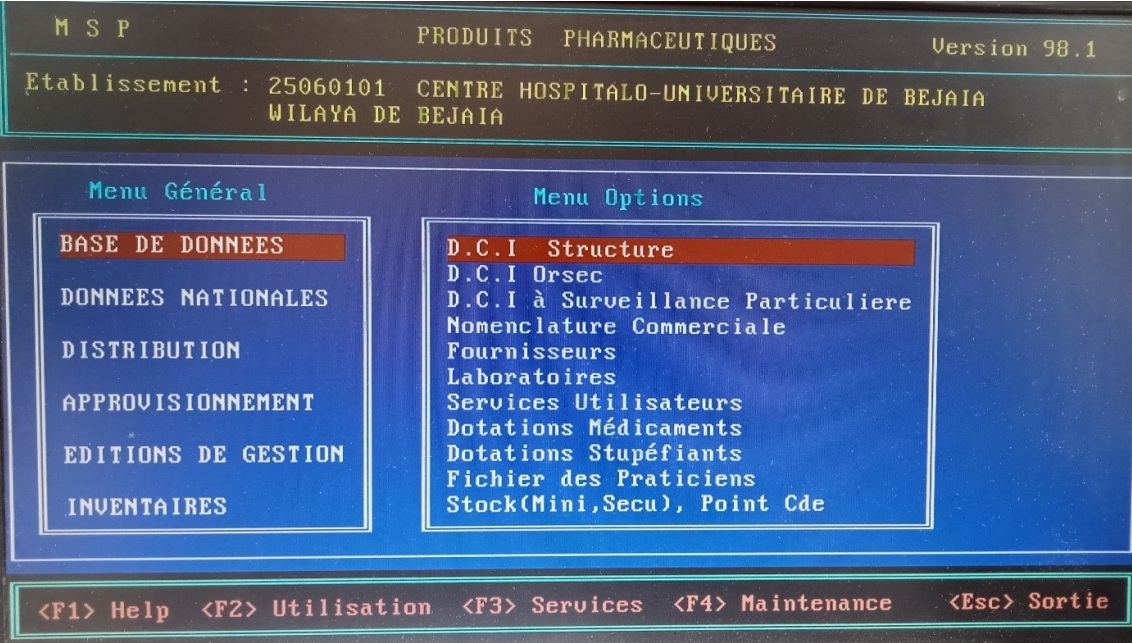

Fig. 1.4 : L'interface d'EPIPHARM.

#### **Comparaison entre logiciels**

<span id="page-21-2"></span>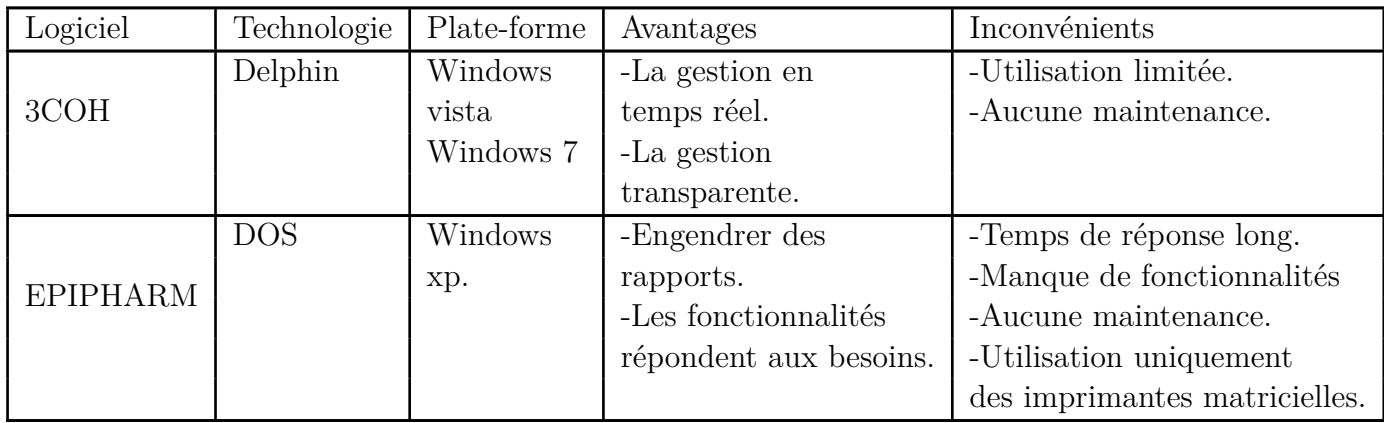

Le tableau suivant présente une comparaison entre ces deux logiciels :

Tab. 1.1 : Comparaison entre les deux logiciels

#### <span id="page-21-0"></span>**1.7.3 Moyens humains**

<span id="page-21-3"></span>Les profils des membres de l'équipe dirigeante

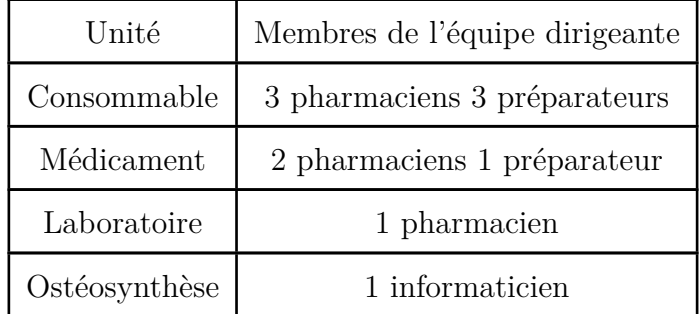

Tab. 1.2 : Profils des membres de l'équipe dirigeante.

## <span id="page-21-1"></span>**1.8 Objectifs et missions de la pharmacie principale**

La sous-direction a pour rôle de garantir la disponibilité des médicaments et produits pharmaceutiques nécessaires au bon fonctionnement de l'établissement de santé. Voici quelques missions :

- **Gestion de stock** : Elle doit s'assurer que les stocks sont suffisants pour répondre aux besoins des patients et des services de soins.
- **Approvisionnement** : Elle doit identifier les besoins, passer des commandes auprès des fournisseurs et s'assurer que les délais de livraison sont respectés.
- **Distribution** : Elle doit s'assurer que les produits sont livrés aux patients et services en temps et en heure, en respectant les règles d'hygiène et de sécurité.
- **Contrôle de qualité** : Elle doit effectuer des contrôles qualité sur les produits et s'assurer qu'ils respectent les normes en vigueur.
- **Gestion des déchets** : Elle doit s'assurer que les déchets sont collectés, triés et éliminés de manière sécurisée et respectueuse de l'environnement.

## <span id="page-22-0"></span>**1.9 Étude des documents**

### <span id="page-22-1"></span>**1.9.1 Le dossier médical établit par médecin**

**Le certificat médical :** Le certificat médical contenu dans le dossier permet de confirmer le diagnostic ou la présence d'une maladie chez le patient. Ce document comprend des informations détaillées sur l'état de santé du patient, les symptômes observés, les résultats des examens médicaux. Il constitue une pièce essentielle qui permet de suivre l'évolution de la maladie du patient au fil du temps et de garantir une prise en charge médicale efficace et adaptée à son état de santé.

**L'ordonnance de patient :** Une ordonnance est un document médical prescrit par un professionnel de santé, généralement un médecin où un dentiste qui indique les médicaments à prendre, leur posologie (dose), leur forme galénique (comprimés, capsules, sirop, etc.), ainsi que la durée du traitement. En pharmacie, une ordonnance permet de fournir les médicaments nécessaires pour le traitement du patient. Elle peut également contenir des instructions particulières ou des précautions à prendre en compte.

Les détails contenus dans l'ordonnance médicale sont répertoriés dans le tableau 1.3 :

<span id="page-23-1"></span>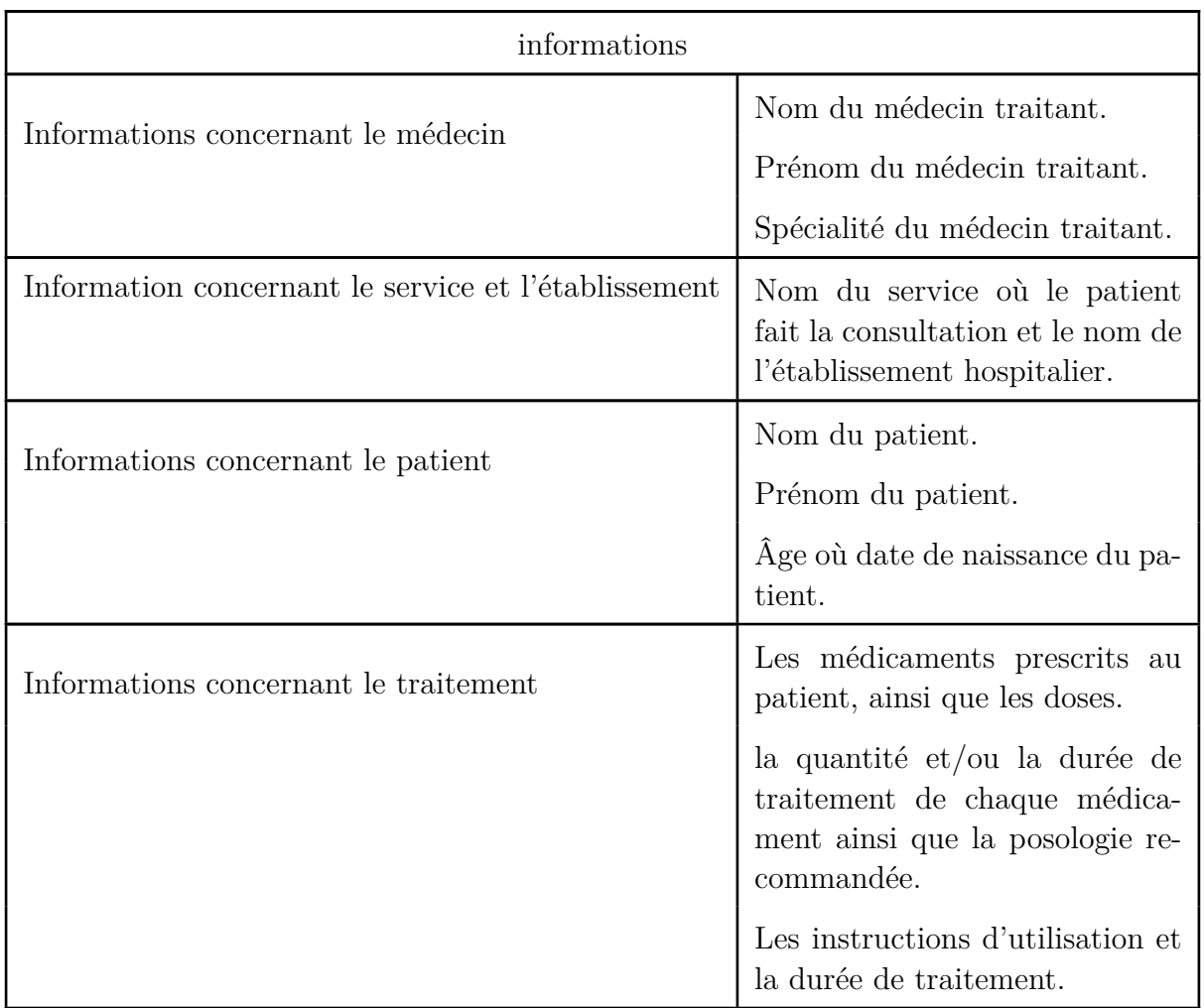

Tab. 1.3 : L'ensemble des informations d'une ordonnance.

### <span id="page-23-0"></span>**1.9.2 Les informations nécessaires pour la gestion de stock**

Le tableau 1.4 montre les informations nécessaires pour la gestion de stock :

<span id="page-24-1"></span>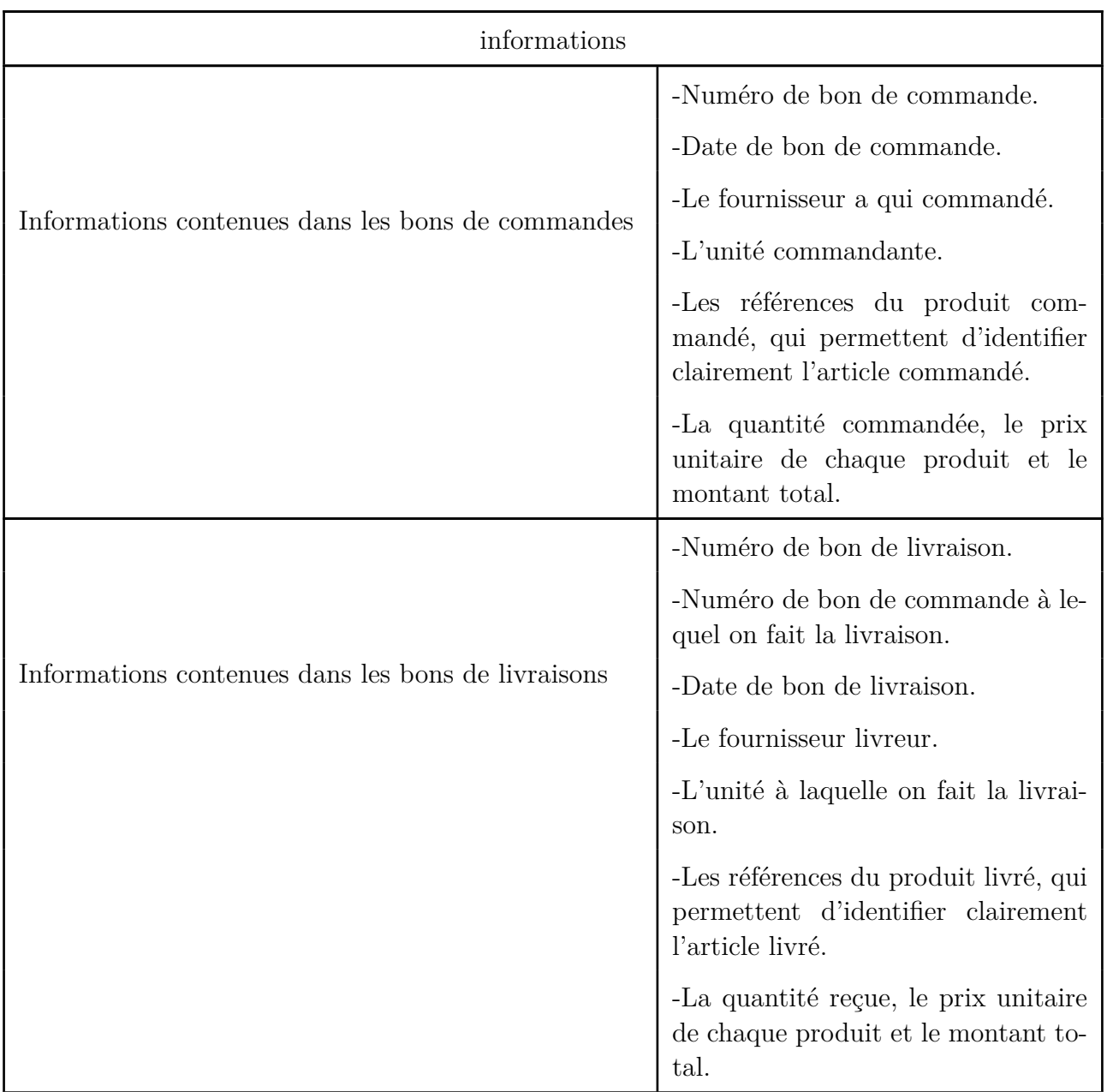

Tab. 1.4 : L'ensemble des informations pour la gestion de stock.

## <span id="page-24-0"></span>**1.10 Fonctionnement de la direction au quotidien**

Dans notre projet, nous nous sommes intéressés à l'unité de distribution des médicaments à titre ambulatoire, où nous avons étudié le fonctionnement quotidien de la distribution de ces médicaments aux patients :

• **Prescription** : Le médecin prescrit le traitement au patient, en mentionnant le médicament, la posologie et la durée du traitement.

- **Validation** : Le pharmacien valide la prescription, en vérifiant la conformité de l'ordonnance et le dossier médical contenant le certificat.
- **Préparation** : Le pharmacien prépare le traitement en sortant les médicaments et en les regroupant, puis il établit une copie de l'ordonnance :
	- **–** En ce qui concerne la disponibilité des médicaments en stock, les mesures suivantes sont mises en œuvre :
		- ∗ Si la quantité à servir correspond à la quantité disponible, l'ordonnance est servie intégralement.
		- ∗ Si la quantité à servir est inférieure à la quantité disponible, l'ordonnance est servie partiellement.
		- ∗ Dans le cas contraire, l'ordonnance n'est pas servie.
	- **–** En ce qui concerne les médicaments à titre ambulatoire, le pharmacien effectue un enregistrement manuel des coordonnées du patient (nom, prénom, âge, sexe, numéro de téléphone) dans le registre des médicaments à titre ambulatoire. De plus, il indique la quantité servie, la date de délivrance, la durée du traitement et fixe un rendez-vous pour les patients résidant uniquement dans le secteur médical du CHU.
- **délivrance** : Le traitement est remis au patient par le pharmacien, qui lui explique la posologie, durée du traitement, les éventuels effets secondaires et les prochains rendezvous s'ils y en ont.
- **Poursuite** : Dans le cas où l'ordonnance est servie partiellement, le patient revient au lieu pour compléter la suite du traitement jusqu'à qu'elle soit servie complète.

Le processus de distribution des médicaments plus précisément à titre ambulatoire est donc très organisé et implique la participation de plusieurs acteurs clés. La coordination et la communication efficaces entre ces acteurs sont essentielles pour garantir la sécurité et la qualité des soins.

## <span id="page-25-0"></span>**1.11 Discussion**

Dans la suite, nous aborderons le contexte du projet en examinant les problématiques et en proposant des solutions.

### <span id="page-25-1"></span>**1.11.1 Problématique**

Durant notre stage au niveau de la pharmacie principale du CHU de Béjaia, et d'après les interviews que nous avons menées à la pharmacie principale, nous avons constatées et recensées un ensemble d'insuffisances qui se résument comme suit :

- Prescription et vérification manuelle de la conformité des ordonnances avec les dossiers médicaux.
- L'enregistrement manuel des informations par le pharmacien dans un registre peut conduire à des erreurs de saisie ou des oublis.
- Processus de distribution des médicaments long qui engendre des défis tels que les temps d'attente prolongés et les erreurs de communication entre les acteurs peuvent avoir un impact sur l'efficacité du processus.
- Nombre important d'informations à renseigner dans les registres qui engendrent une difficulté de l'accessibilité et le stockage.
- La sécurité insuffisante des informations relatives aux patients entraîne une protection inadéquate des données médicales et personnelles, ce qui expose les patients à des risques de violation de la confidentialité et d'utilisation abusive des données.
- Une gestion inefficace des rendez-vous peut entraîner des retards dans la prise en charge des patients et une inefficacité dans la coordination des activités au sein de l'établissement. De plus, l'absence d'intégrité des données peut compromettre la fiabilité et la précision des informations, entraînant des conséquences préjudiciables.

### <span id="page-26-0"></span>**1.11.2 Solutions proposées**

L'objectif de notre travail est de proposer une application web qui assure une gestion améliorée des ordonnances et du stock de médicaments, répondant ainsi aux besoins des médecins et des pharmaciens. Cette application web vise les objectifs suivants :

- Utiliser un système de prescription électronique où le médecin peut saisir l'ordonnance directement dans le système. Cela réduit les erreurs de prescription, facilite la communication avec la pharmacie et permet une traçabilité plus précise des prescriptions.
- Enregistrer et stocker les informations du patient de manière précise et accessible. Cela permet de réduire les erreurs de saisie et facilite la recherche ultérieure des informations.
- Assurer une protection renforcée des données des patients et leurs ordonnances pour garantir leur sécurité et maintenir des journaux d'activité appropriés.
- Mettre en place un système informatisé de gestion de stock qui surveille automatiquement le stock des médicaments disponibles. Le système peut alerter lorsque le stock est insuffisant, permettant ainsi de prendre des mesures appropriées, telles que la commande de nouveaux médicaments.

Pour répondre aux problématiques de sécurité des informations, de mauvaise gestion des rendezvous et de prescription/vérification manuelle, nous proposons la mise en place d'une application web. Cette application permettra la gestion en temps réel des rendez-vous, la numérisation des prescriptions et la vérification automatique des interactions médicamenteuses, tout en garantissant une sécurité renforcée des informations grâce à l'utilisation d'un système d'authentification sécurisé. En utilisant cette solution, la pharmacie pourra améliorer considérablement l'efficacité de la gestion des patients, et améliorer la satisfaction des patients en offrant un service de qualité.

## <span id="page-27-0"></span>**1.12 Conclusion**

En conclusion, nous avons étudié de manière approfondie la pharmacie principale, en mettant en évidence sa structure, ses ressources, ses objectifs et missions et son fonctionnement. Nous avons également identifié la problématique actuelle liée à la distribution des médicaments et présenté des solutions pour y remédier.

## <span id="page-28-0"></span>**Chapitre 2**

# **Méthodologie de conception et spécification des besoins**

#### <span id="page-28-1"></span>**2.1 Introduction**

Dans ce chapitre, nous allons présenter la méthodologie de conception et la spécification des besoins pour notre système. La première partie sera consacrée à la méthode agile Scrum [[6\]](#page-98-6), nous expliquerons comment nous appliquons Scrum dans notre projet. Nous avons également abordé l'utilisation du langage de modélisation UML (Unified Modeling Language) pour représenter les différentes composantes de notre système.

Ensuite, nous aborderons l'architecture MVC (Modèle-Vue-Contrôleur) de notre système. Nous expliquerons comment cette architecture divise notre système en trois composantes distinctes Dans la deuxième partie, nous nous concentrerons sur la spécification des besoins et des exigences de notre système. Nous mettrons l'accent sur les avantages de la méthode Scrum en termes de productivité et d'efficacité.

Ce chapitre nous permettra de poser les bases de notre projet, en utilisant une méthodologie de conception agile et en spécifiant les besoins et les exigences de notre système.

## <span id="page-28-2"></span>**2.2 Méthodologie de conception**

Pour l'élaboration de notre projet nous avons fait recours aux méthodes de conceptions agiles et langage de modélisation unifié UML.

#### <span id="page-28-3"></span>**2.2.1 Méthodes agiles**

Les méthodes agiles [\[7](#page-98-7)] sont des approches de gestion de projet qui mettent l'accent sur la flexibilité, la collaboration et l'adaptation aux changements. Contrairement aux méthodes traditionnelles, qui suivent un processus linéaire et prédictible, les méthodes agiles favorisent une approche itérative.

Les méthodes agiles reposent sur plusieurs principes clés :

• **Priorité à la satisfaction du client** : L'objectif principal des méthodes agiles est de satisfaire les besoins du client en livrant continuellement des logiciels fonctionnels et

utiles. Les clients sont impliqués activement dans le processus de développement et ont la possibilité de donner leur avis et de fournir des retours fréquents. Cela permet d'ajuster les fonctionnalités et les priorités du projet en fonction de leurs besoins changeants.

- **Acceptation des changements de besoins** : Les méthodes agiles reconnaissent que les besoins et les exigences des clients peuvent évoluer tout au long du projet. Au lieu de suivre un plan rigide, les équipes agiles sont prêtes à accueillir les changements et à s'adapter en conséquence. Cela permet de répondre de manière flexible aux nouvelles informations et aux nouvelles exigences, tout en maintenant un rythme de développement soutenu [\[7](#page-98-7)].
- **Collaboration étroite** : Les méthodes agiles encouragent une collaboration étroite entre les membres de l'équipe de projet et avec le client. Les équipes travaillent ensemble de manière auto-organisée et interdisciplinaire, ce qui favorise une meilleure communication et une compréhension mutuelle des objectifs du projet. Le client est impliqué dès le début du processus et a un rôle actif dans la prise de décision [\[7](#page-98-7)].
- **Évaluation régulière et adaptation** : Les méthodes agiles reposent sur une évaluation régulière de l'avancement du projet. Les équipes se réunissent fréquemment pour revoir les progrès, identifier les problèmes et ajuster les plans en conséquence. Cette approche itérative permet de détecter les obstacles rapidement et de les surmonter, tout en s'assurant que le projet reste sur la bonne voie [[7\]](#page-98-7).

Les méthodes agiles populaires comprennent Kanban, Extreme Programming (XP) et Scrum que nous avons opté pour la gestion de notre projet.

### <span id="page-29-0"></span>**2.2.2 Méthode Scrum**

Scrum est une méthode de développement agile itérative et incrémentale qui met l'accent sur la gestion de projet, la gestion d'équipe et adapté pour un projet de moyenne a longue durée comme le cas de notre projet d'où nous avons opté pour cette méthode. Elle se concentre sur la planification des sprints, des réunions quotidiennes de stand up (Daily Scrum) afin de partager l'état d'avancement, les succès et les obstacles entre les membres et une rétrospective de sprint pour améliorer continuellement le processus de développement. Après plusieurs itérations une livraison de release qui comporte toutes les fonctionnalités développées et testées prête pour les livrer au client [[6](#page-98-6)].

<span id="page-30-1"></span>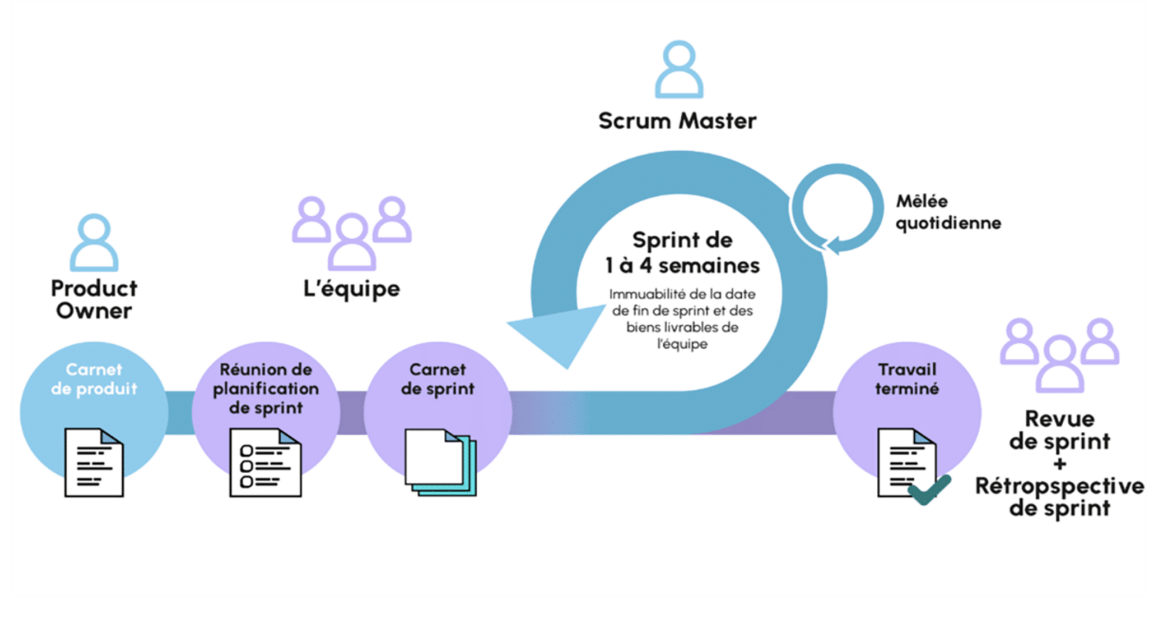

Fig. 2.1 : Les principaux composants de la méthode scrum[[6](#page-98-6)].

La figure précédente présente les principaux composants de la méthode scrum.

- **Les parties prenantes** La méthode scrum regroupe trois acteurs : le Product Owner qui représente l'utilisateur ou le client, le Scrum Master qui joue le rôle d'un facilitateur et il a pour mission de tout mettre en œuvre pour que l'équipe travaille dans de bonnes conditions et se concentre sur l'objectif du projet et enfin l'équipe de développement regroupant tous les rôles traditionnels : architecte, développeur, testeur, administrateur, etc.
- **Product-backlog (carnet de produit)** : est une liste priorisée des fonctionnalités ou exigences du produit, sous forme de courtes descriptions appelées "user stories" Il représente l'ensemble des besoins du client ou des utilisateurs finaux pour le produit, et est maintenu et priorisé par le Product Owner.
- **Sprint** : est une période de temps fixe, généralement de 1 à 4 semaines, pendant laquelle l'équipe de développement travaille à la réalisation d'un ensemble de fonctionnalités sélectionnées à partir du backlog produit. Les fonctionnalités à réaliser sont définies lors de la planification du sprint, et l'équipe s'engage à les compléter dans la durée du sprint. À la fin du sprint, une version fonctionnelle du produit est prête à être évaluée ou livrée au client.
- **Release** : est une livraison planifiée de fonctionnalités fonctionnelles et testées du produit, qui a pour but de répondre aux besoins des utilisateurs finaux ou du client. Elle est le fruit du travail de l'équipe Scrum durant plusieurs itérations. En outre, la méthode Scrum offre une grande flexibilité pour gérer les changements et les imprévus qui peuvent survenir au cours du projet.

#### <span id="page-30-0"></span>**2.2.3 Langage de modélisation UML**

Durant notre étude nous avons opté pour le langage UML (unified Modeling language )(en français langage de modélisation unifie) est un langage de modélisation orienté objet utilisé pour modéliser et représenter visuellement les différents aspects et composants d'un système logiciel, tels que la structure du système, les comportements des objets et les interactions entre eux, les cas d'utilisation, les séquences d'actions, les classes et les composants. UML fournit des éléments visuels et des notations standardisées qui permettent une communication efficace entre les développeurs et concepteurs sur les exigences et les fonctionnalités donc il offre une grande flexibilité [\[3](#page-98-8)].

<span id="page-31-1"></span>Il existe deux types de vues de système : Les Diagrammes structurels et les diagrammes comportementaux comme montre la figure suivante.

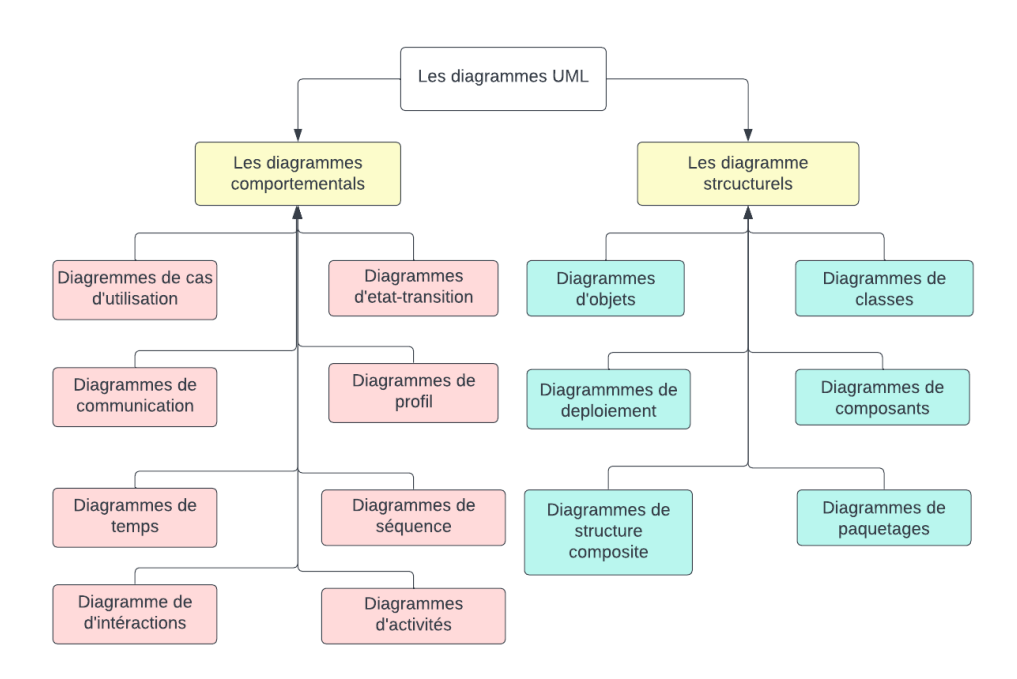

Fig. 2.2 : les différents diagrammes UML.

## <span id="page-31-0"></span>**2.3 Architecture MVC**

Le modèle MVC connu sous le nom Model-View-Controller est un modèle d'architecture utilisé pour créer la structure d'une application qui consiste à séparer l'application en trois couches dépendantes et connectées : couche présentation (UI : User Interface), couche métiers (BBL : Business Logic Layer) et couche d'accès aux données (DAL : Data Access Layer). Cette architecture aide à la réutilisation du code et au développement parallèle ; ainsi les modifications effectuées sur n'importe quelle couche de l'application n'affectent pas les autres couches [[4](#page-98-9)].

La figure 2.3 illustre les interactions entre les trois couches (Modèle, Vue et Contrôleur) ainsi qu'avec l'utilisateur :

<span id="page-32-0"></span>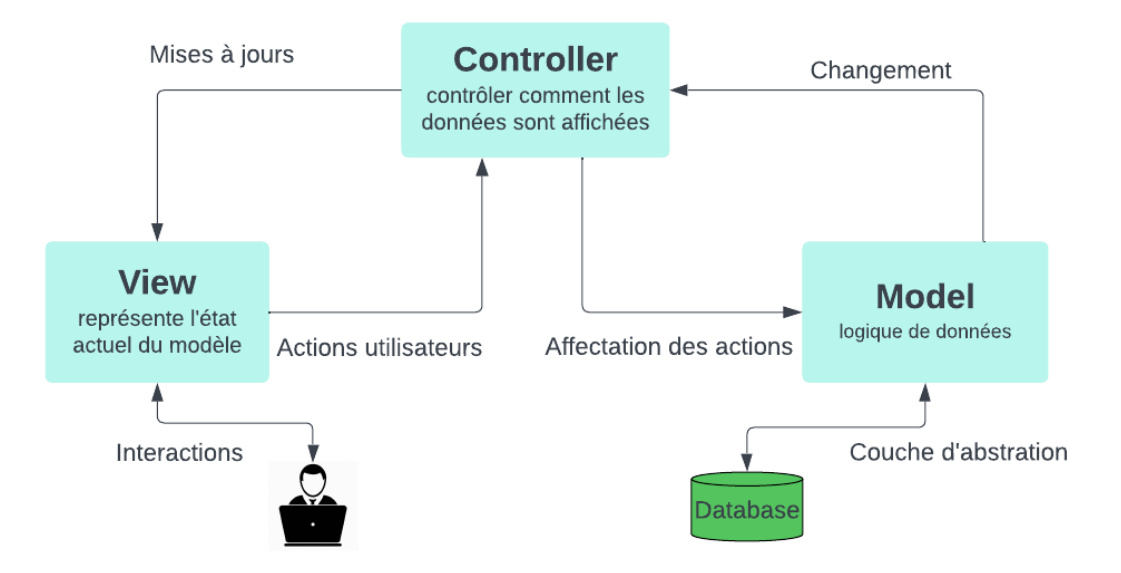

Fig. 2.3 : L'architecture MVC.

- **Couche modèle** : Cette couche représente la structure des données de l'application, également appelée "back-end". Elle contient le logique métier, les règles de traitement des données et les opérations de persistance. Le modèle est responsable de la gestion des données et de la manipulation des informations indépendamment de l'interface utilisateur ou de l'affichage. Il peut interagir avec la couche d'accès aux données pour récupérer et stocker les données nécessaires.
- **Couche vue** : Cette couche correspond à l'interface utilisateur, également appelée "frontend" ou "GUI" (Graphical User Interface). Elle est chargée de présenter les données au client sous une forme visuelle ou graphique. La vue utilise les informations fournies par le modèle pour générer une représentation visuelle de l'application, telle qu'une page HTML, une interface utilisateur graphique ou un résultat XML. La vue est généralement passive et n'effectue pas de traitement complexe des données.
- **Couche contrôleur** : Le contrôleur agit comme un intermédiaire entre la vue et le modèle. Il reçoit les requêtes des utilisateurs à partir de l'interface utilisateur (vue) et les traites en conséquence. Le contrôleur est responsable de la coordination des actions de l'application, de l'interaction avec le modèle pour récupérer les données nécessaires et de l'ordonnancement de la vue pour afficher les résultats au client. Il gère la logique de l'application et les règles métier, en manipulant les données provenant du modèle et en les adaptant pour répondre aux besoins spécifiques de l'interface utilisateur.

## <span id="page-33-0"></span>**2.4 Pilotage du projet avec scrum**

#### <span id="page-33-1"></span>**2.4.1 Rôle et user stories**

Pour notre projet, les rôles sont répartis comme suit :

<span id="page-33-3"></span>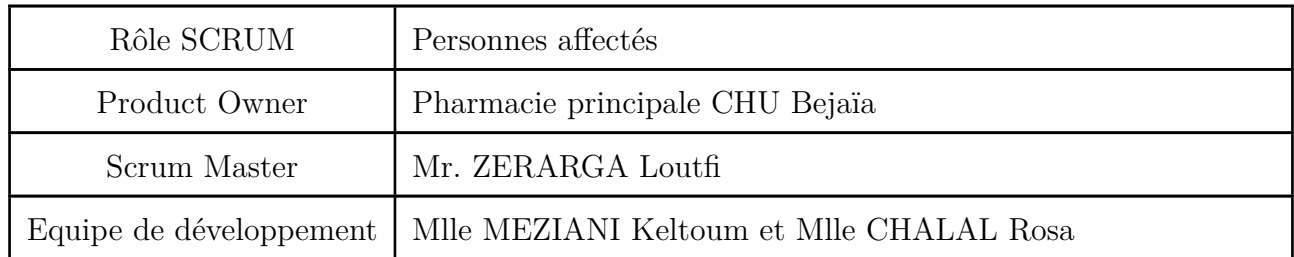

Tab. 2.1 : La répartition des rôles pour la réalisation de projet.

#### <span id="page-33-2"></span>**2.4.2 User-Stories**

Nous présentant sur la figure suivante des user stories qui sont utilisées pour capturer les besoins et les exigences des utilisateurs finaux du produit et les décomposer en tâches concrètes et réalisables pour l'équipe de développement [\[11](#page-98-10)].

<span id="page-33-4"></span>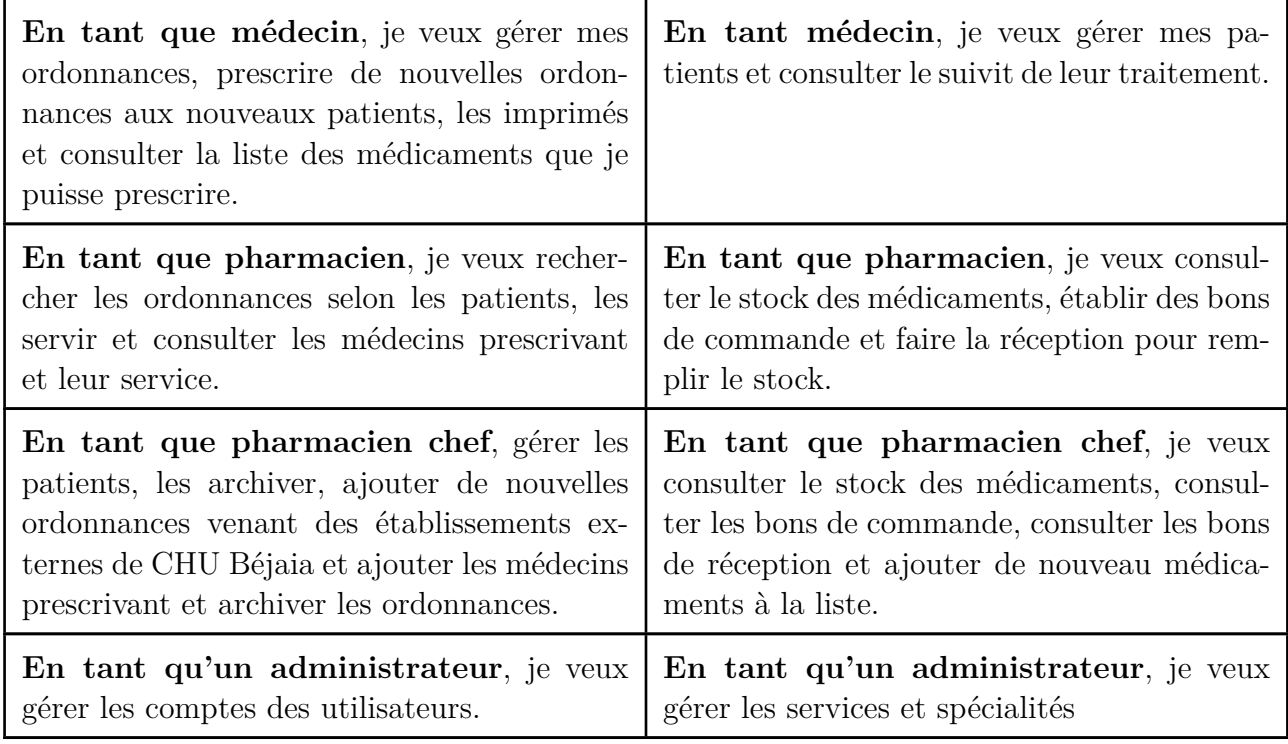

Tab. 2.2 : L'ensemble des User-Stories.

#### <span id="page-34-0"></span>**2.4.3 Identification des acteurs**

Un acteur est l'idéalisation d'un rôle joué par une personne, un processus ou une entité externe qui interagit avec le système. Autrement dit, un acteur peut consulter et/ou modifier directement l'état du système, en émettant et/ou en recevant des messages susceptibles d'être porteurs de données.

Les différents acteurs de notre système :

- **Administrateur** : Responsable de la gestion et l'administration de cette application, prend en charge tout ce qui concerne la gestion des comptes utilisateurs, la gestion des droits d'accès, la gestion des services et des spécialités
- **Pharmacien chef** : Est responsable de la gestion et de la supervision des opérations pharmaceutiques au sein de l'établissement et la gestion des ordonnances externes de CHU, dispose d'un compte dans notre application.
- **Médecin** : Est un professionnel de la santé qui est formé pour diagnostiquer, traiter et prévenir les maladies chez les patients, dispose d'un compte dans notre application.
- **Pharmacien** : Est un professionnel de la santé spécialisé dans la préparation, la délivrance et l'utilisation des médicaments, dispose d'un compte dans notre application.

#### <span id="page-34-1"></span>**2.4.4 Diagramme de contexte**

<span id="page-34-2"></span>Il s'agit d'un diagramme statique qui représente l'environnement général dans lequel un système est conçu pour opérer [\[3\]](#page-98-8).

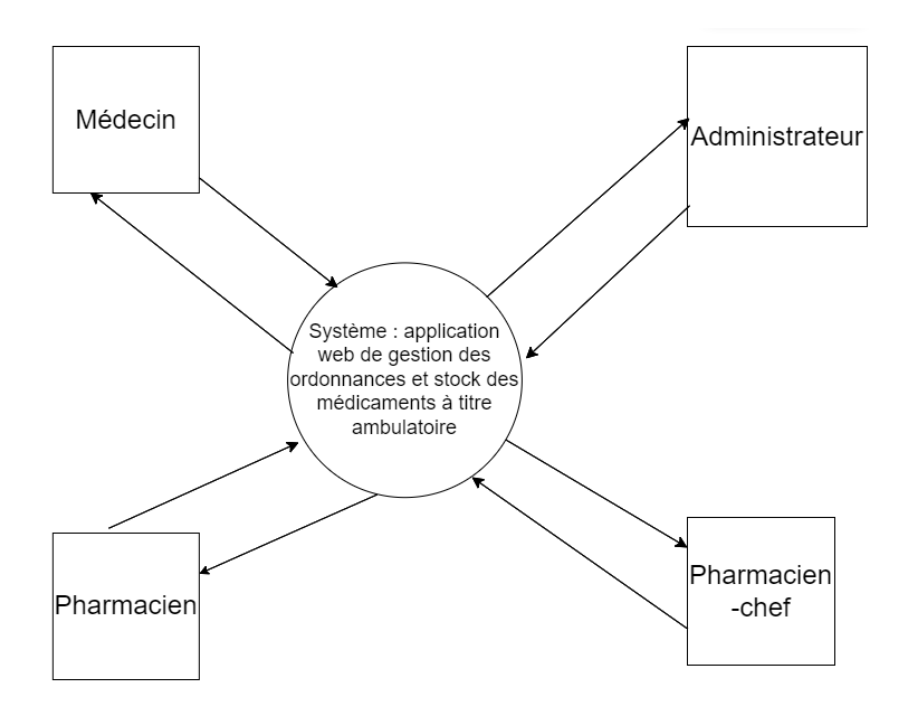

Fig. 2.4 : Diagramme de contexte.

#### <span id="page-35-0"></span>**2.4.5 Diagramme de cas d'utilisation global**

Le diagramme de cas d'utilisation est un diagramme UML qui représente les interactions entre les acteurs avec le système en question. Les acteurs peuvent être des acteurs internes qui ont un rôle à jouer dans le fonctionnement du système, comme les acteurs cités auparavant, ou des acteurs externes qui se trouvent en dehors du système et qui interagissent avec lui [[3\]](#page-98-8).

Le diagramme de cas d'utilisation suivant présente le comportement fonctionnel du système logiciel qui est décomposé en plusieurs sprints constituant le backlog product (carnet de produit).

<span id="page-35-1"></span>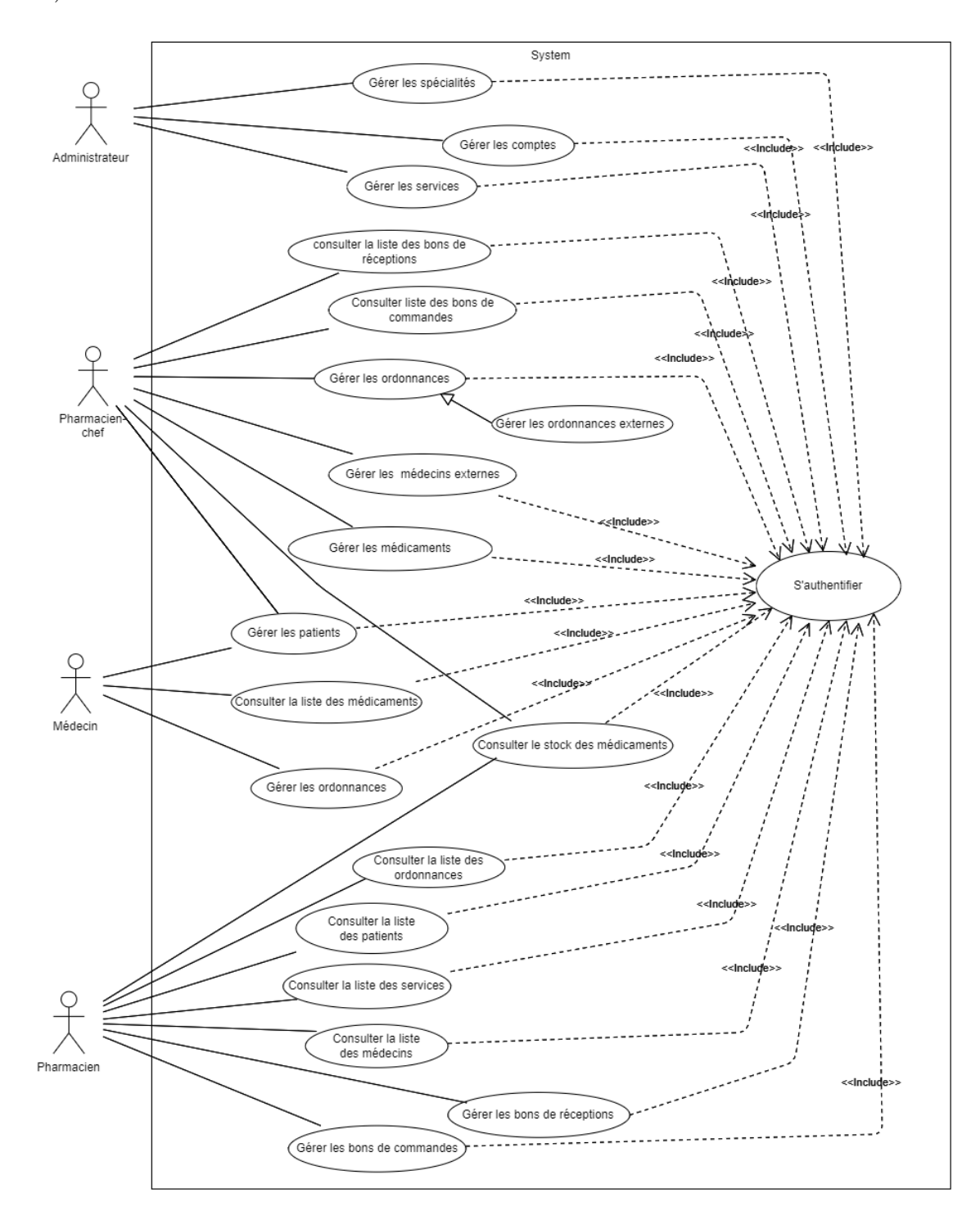

Fig. 2.5 : Diagramme de cas d'utilisation global.
### **2.4.6 Planification des releases**

Un plan pour plusieurs sprints est créé pendant la planification des releases comme les présentent les schémas ci-dessous avec ordre de priorité :

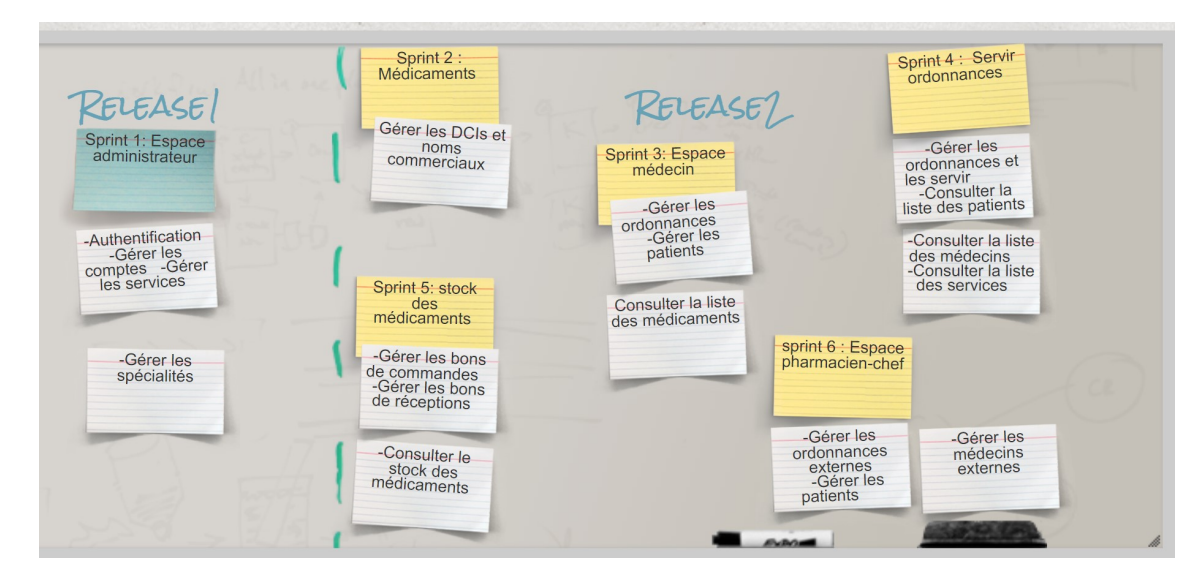

Fig. 2.6 : Planification des releases.

# **2.5 Backlog-Product (carnet de produit)**

Chaque user-storie (histoire utilisateur) est caractérisée par une priorité dénie par le Product Owner. Le backlog de notre futur système est le suivant :

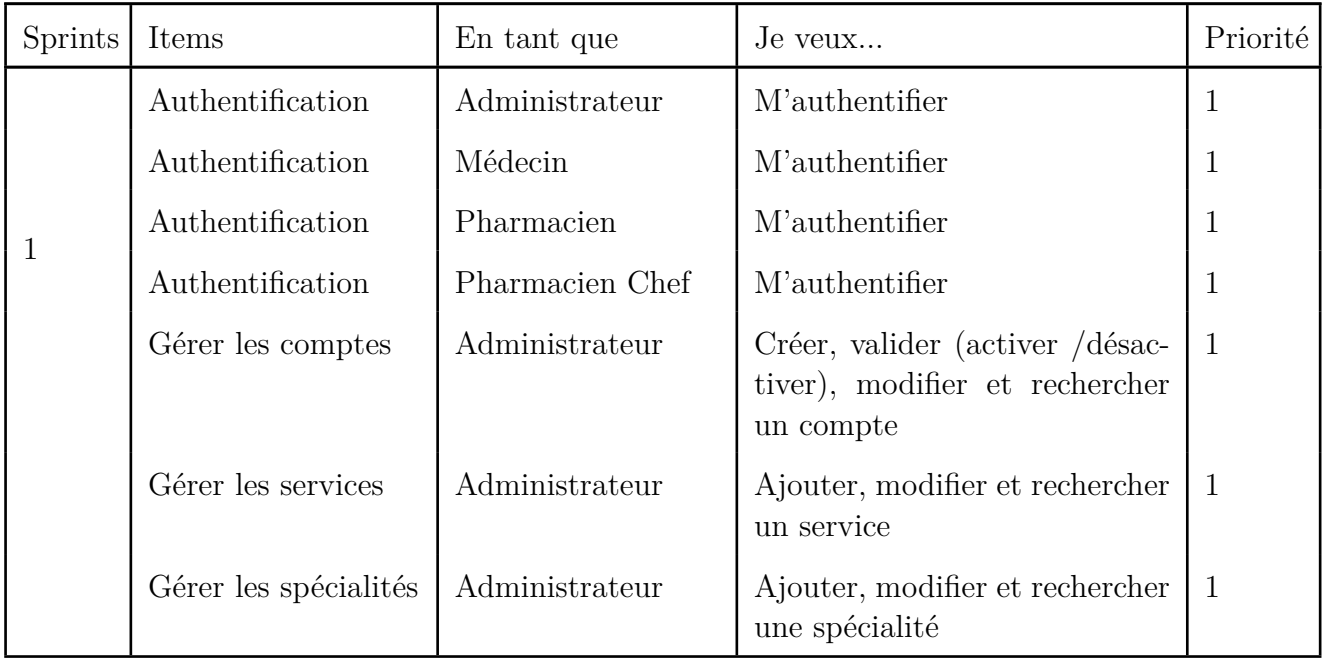

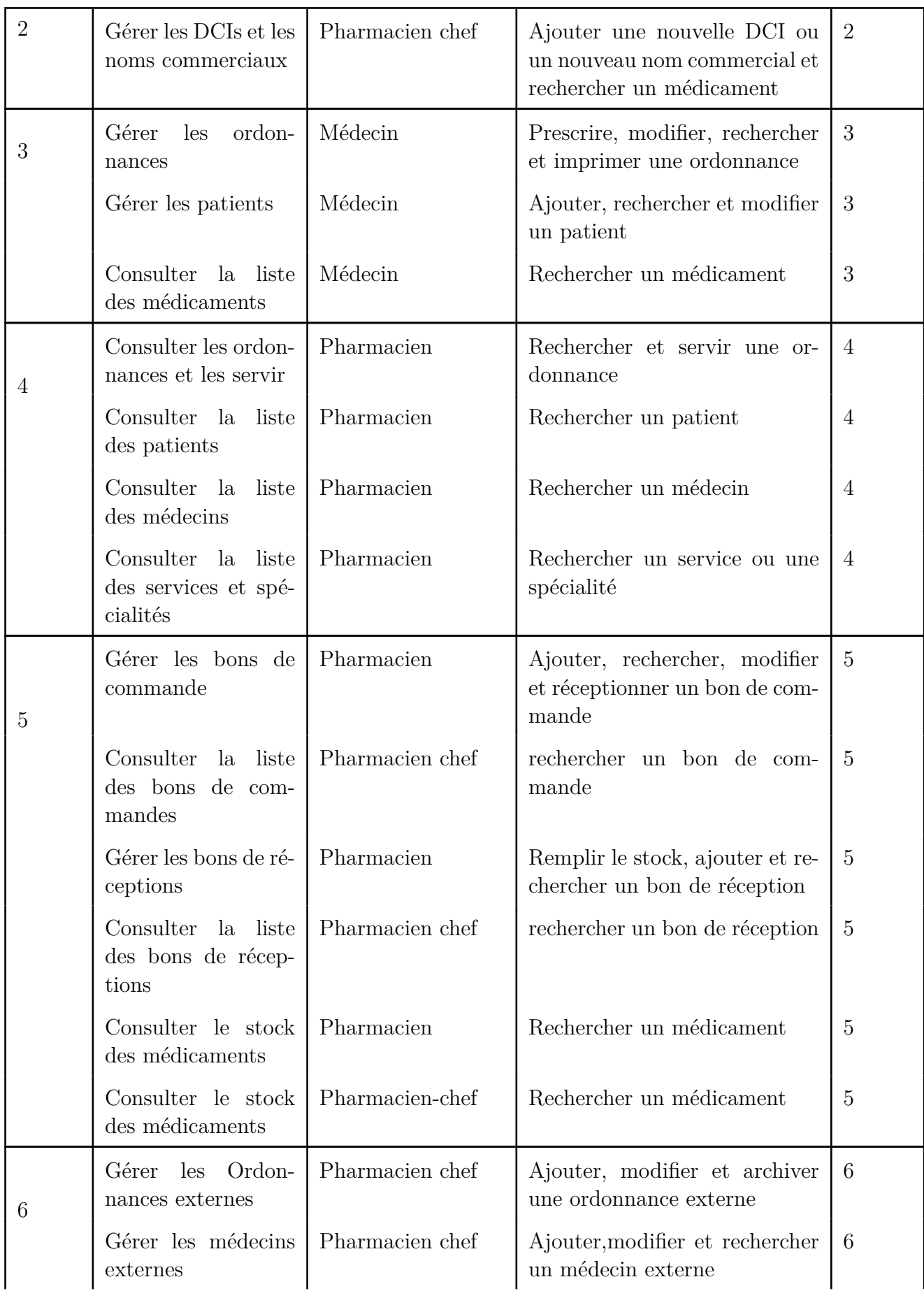

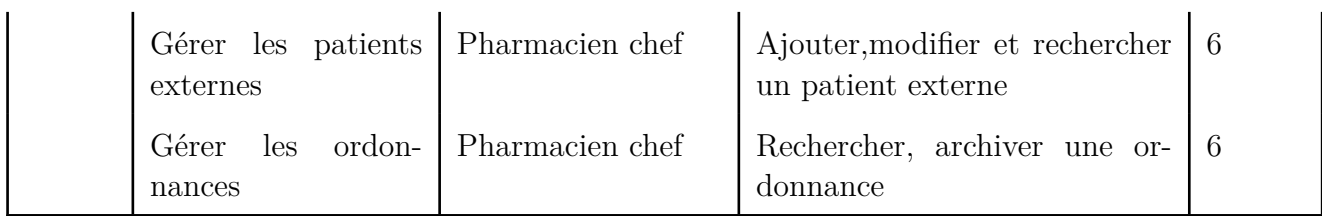

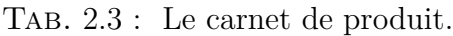

# **2.6 Charte graphique**

La charte graphique peut être définie comme étant l'identité visuelle d'une application,d'une entreprise où d'une marque, c'est un guide qui détermine tous les éléments graphiques(logo, couleur, police, typographie et maquette), leurs utilisations et leurs caractéristiques. Elle permet de donner une cohérence afin de donner à l'utilisateur des repères et lui faciliter sa visite [\[1](#page-98-0)].

### **2.6.1 Logotype**

Un logo est une représentation graphique qui a pour but d'identifier de manière unique et directe une marque, une entreprise ou une application.

La Figure suivante présente l'apparence du logo de notre application, qui reflète un symbole de la croix médicale. Ce symbole représente le domaine de la santé et les pharmacies.

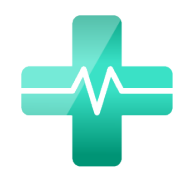

Fig. 2.7 : Le logo de OrdoTrack.

### **2.6.2 Les couleurs dominantes**

Notre choix est porté sur 4 couleurs pour attirer l'intention de l'utilisateur avec une certaine douceur. Les nuances de ce vert que nous avions choisies sont liées aux couleurs utilisées par le personnel médical.

La Figure suivante présente la palette de couleurs que nous avions choisie :

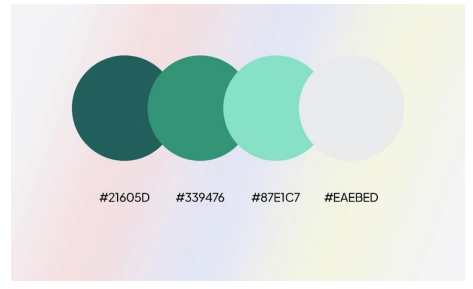

Fig. 2.8 : La palette des couleurs d'OrdoTrack.

# **2.7 Conclusion**

Dans ce chapitre, nous avons présenté un aperçu de la méthode Scrum, ainsi que ses différents composants. Nous avons également mentionné quelques notions du langage de modélisation UML. Ensuite, nous avons spécifié les besoins et les exigences de notre système à travers le diagramme de contexte et de cas d'utilisation,

Cette phase nous a permis de nous familiariser avec la méthode Scrum et de décrire de manière globale les besoins de nos utilisateurs dans le backlog product, et le fonctionnement désiré du système à développer afin d'en faciliter la réalisation et la maintenance.

Le chapitre suivant concerne le premier release nous entamerons une phase très importante dans laquelle nous décrirons de manière détaillée comment ces besoins seront réalisés dans notre système.

# **Chapitre 3**

# **Release 1**

# **3.1 Introduction**

Dans ce chapitre, nous allons présenter le travail effectué lors du premier release, qui comprend le sprint 1 espace administrateur. Nous commencerons par décrire les diagrammes de cas d'utilisation, suivis des descriptions textuelles et des diagrammes d'interaction correspondants à ce sprint.

# **3.2 Étude du sprint 1 : Espace administrateur**

Ce sprint s'est étalé sur 3 semaines, il comprend 3 items qui sont :

*Authentification* : Est le processus de vérification de l'identité d'un utilisateur ou d'un système afin de garantir que l'accès aux ressources ou aux informations est accordé uniquement aux personnes ou aux entités légitimes.

*Gérer les comptes* : Fait référence à l'ensemble des actions et fonctionnalités permettant de gérer les comptes d'utilisateurs, Cela inclut les tâches suivantes : Création de compte pour le médecin le pharmacien et le pharmacien chef, modification de compte, gestion des droits d'accès, activation et désactivation des comptes.

*Gérer les services et les spécialités* : Ajout et modification

#### **3.2.1 Diagramme de cas d'utilisation du sprint 1**

Le diagramme de cas d'utilisation suivant présente de manière générale les cas d'utilisation constituant les items du premier sprint :

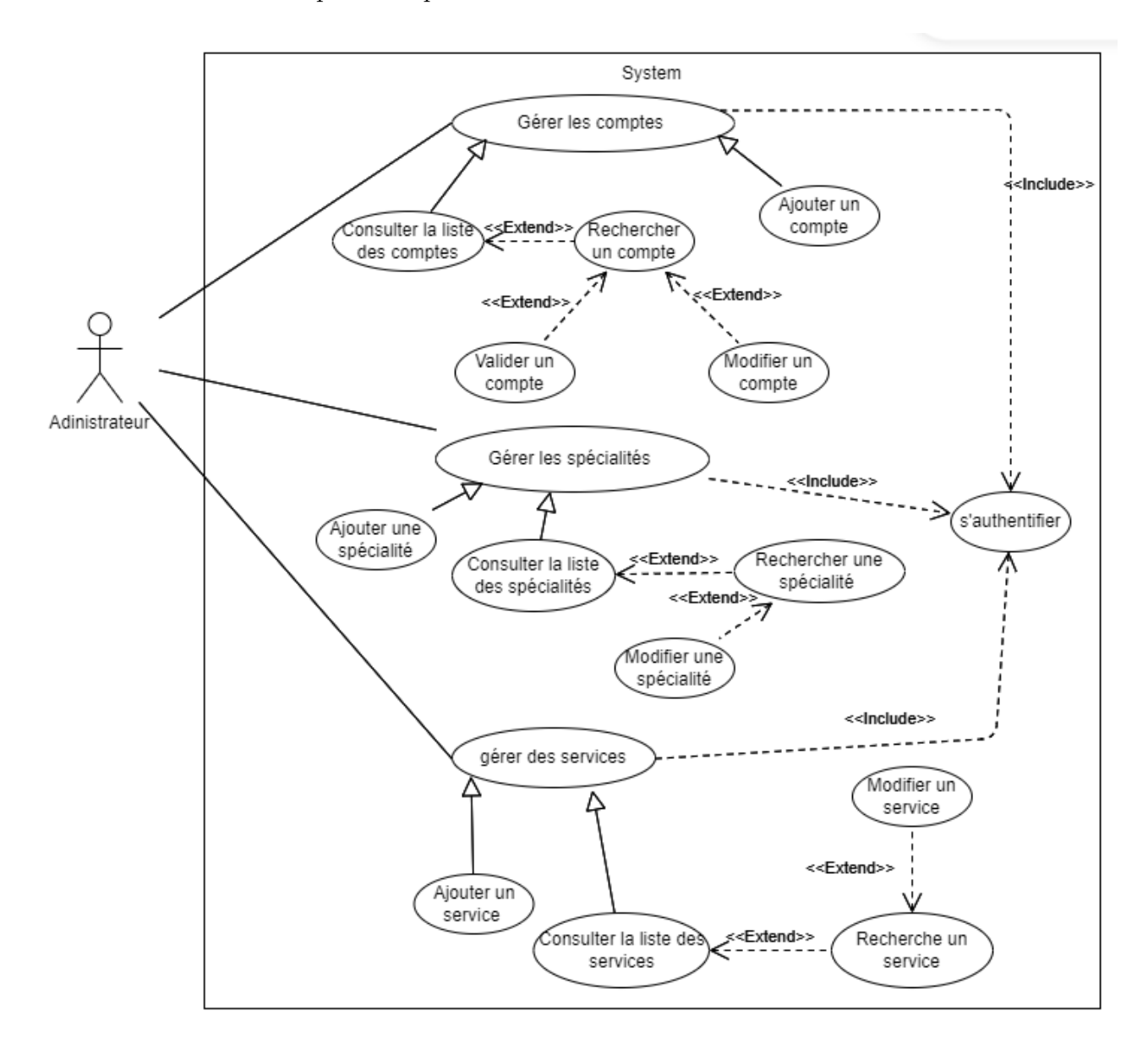

Fig. 3.1 : Diagramme de cas d'utilisation administrateur.

# **3.3 Cas d'utilisation "s'authentifier"**

## **3.3.1 Description textuelle du cas d'utilisation "s'authentifier"**

La figure 3.1 présente la description textuelle de cas d'utilisation "s'authentifier" pour administrateur ; c'est le même fonctionnement pour l'authentification de médecin, pharmacien chef et pharmacien.

**CU** : S'authentifier.

**BUT** : Ce cas permet à l'administrateur de système de se connecter.

**Acteur principale** : Administrateur.

**Acteur secondaire** : /

**Pré-conditions** : L'administrateur dispose déjà d'un compte.

#### **Scénario nominal** :

1. L'administrateur demande l'authentification.

- 2. Le système affiche le formulaire de connexion.
- 3. L'administrateur saisit son nom d'utilisateur et son mot de passe.

4. L'administrateur valide la connexion.

5. Le système vérifier les champs du formulaire.

6. Le système afficher son tableau de bord.

#### **Enchaînement alternatif** :

5.a Si une erreur est produite, le système affiche un message d'erreur.

Reprendre à partir de 2.

Post-condition : L'administrateur accède à son espace avec succès.

Tab. 3.1 : Description textuelle du cas d'utilisation "s'authentifier".

### **3.3.2 Diagramme d'interaction de cas d'utilisation "s'authentifier"**

La figure 3.2 présente le diagramme d'interaction de cas d'utilisation d'authentification de l'administrateur. C'est le même traitement pour l'authentification de médecin, pharmacien chef et pharmacien.

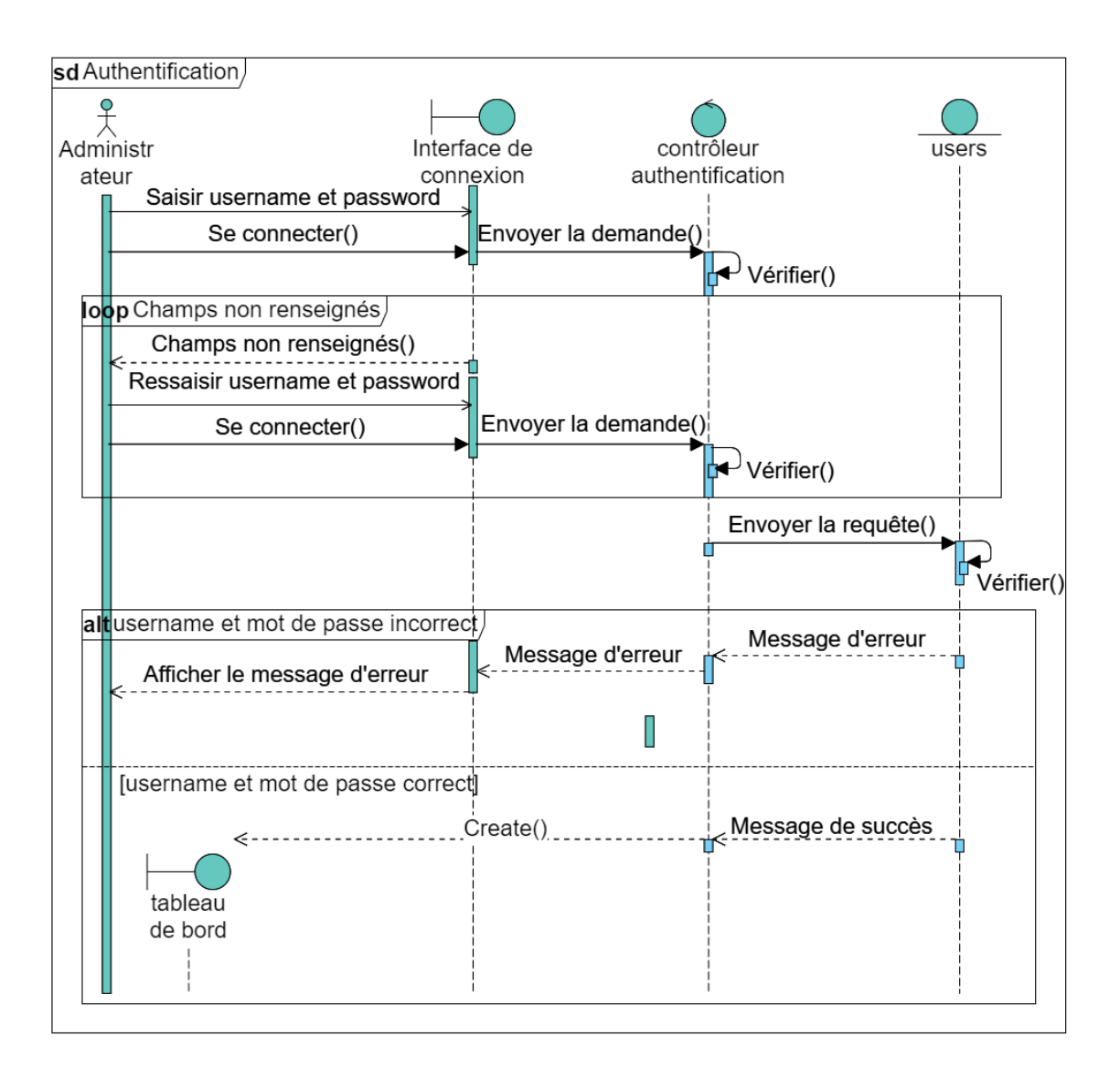

Fig. 3.2 : Diagramme d'interaction "S'authentifier".

# **3.4 Cas d'utilisation 'Ajouter compte'**

## **3.4.1 Description textuelle de cas d'utilisation ajouter compte**

La figure suivante présente la description textuelle de cas d'utilisation 'ajouter compte' :

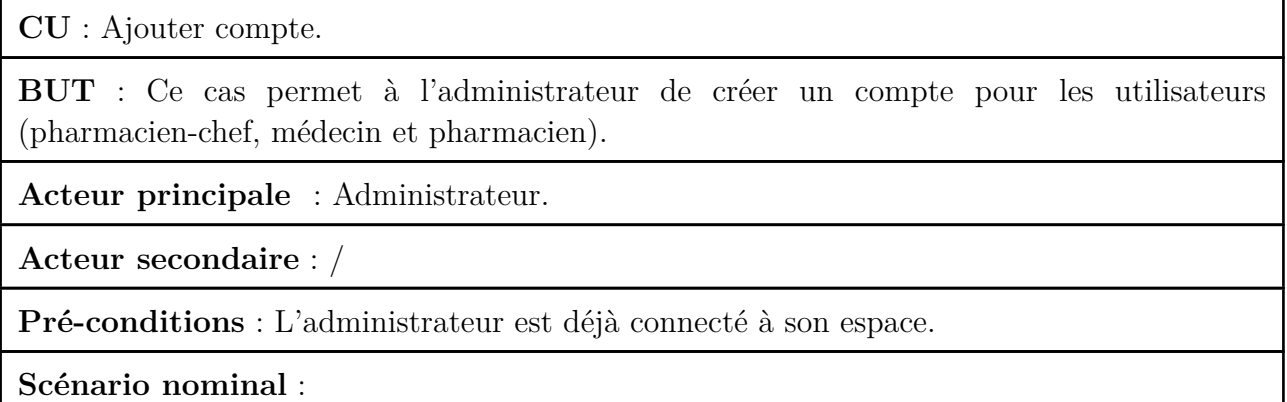

1. L'administrateur demande le formulaire de création

- 2. Le système affiche le formulaire
- 3. L'administrateur remplit le formulaire.
- 4. L'administrateur valide la syntaxe.

5. Le système vérifie le formulaire.

6. Le système crée le nouveau compte.

#### **Enchaînement alternatif** :

5.a Si le formulaire est mal remplit, le système affiche un message d'erreur.

Reprendre à partir de 2.

Post-condition : Le compte est ajouté avec succès.

Tab. 3.2 : Description textuelle du cas d'utilisation ajouter compte.

# **3.4.2 Diagramme d'interaction de cas d'utilisation 'Ajouter un compte'**

La figure suivante présente le diagramme d'interaction de cas d'utilisation 'Ajouter un compte' :

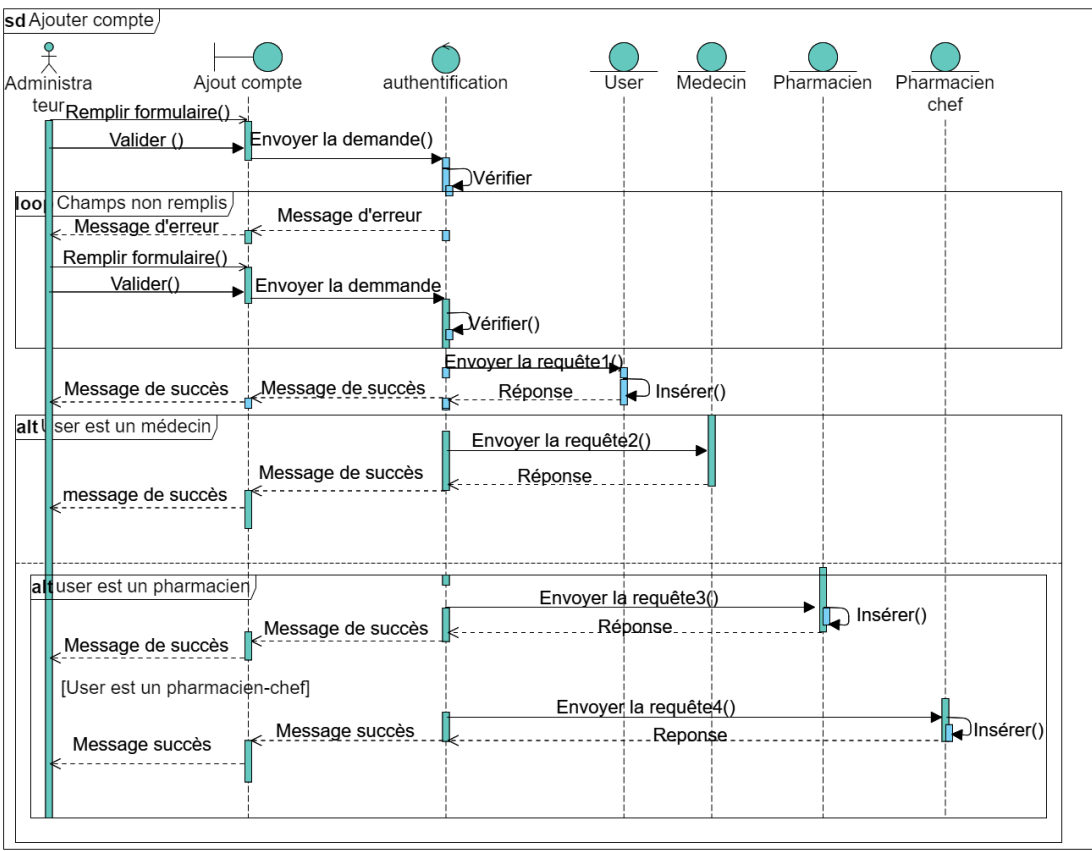

Fig. 3.3 : Diagramme d'interaction 'Ajouter un compte.

**NOTE** :

-Requête 1: Envoi de requête d'insertion au modèle users.

-Requête 2: Envoi de requête d'insertion au modèle médecins.

-Requête 3: Envoi de requête d'insertion au modèle pharmacien.

-Requête 4: Envoi de requête d'insertion au modèle Pharmacien chef.

# **3.5 Cas d'utilisation 'modifier spécialité'**

### **3.5.1 Description textuelle de cas d'utilisation modifier spécialité**

La figure suivante présente la description textuelle de cas d'utilisation 'modifier spécialité' :

**CU** : Modifier spécialité.

**BUT** : Ce cas permet à l'administrateur de modifier les spécialités.

**Acteur principale** :Administrateur.

**Acteur secondaire** : /

**Préconditions** : L'administrateur est déjà connecté à son espace.

#### **Scénario nominal** :

1. L'administrateur rechercher la spécialité avec son nom.

2. Le système retourne la spécialité trouvée.

3. Le système affiche le formulaire des informations de spécialité.

4. L'administrateur saisit les modifications.

5. L'administrateur valide la syntaxe.

6. Le système vérifié le formulaire.

7. Le système modifie la spécialité.

#### **Enchaînement alternatif** :

6.a Si le formulaire est mal remplit, le système affiche un message d'erreur.

Reprendre à partir de 3.

Post condition : La spécialité est modifiée avec succès.

Tab. 3.3 : Description textuelle du cas d'utilisation modifier spécialité.

### **3.5.2 Diagramme d'interaction de cas d'utilisation modifier spécialité**

La figure suivante présente le diagramme d'interaction de cas d'utilisation modifier spécialité :

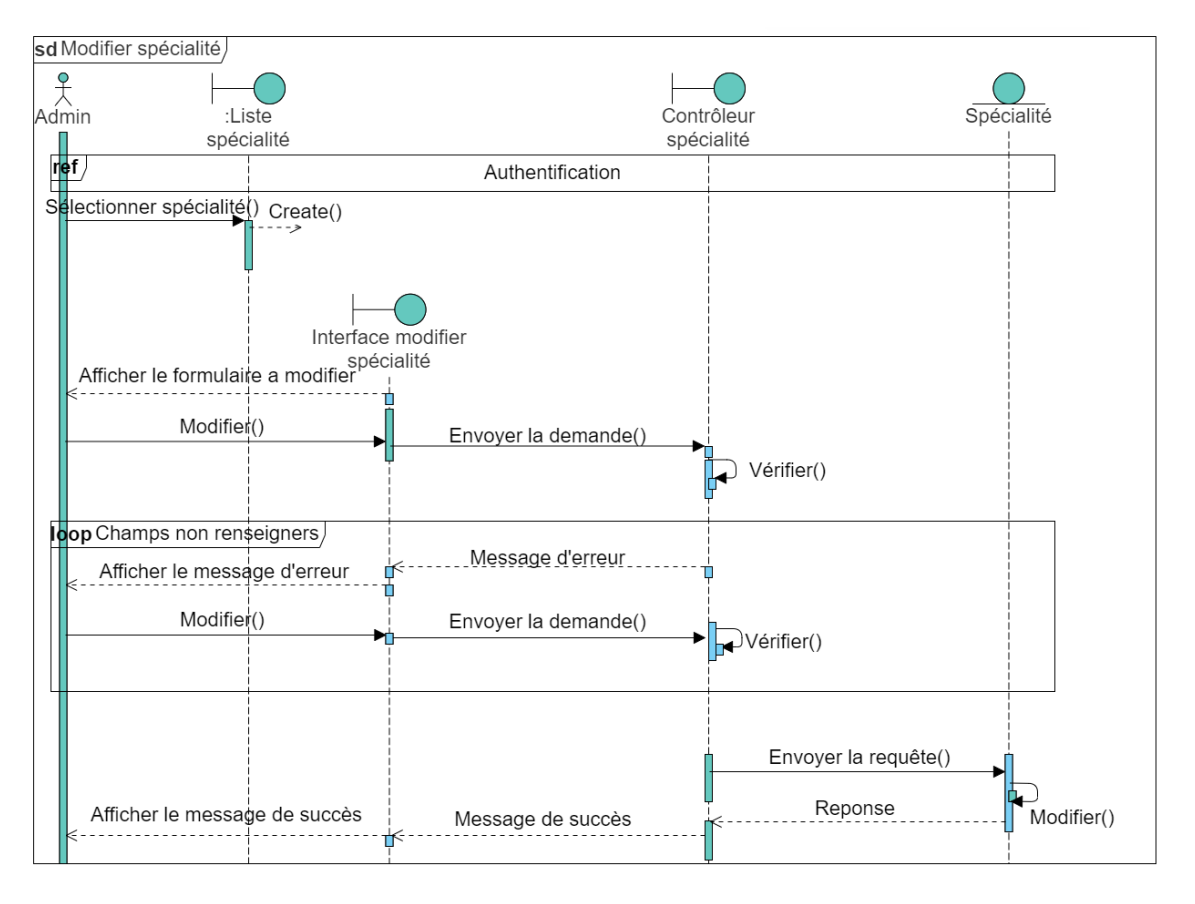

Fig. 3.4 : Diagramme d'interaction modifier spécialité.

# **3.6 Conclusion**

Dans ce chapitre, nous avons travaillé sur la production du premier sprint "Espace administrateur" qui a été présenté lors d'une réunion de fin de livraison. Maintenant dans le chapitre suivant, nous allons produire le deuxième livrable qui comprend des fonctionnalités telles que la prescription des ordonnances, les servir, établir des bons de commande et les réceptionné, gestion des patients

# **Chapitre 4**

# **Release 2**

# **4.1 Introduction**

Dans ce chapitre, nous allons discuter du travail effectué lors de deuxième release du projet. Ce release est constitué de plusieurs sprints qui ont été réalisés successivement. Ces sprints sont :

*Sprint 2* : Médicaments.

*Sprint 3* : Espace médecin.

*Sprint 4* : Servir ordonnance.

*Sprint 5* : Stock des médicaments.

*Sprint 6* : Ordonnances externes.

Pour chacun de ces sprints, nous avons élaboré des diagrammes de cas d'utilisation, des descriptions textuelles et des diagrammes d'interaction pour illustrer les différentes fonctionnalités et interactions du système. Ces artefacts fournissent une compréhension détaillée du fonctionnement de l'application et servent de référence lors du développement et des tests.

## **4.2 Etude de sprint 2 : Médicaments**

Dans ce sprint, une base de données complète des médicaments a été intégrée à l'application. Le pharmacien chef peut rechercher des médicaments par leur nom, leur classe thérapeutique ou leur code. Comme le pharmacien chef peut aussi ajouter de nouveau médicaments (DCI) ou de nouveaux noms commerciaux.

Ce sprint s'est étalé sur 2 semaines, il comprend l'item : Gérer les DCIS et noms commerciaux

#### **4.2.1 Diagramme de cas d'utilisation du sprint 2**

Le diagramme de cas d'utilisation suivant présente les cas d'utilisation constituant les items du deuxième sprint :

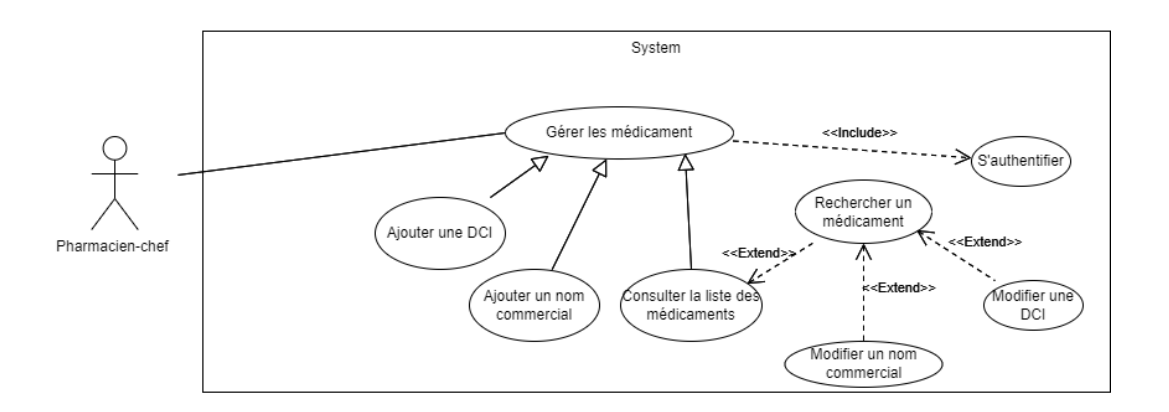

Fig. 4.1 : Diagramme de cas d'utilisation de pharmacien chef pour la gestion des médicaments.

## **4.2.2 Description textuelle de cas d'utilisation 'Ajouter une DCI'**

La figure suivante présente la description textuelle de cas qui permet d'ajouter une DCI :

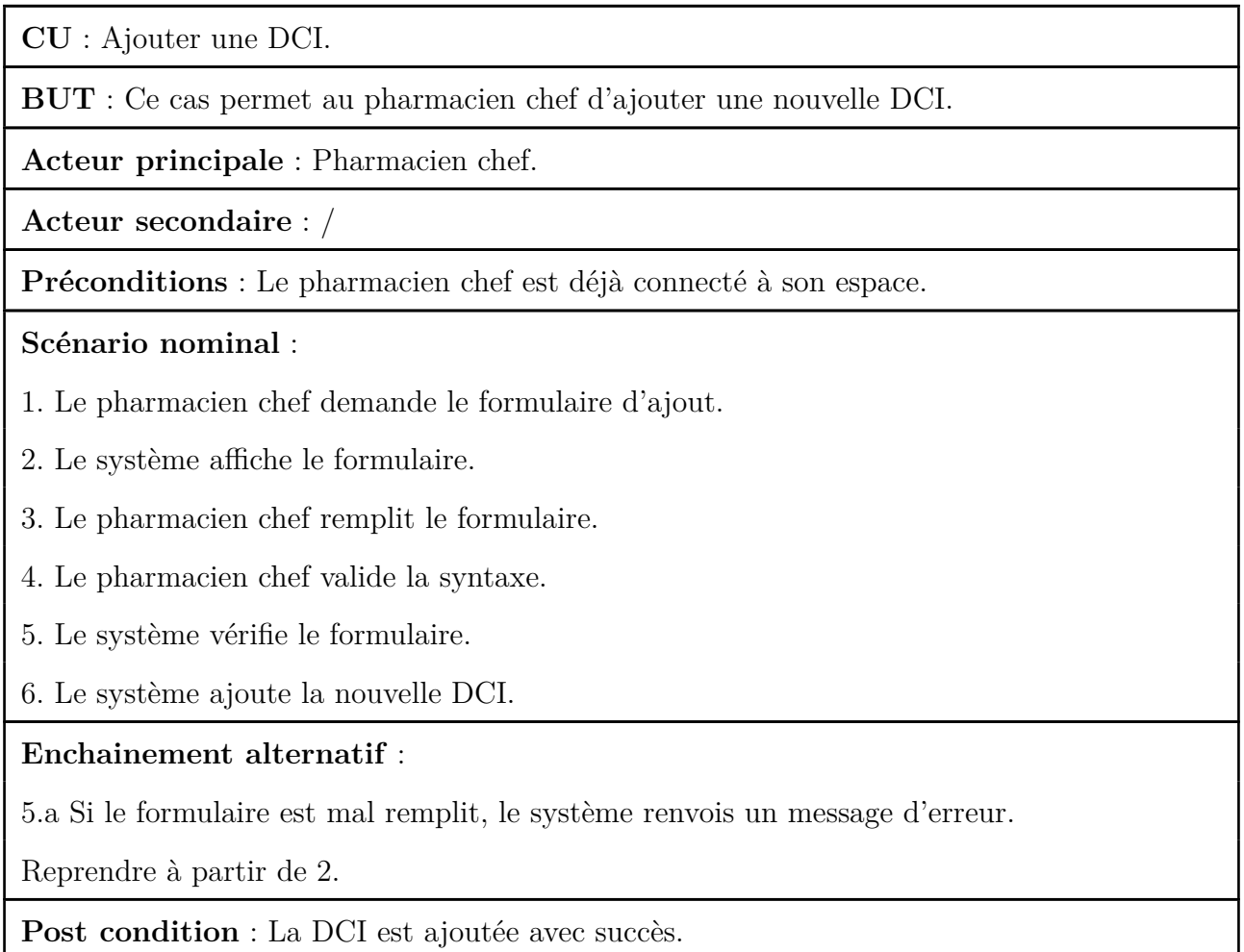

Tab. 4.1 : Description textuelle du cas d'utilisation 'ajouter une DCI'

.

### **4.2.3 Diagramme d'interaction de cas d'utilisation 'Ajouter une DCI'.**

La figure 4.2 présente le diagramme d'interaction de cas d'utilisation 'Ajouter une DCI' par le pharmacien chef :

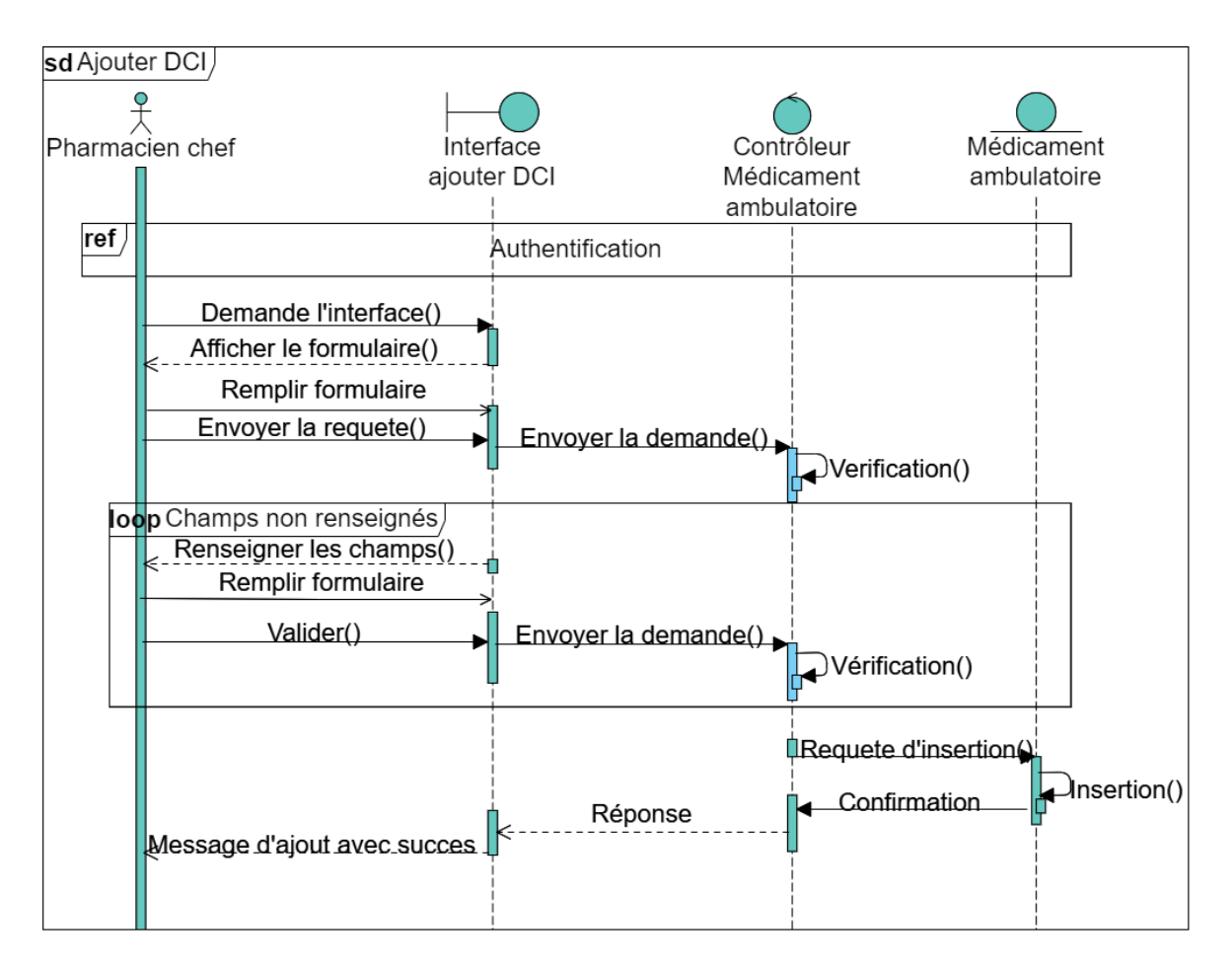

Fig. 4.2 : Diagramme d'interaction 'Ajouter une DCI'.

## **4.3 Etude de sprint 3 : Espace médecin**

Dans ce sprint Le médecin peut ajouter et rechercher des patients par leur nom, prénom ou identifiant. Il peut également gérer les ordonnances en les ajoutant, les modifiant et les imprimant pour les patients. De plus, le médecin a accès à une liste des médicaments disponibles pour obtenir des informations pertinentes lors de la prescription. Ce sprint s'est étalé sur 2 semaines, il comprend les items :

*Gérer les ordonnances*. *Gérer les patients*. *Consulter la liste des médicaments*.

### **4.3.1 Diagramme de cas d'utilisation du sprint 3**

Ce diagramme de cas d'utilisation présente de manière générale les cas d'utilisation constituant les items du troisième sprint

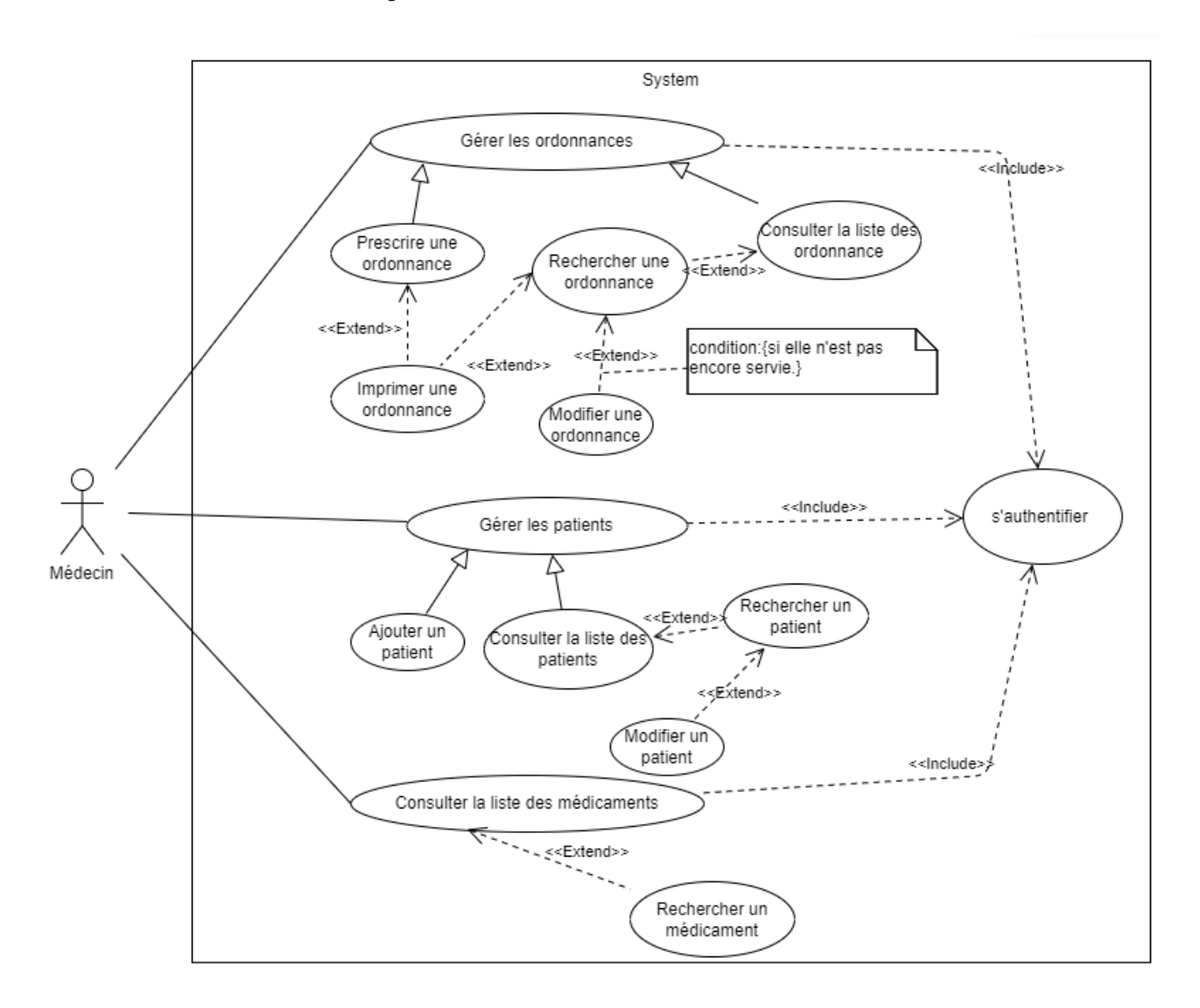

Fig. 4.3 : Diagramme de cas d'utilisation de médecin.

# **4.3.2 Diagramme d'interaction de cas d'utilisation 'Rechercher patient'**

La figure 4.4 présente le diagramme d'interaction de cas d'utilisation 'Rechercher patient' :

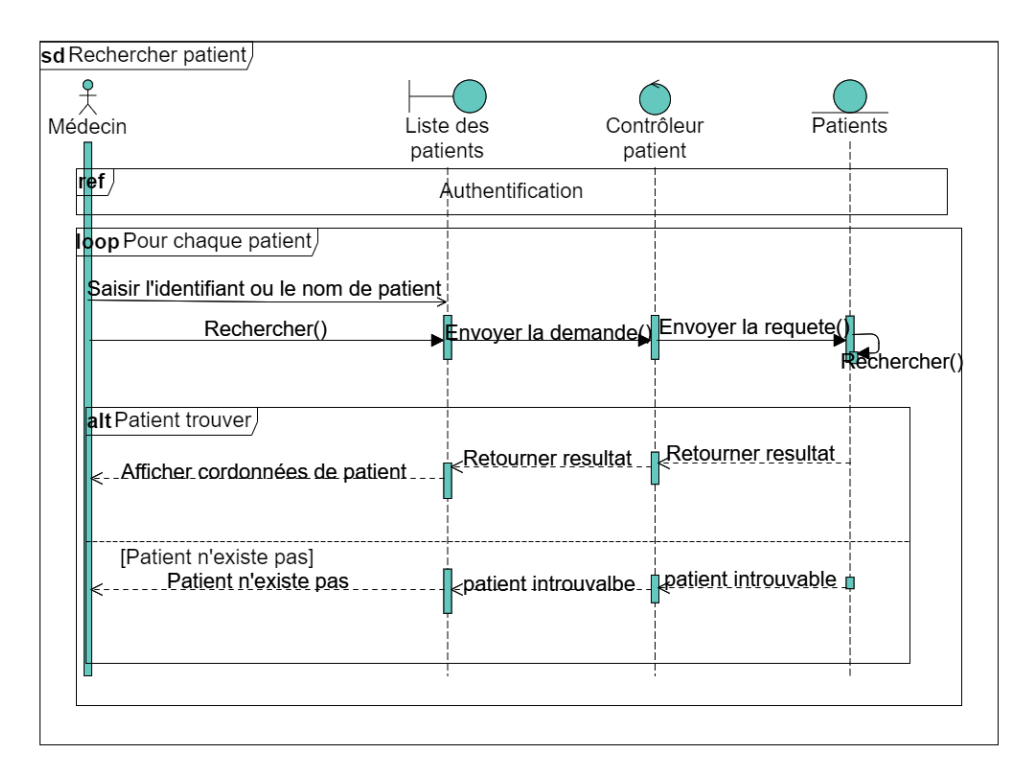

Fig. 4.4 : Diagramme d'interaction 'Rechercher patient'.

### **4.3.3 Diagramme d'interaction de cas d'utilisation 'Ajouter patient'**

La figure suivante présente le diagramme d'interaction de cas d'utilisation 'Ajouter patient' :

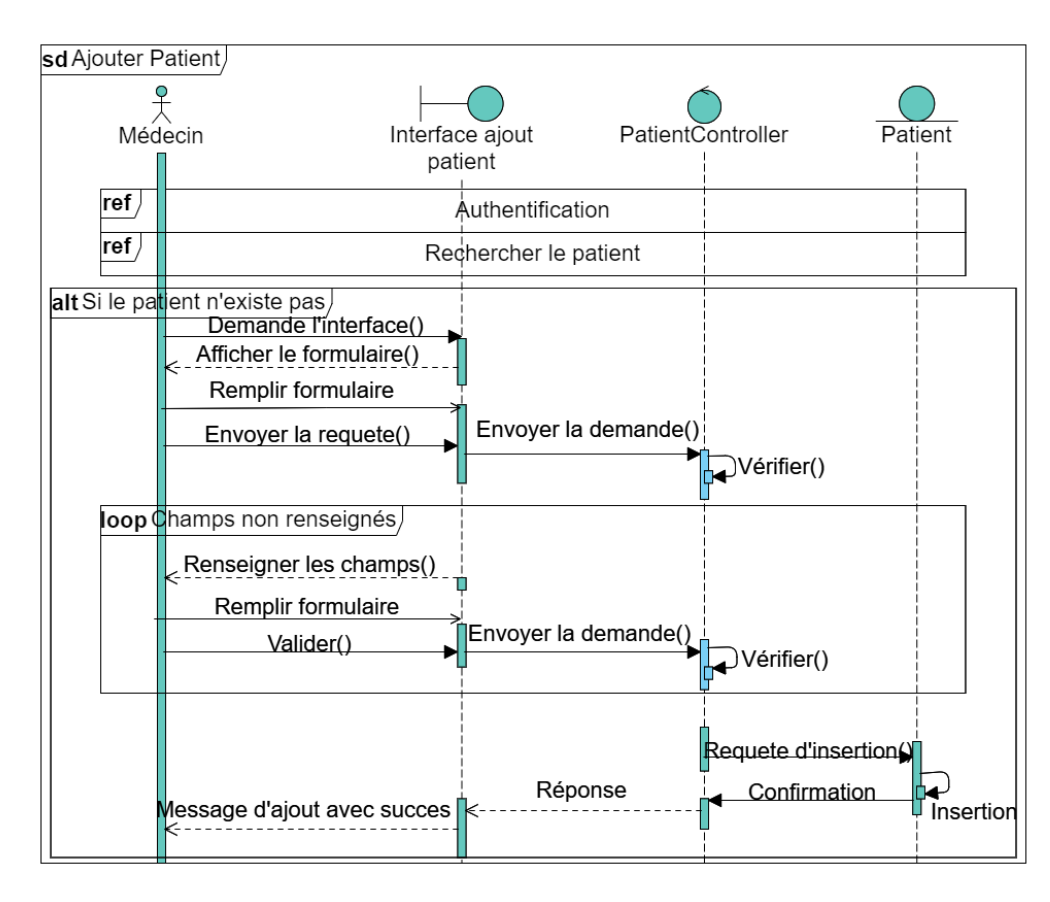

Fig. 4.5 : Diagramme d'interaction 'Ajouter patient'.

# **4.3.4 Diagramme d'interaction de cas d'utilisation 'Rechercher médicament'**

La figure suivante présente le diagramme d'interaction de cas d'utilisation 'Rechercher médicament'.

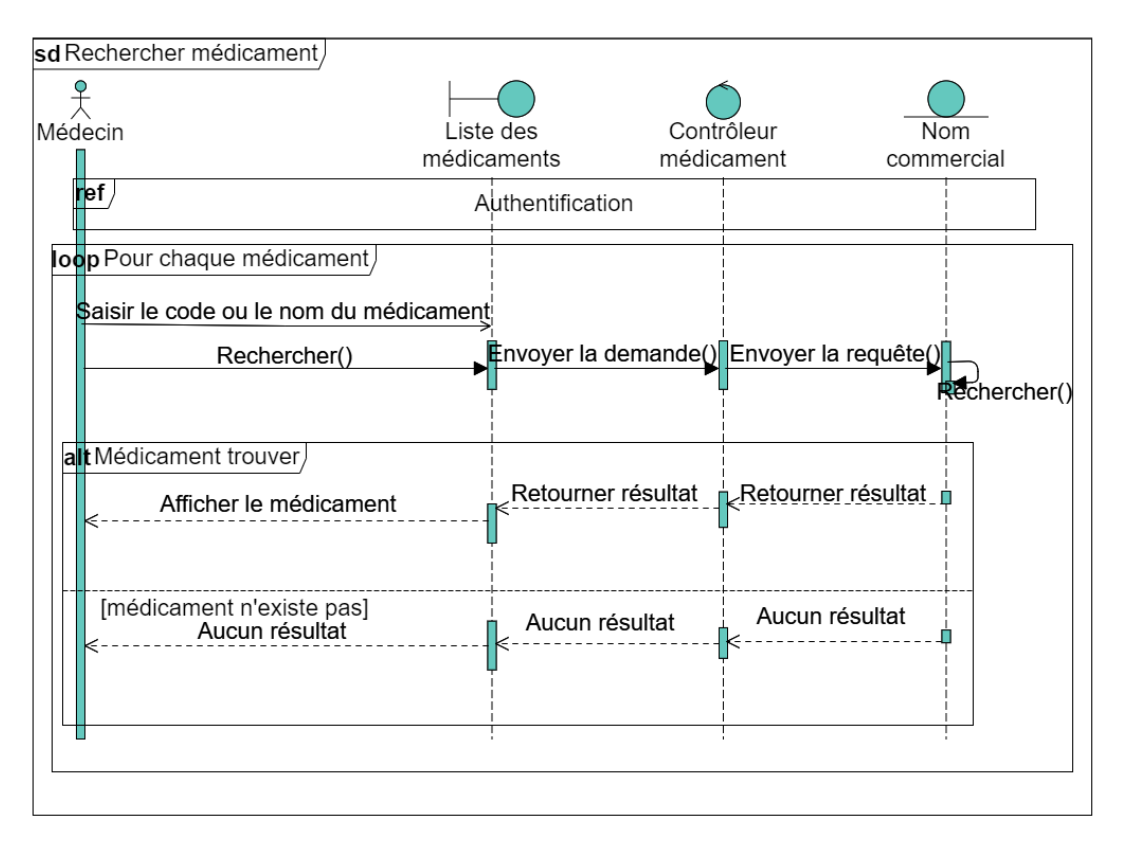

Fig. 4.6 : Diagramme d'interaction 'Rechercher médicament'.

# **4.3.5 Description textuelle de cas d'utilisation 'Prescrire une ordonnance'**

La figure suivante présente la description textuelle de cas qui permet de prescrire une ordonnance.

**CU** : Prescrire une ordonnance.

**BUT** : Ce cas permet au médecin de prescrire une ordonnance pour le patient.

**Acteur principale** : Médecin.

**Acteur secondaire** : /

#### **Préconditions** :

1. Le médecin doit être connecté à son compte.

2. Le patient doit être ajouté à la liste.

3. Le médicament doit être disponible dans la liste.

**Scénario nominal** :

1. Le médecin demande le formulaire de prescription d'une ordonnance.

2. Le système affiche le formulaire.

3. Le médecin sélection le patient de la liste des patients.

4. Le médecin sélection les médicaments à prescrire en mentionnant la posologie et la durée de traitement.

5. Le médecin valide la syntaxe.

6. Le système vérifier les champs du formulaire.

7. Le système ajoute la nouvelle ordonnance.

#### **Enchainement alternatif** :

5.a Si aucun patient n'est sélectionner, le système renvois un message d'erreur (veuillez sélectionner un patient).

5.b Si aucun médicament n'est sélectionner, le système renvois un message d'erreur (veuillez sélectionner un médicament).

5.c Si le formulaire est mal remplit, le système renvois un message d'erreur (veuillez remplir les champs).

Reprendre à partir de 2.

Post condition : L'ordonnance est ajoutée avec succès.

Tab. 4.2 : Description textuelle du cas d'utilisation 'Prescrire une ordonnance'.

# **4.3.6 Diagramme d'interaction de cas d'utilisation 'Prescrire une ordonnance'**

La figure 4.7 présente le diagramme d'interaction de cas d'utilisation 'Prescrire une ordonnance' par le médecin :

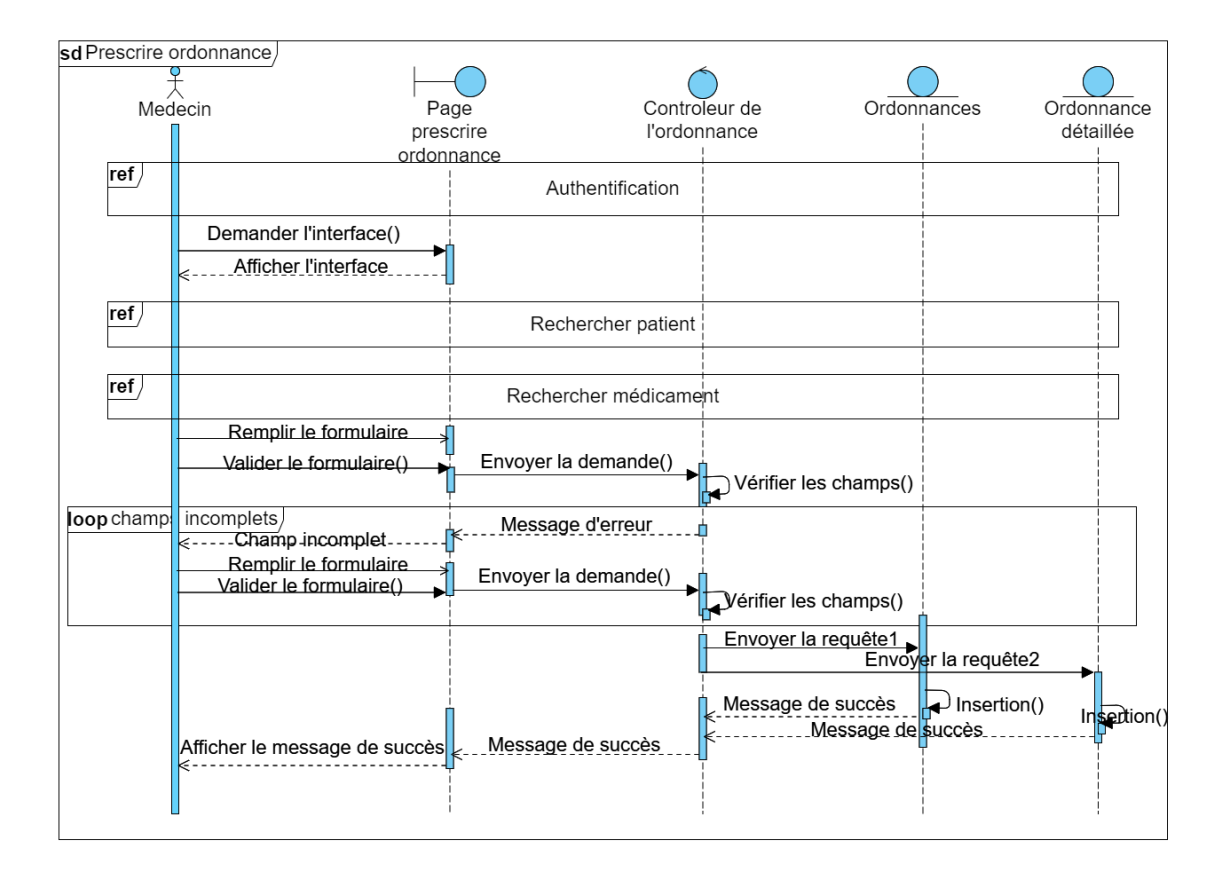

Fig. 4.7 : Diagramme d'interaction 'Prescrire une ordonnance'.

#### **NOTE** :

-Requête1: Envoi de requête d'insertion au modèle ordonnances. -Requête2: Envoi de requête d'insertion au modèle Ordonnance détaille.

## **4.4 Etude de sprint 4 : Servir ordonnance**

L'objectif de ce sprint était de créer un espace dédié aux pharmaciens. Cet espace permet aux pharmaciens de se connecter, de consulter les ordonnances des patients, de les servir et de consulter les informations de chaque patient, médecin et service.

Ce sprint s'est étalé sur 3 semaines, il comprend 4 items :

*Servir les ordonnances*.

*Consulter liste des patients*.

*Consulter liste des médecins*.

*Consulter liste des services*.

#### **4.4.1 Diagramme de cas d'utilisation de sprint 4**

Ce diagramme de cas d'utilisation présente les cas d'utilisation constituant les items du quatrième sprint :

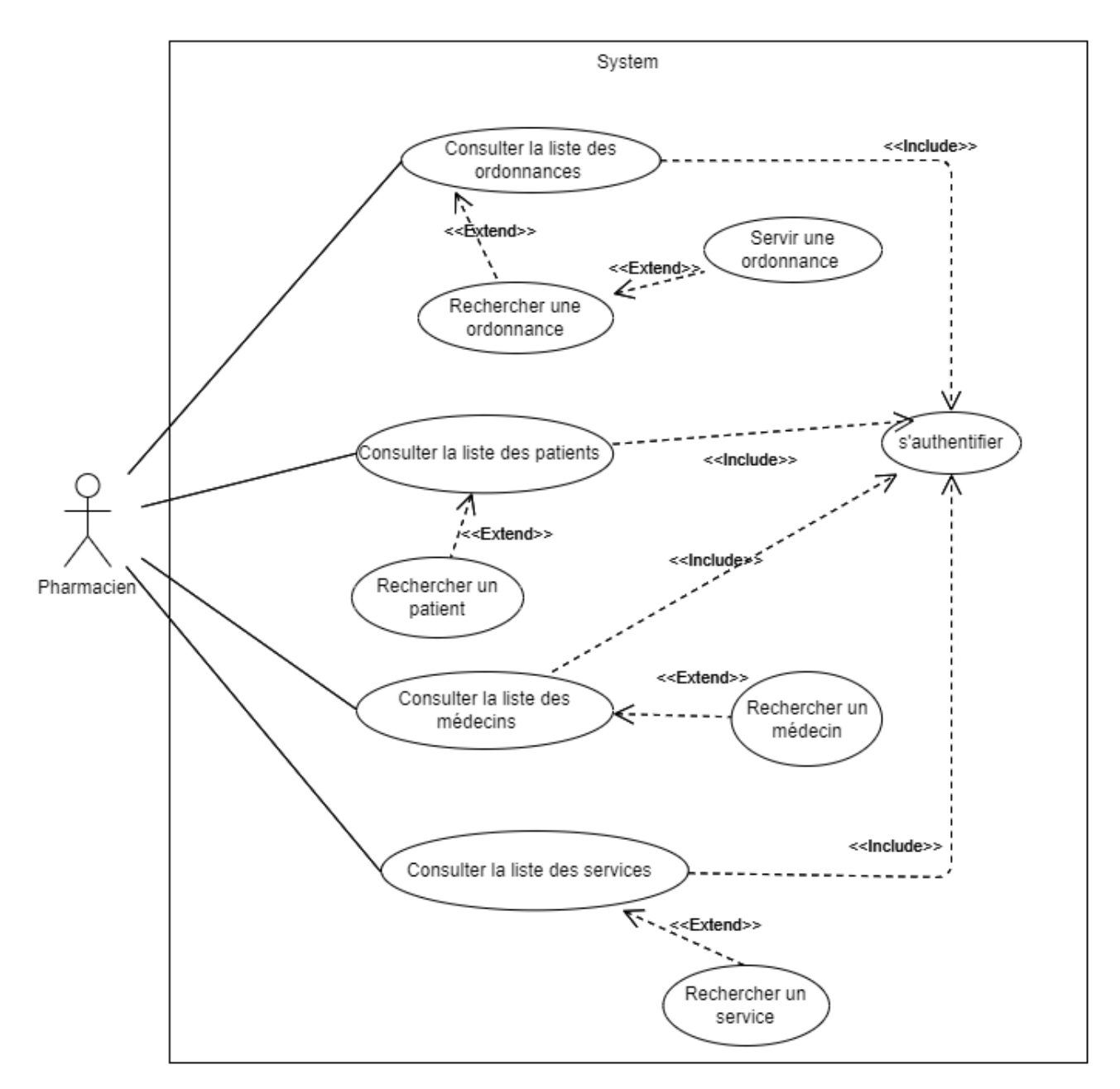

Fig. 4.8 : Diagramme de cas d'utilisation pharmacien pour les ordonnances.

## **4.4.2 Diagramme d'interaction de cas d'utilisation 'Rechercher ordonnance'**

La figure 4.9 présente le diagramme d'interaction de cas d'utilisation 'Rechercher ordonnance' par le pharmacien.

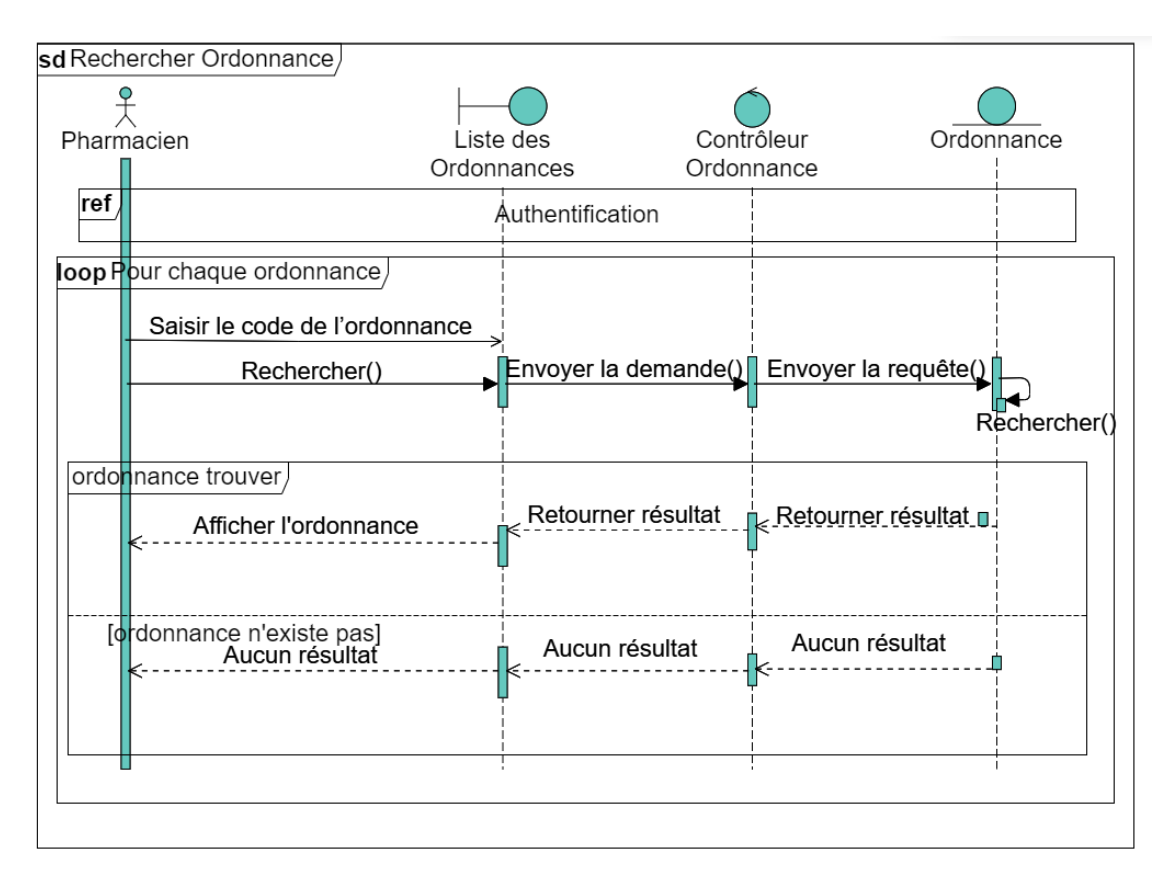

Fig. 4.9 : Diagramme d'interaction 'Rechercher ordonnance'.

## **4.4.3 Description textuelle de cas d'utilisation 'Servir ordonnance'**

La figure suivante présente la description textuelle pour 'Servir une ordonnance' :

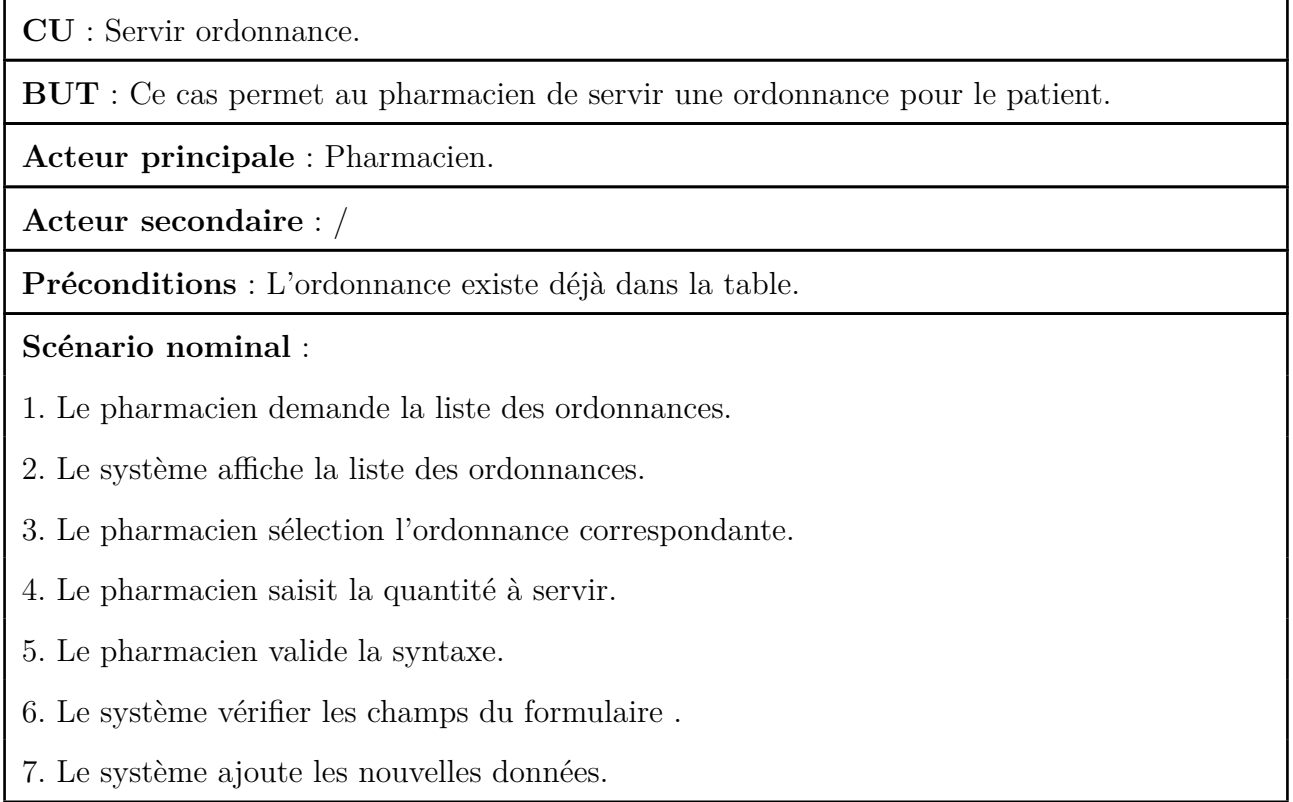

#### **Enchainement alternatif** :

4.a Si la quantité demandée est supérieure à la quantité disponible en stock, le pharmacien saisit une date pour un prochain rendez-vous.

6.a Si le formulaire est mal remplit, le système affiche un message d'erreur (veuillez remplir les champs).

Reprendre à partir de 4

**Post condition** : l'ordonnance est servie avec succès.

Tab. 4.3 : Description textuelle du cas d'utilisation 'Servir ordonnance'.

### **4.4.4 Diagramme d'interaction de cas d'utilisation servir ordonnance**

La figure suivante présente le diagramme d'interaction de cas d'utilisation 'Servir ordonnance' par le pharmacien :

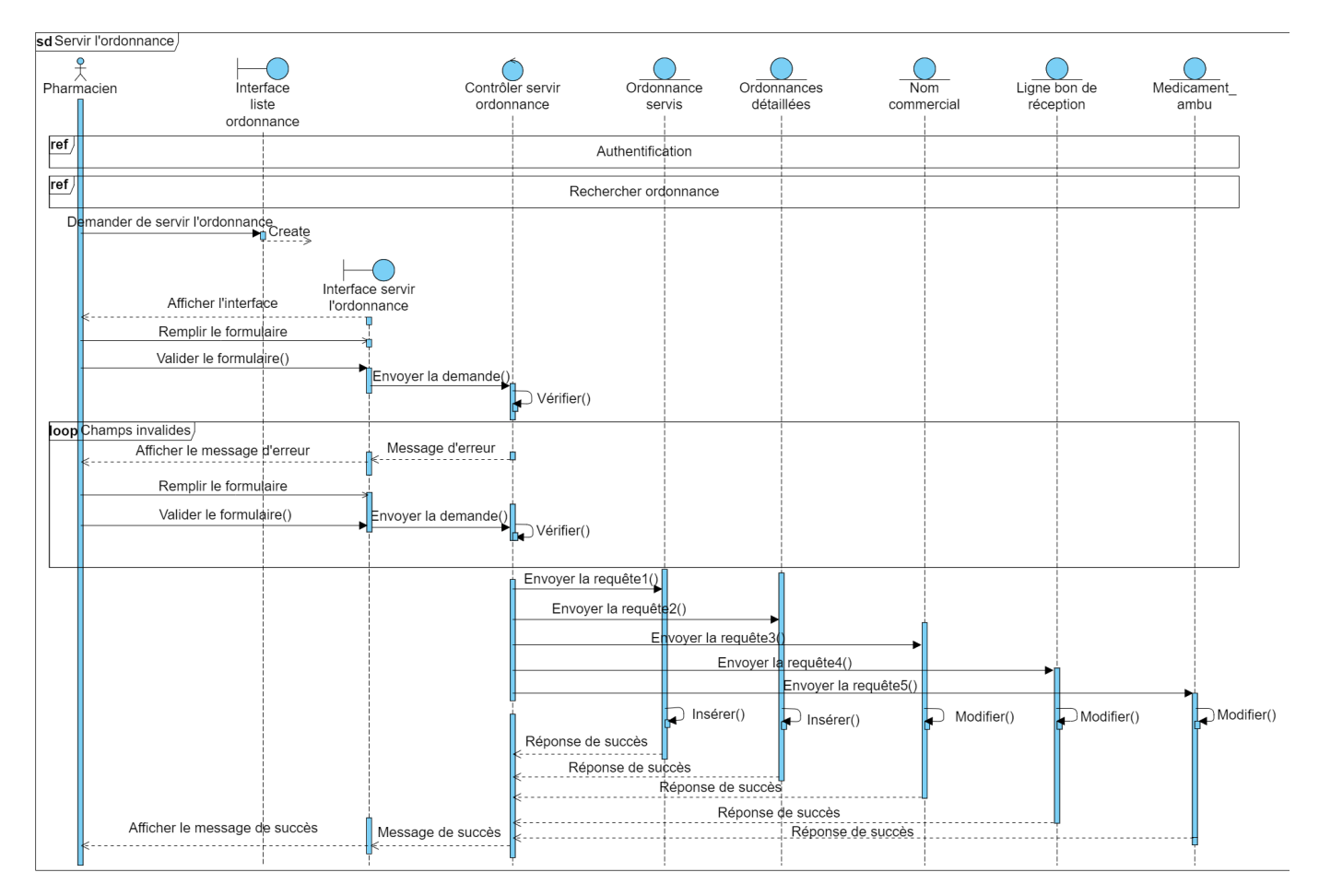

Fig. 4.10 : Diagramme d'interaction 'Servir ordonnance'.

### **NOTE** :

Requête 1: Envoi de requête d'insertion au modèle Ordonnance a servir.

Requête 2: Envoi de requête de modification au modèle ordonnance détaille. Requête 3: Envoi de requête de modification au modèle noms commerciaux. Requête 4: Envoi de requête de modification au modèle Ligne bon de réception. Requête 5:Envoi de requête de modification au modèle médicament ambulatoire.

## **4.5 Etude de sprint 5 : Gestion de stock**

Ce sprint était axé sur la gestion des stocks de médicaments. Un système de suivi des stocks a été mis en place, permettant de connaître la quantité de chaque médicament disponible. Les pharmaciens peuvent vérifier la disponibilité d'un médicament avant de le servir, et le système met à jour automatiquement les stocks en fonction des dispensations. Des bons de commandes sont établis dans le cas d'un manque de médicament et les bons de livraisons sont réceptionnés en fonction de chaque bon de commande.

Ce sprint s'est étalé sur 2 semaines, il comprend 3 items : *Gérer les bons de commandes*. *Gérer les bons de réceptions*. *Consulter le stock des médicaments*

#### **4.5.1 Diagramme de cas d'utilisation du sprint 5**

Ce diagramme de cas d'utilisation présente les cas d'utilisation constituant les items du cinquième sprint (figure 4.11) :

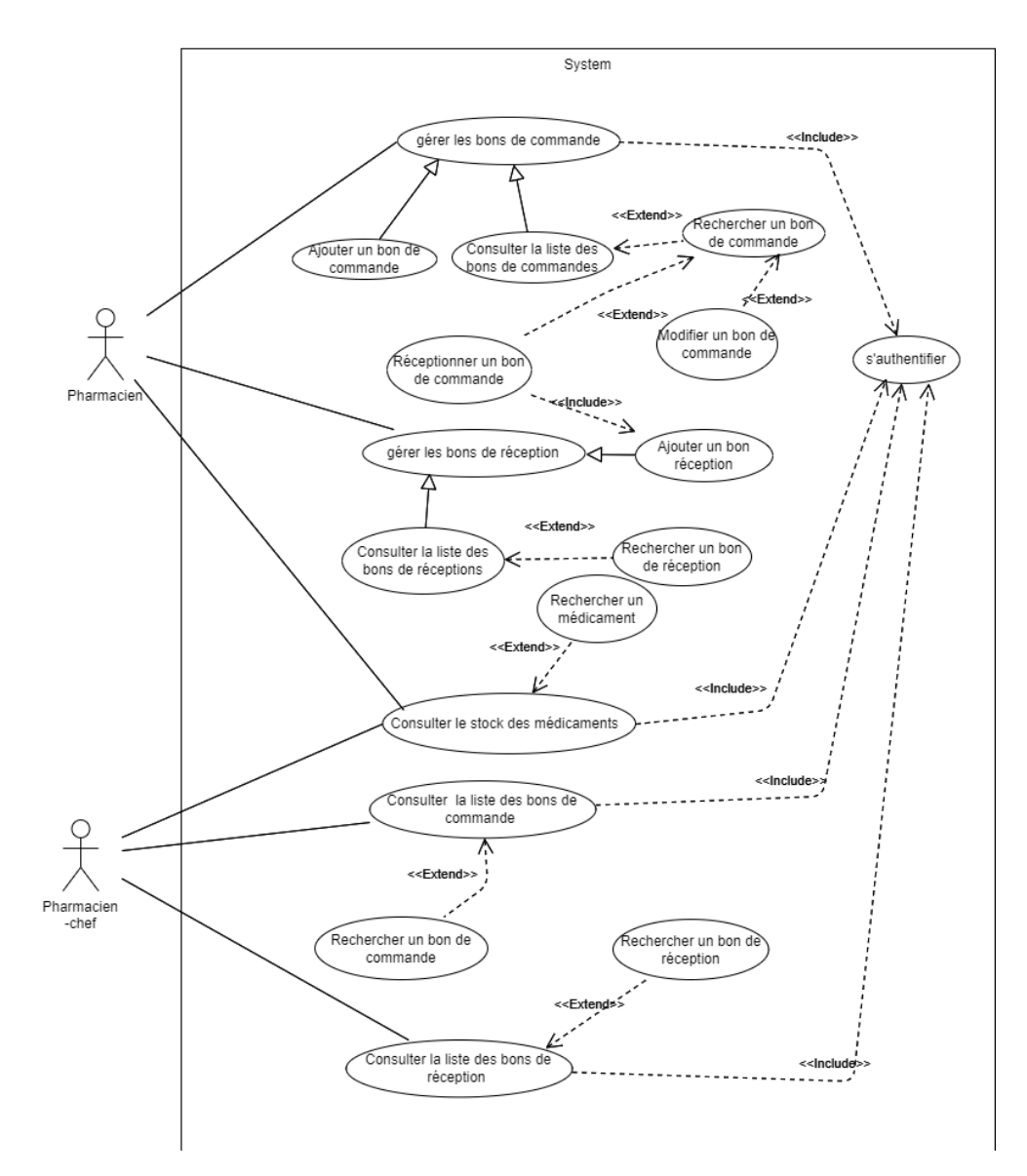

Fig. 4.11 : Diagramme de cas d'utilisation de pharmacien pour la gestion de stock.

# **4.5.2 Description textuelle de cas d'utilisation 'Établir un bon de commande'**

**CU** : Ajouter bon de commande.

**BUT** : Ce cas permet au pharmacien d'ajouter un bon de commande des médicaments.

**Acteur principale** : Pharmacien.

**Acteur secondaire** : /

**Pré-conditions** :

- L'ordonnance existe déjà dans la table.

- Le médicament à commander existe déjà dans la table.

#### **Scénario nominal** :

1. Le pharmacien demande le formulaire pour ajouter un bon de commande.

2. Le système affiche le formulaire.

3. Le pharmacien demande la liste des médicaments.

4. Le système affiche la liste des médicaments.

5. Le pharmacien sélection les médicaments et saisit la quantité a commandé de chaque médicament.

6. Le pharmacien valide la syntaxe.

7. Le système vérifié le formulaire.

8. Le système ajoute le bon de commande à la base de données et affiche un message de succès.

#### **Enchaînement alternatif** :

7.a aucun médicament n'est sélectionner, le système affiche un message d'erreur (veuillez sélectionner un médicament).

7.b Si le formulaire est mal remplit, le système affiche un message d'erreur (veuillez remplir les champs).

Reprendre à partir de 2.

Post condition : Bon de commande ajouter avec succès.

Tab. 4.4 : Description textuelle du cas d'utilisation 'Établir un bon de commande'.

# **4.5.3 Diagramme d'interaction de cas d'utilisation 'Établir un bon de commande'**

La figure suivante présente le diagramme d'interaction de cas d'utilisation 'Établir un bon de commande' par pharmacien :

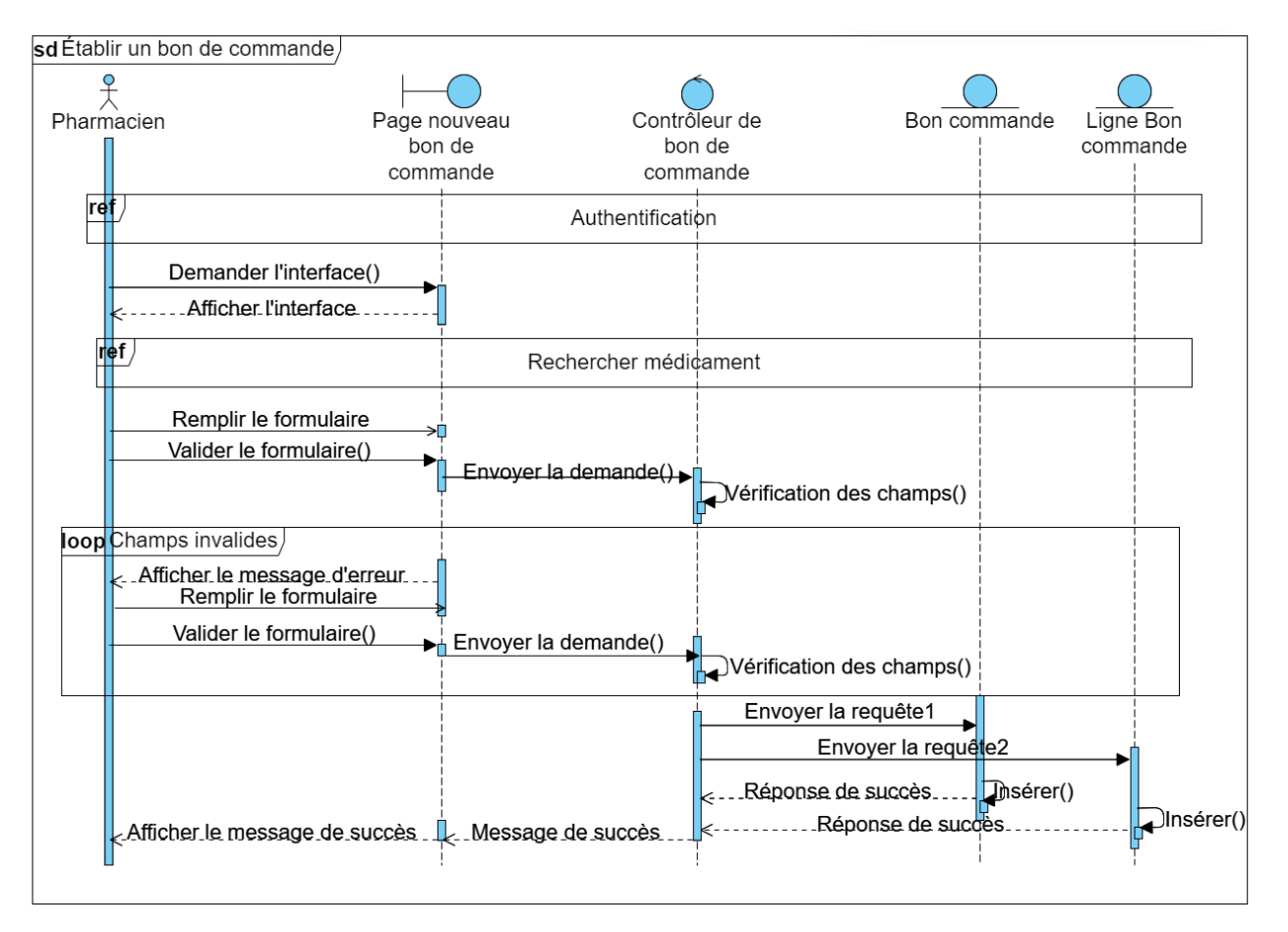

Fig. 4.12 : Diagramme d'interaction 'Établir un bon de commande'.

#### **NOTE** :

Requête 1: Envoi de requête d'insertion au modèle Bon de commandes. Requête 2: Envoi de requête d'insertion au modèle Ligne bon de commandes.

# **4.5.4 Description textuelle de cas d'utilisation 'ajouter bon de réception'**

La figure suivante présente la description textuelle de cas qui permet d'ajouter un bon de réception :

**CU** : Ajouter un bon de réception.

**BUT** : Dans ce cas, le pharmacien peut ajouter un bon de réception en réceptionnant un bon de commande afin de remplir le stock des médicaments.

**Acteur principale** : Pharmacien.

**Acteur secondaire** : /

**Pré-conditions** : Le bon de commande à réceptionner existe déjà dans la table.

**Scénario nominal** :

1. Le pharmacien demande la liste des bons de commandes.

2. Le système affiche la liste des bons de commandes.

3. Le pharmacien sélection le bon de commande à réceptionner.

4. Le système remplir le formulaire avec les détails contenus dans le bon de commande.

5. Le pharmacien sélection pour chaque médicament commandé le nom commercial reçu.

6. Le pharmacien saisit les quantités reçues de chaque médicament,  $N^{\circ}$  de lot et date péremption.

7. Le système affiche pour chaque médicament la quantité restante à recevoir s'il n'a pas reçu toute la quantité commandée.

8. Le pharmacien valide la syntaxe.

9. Le système vérifié le formulaire.

10. Le système ajoute le bon de réception à la base de données et affiche un message de succès.

#### **Enchaînement alternatif** :

7.b le formulaire est mal remplit, le système affiche un message d'erreur (veuillez remplir les champs).

Reprendre à partir de 4.

**Post condition** : Bon de réception ajouté avec succès.

Tab. 4.5 : Description textuelle du cas d'utilisation 'Ajouter bon de réception'.

# **4.5.5 Diagramme d'interaction de cas d'utilisation 'Ajouter bon de réception'**

La figure suivante présente le diagramme d'interaction de cas d'utilisation 'Ajouter bon de réception' par pharmacien :

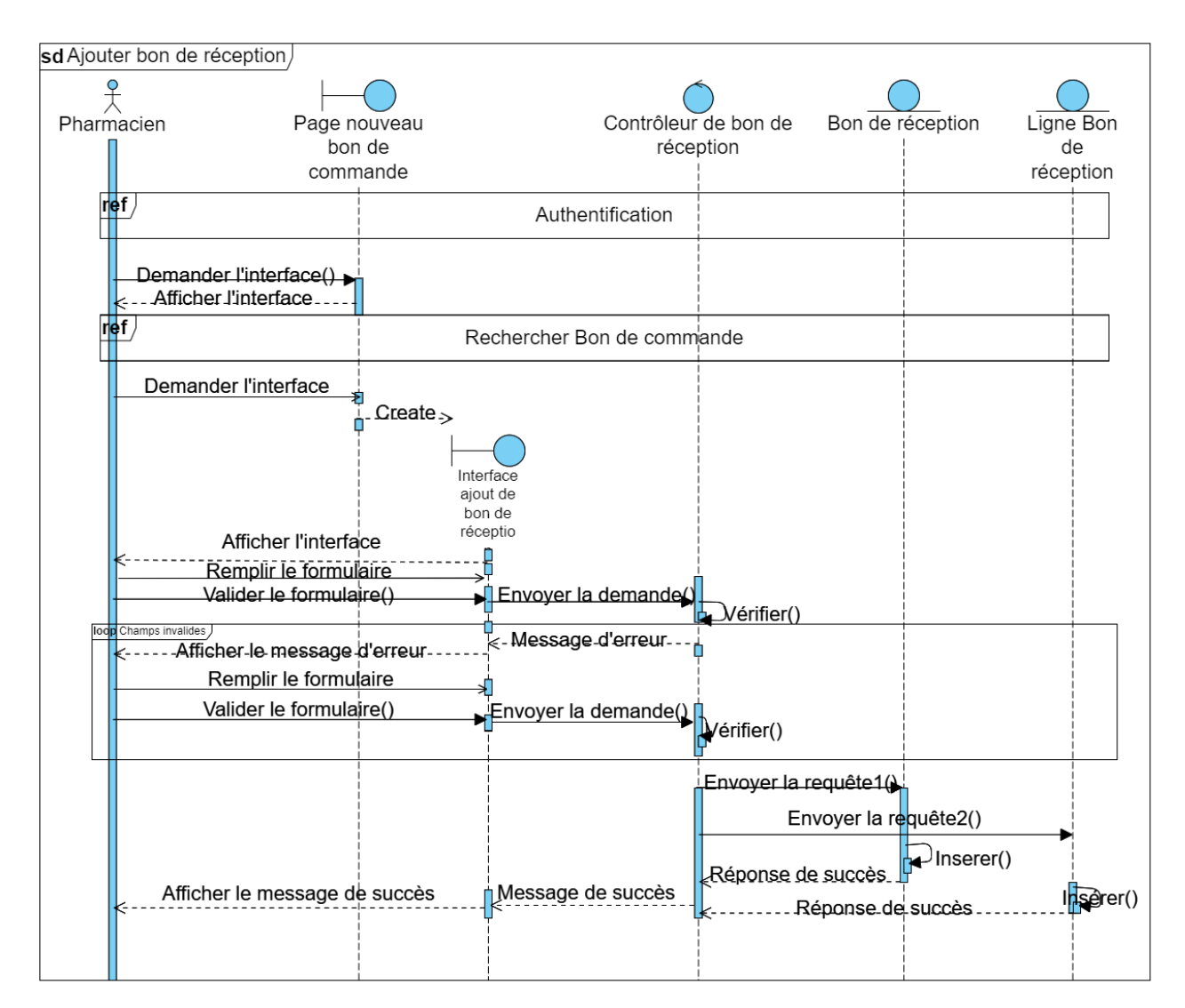

Fig. 4.13 : Diagramme d'interaction 'Ajouter bon de réception'.

#### **NOTE** :

Requête 1: Envoi de requête d'insertion au modèle Bon de réception. Requête 2: Envoi de requête d'insertion au modèle Ligne bon de réception.

# **4.6 Etude de sprint 6 : Ordonnance externe**

Le dernier sprint de ce release était consacré à la gestion des ordonnances externes. Le pharmacien chef dispose désormais de la capacité d'enregistrer des ordonnances provenant de l'extérieur du CHU de Béjaïa en spécifiant les détails de l'ordonnance ainsi que ceux du prescripteur.

Ce sprint s'est étalé sur 2 semaines, il comprend 3 items :

*Gérer les ordonnances*.

*Gérer les patients*.

*Gérer les médecins externes*.

#### **4.6.1 Diagramme de cas d'utilisation du sprint 6**

Ce diagramme de cas d'utilisation représente de manière générale les cas d'utilisation constituant les items du dernier sprint :

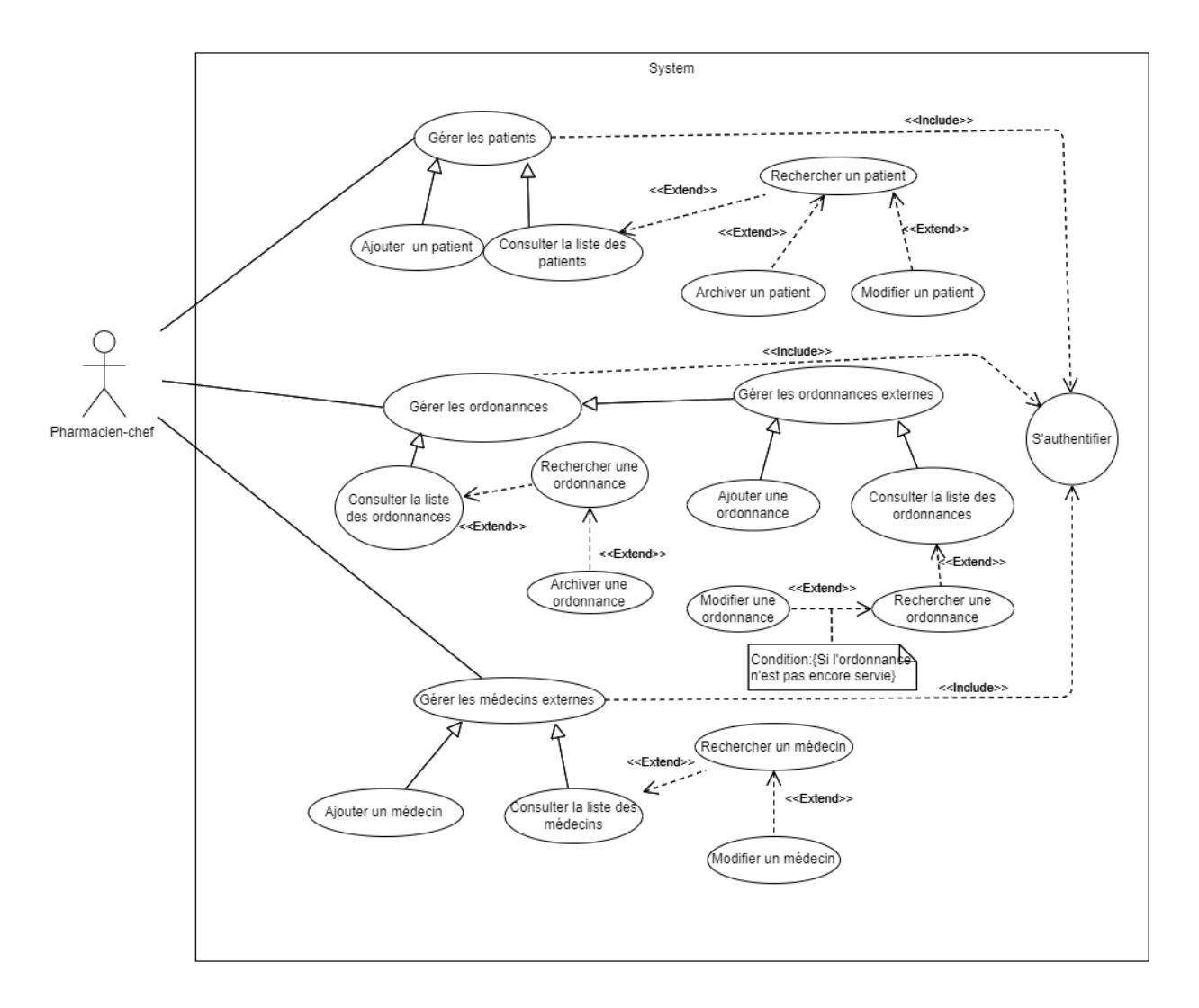

Fig. 4.14 : Diagramme de cas d'utilisation de pharmacien chef pour la gestion des ordonnances.

### **4.6.2 Diagramme d'interaction 'Rechercher médecin externe'**

La figure suivante présente le diagramme d'interaction 'Rechercher médecin externe' :

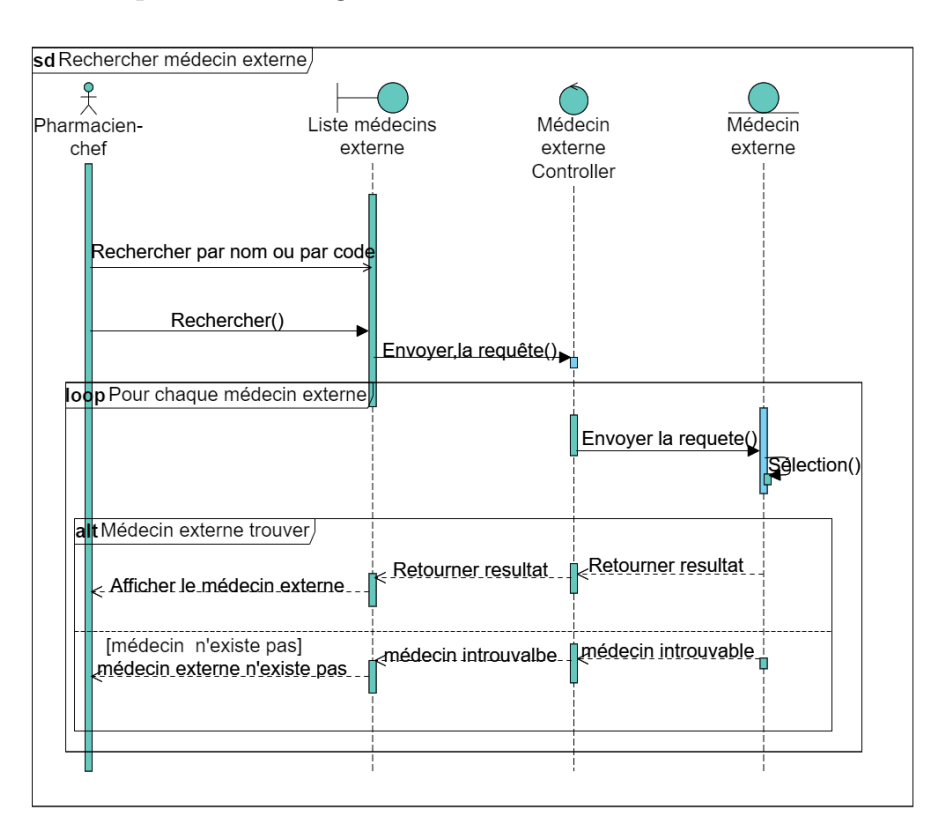

Fig. 4.15 : Diagramme d'interaction 'Rechercher médecin externe'.

### **4.6.3 Diagramme d'interaction 'Ajouter médecin externe'**

La figure suivante présente le diagramme d'interaction 'Ajouter médecin externe' :

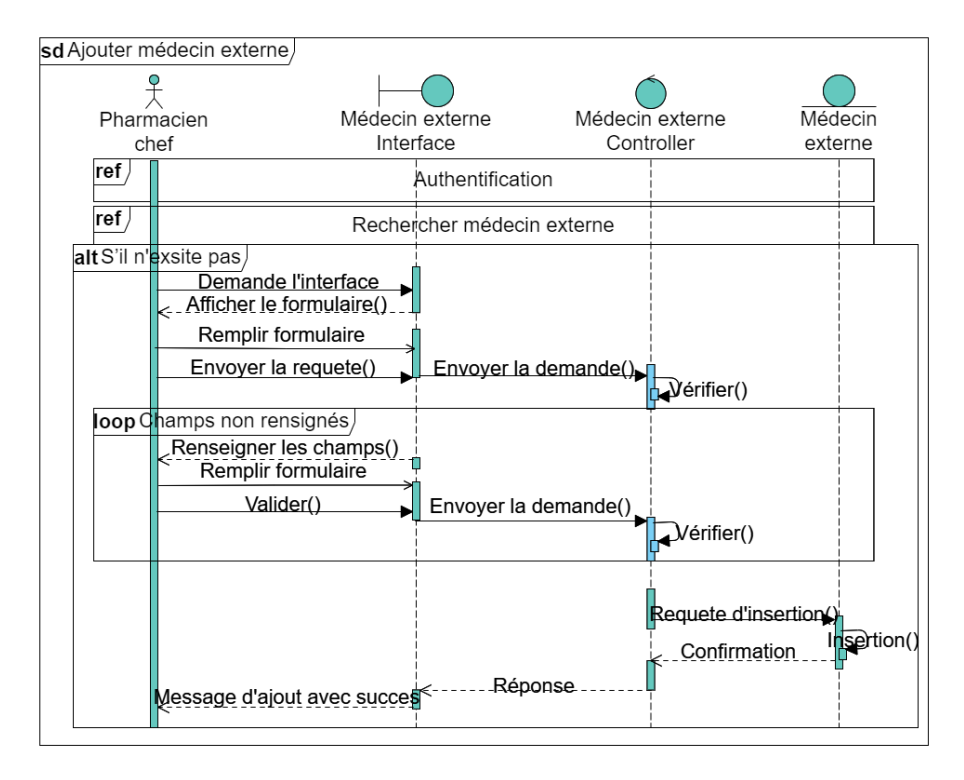

Fig. 4.16 : Diagramme d'interaction 'Ajout médecin externe'.

## **4.6.4 Description textuelle de cas d'utilisation ajouter une ordonnance externe**

La figure suivante présente la description textuelle de cas qui permet d'ajouter une ordonnance externe :

**CU** : Ajouter ordonnance externe.

**BUT** : Ce cas permet au pharmacien chef d'ajouter une ordonnance pour le patient venant d'autres établissements.

**Acteur principale** : Pharmacien chef.

#### **Acteur secondaire** : /

#### **Préconditions** :

- Le pharmacien chef soit connecté à son compte.

- Le patient doit exister dans la liste.

- Le médecin externe doit exister dans la liste.

#### **Scénario nominal** :

1. Le pharmacien chef demande le formulaire d'ajout d'une ordonnance.

2. Le système affiche le formulaire.

3. Le pharmacien chef sélection le patient de la liste des patients.

4. Le pharmacien chef sélection le médecin prescrivant de la liste des médecins externe.

5. Le pharmacien chef sélection les médicaments prescrits en mentionnant les quantités et la durée de traitement.

6. Le pharmacien chef valide la syntaxe.

7. Le système vérifier les champs du formulaire.

8. Le système ajoute la nouvelle ordonnance

#### **Enchainement alternatif** :

7.a Si aucun patient n'est sélectionner, le système affiche un message d'erreur (veuillez sélectionner un patient) .

7.b Si aucun médecin n'est sélectionner, le système affiche un message d'erreur (veuillez sélectionner un médecin).

7.c Si aucun médicament n'est sélectionner, le système affiche un message d'erreur (veuillez sélectionner un médicament).

7.d Si le formulaire est mal remplit, le système affiche un message d'erreur (veuillez remplir les champs) .

Reprendre à partir de 2.

Post condition : L'ordonnance est ajoutée avec succès.

Tab. 4.6 : Description textuelle du cas d'utilisation 'Ajouter une ordonnance externe'.

# **4.6.5 Diagramme d'interaction de cas d'utilisation 'Ajouter une ordonnance externe'**

La figure suivante présente le diagramme d'interaction de cas d'utilisation 'Ajouter une ordonnance externe' par le pharmacien chef :

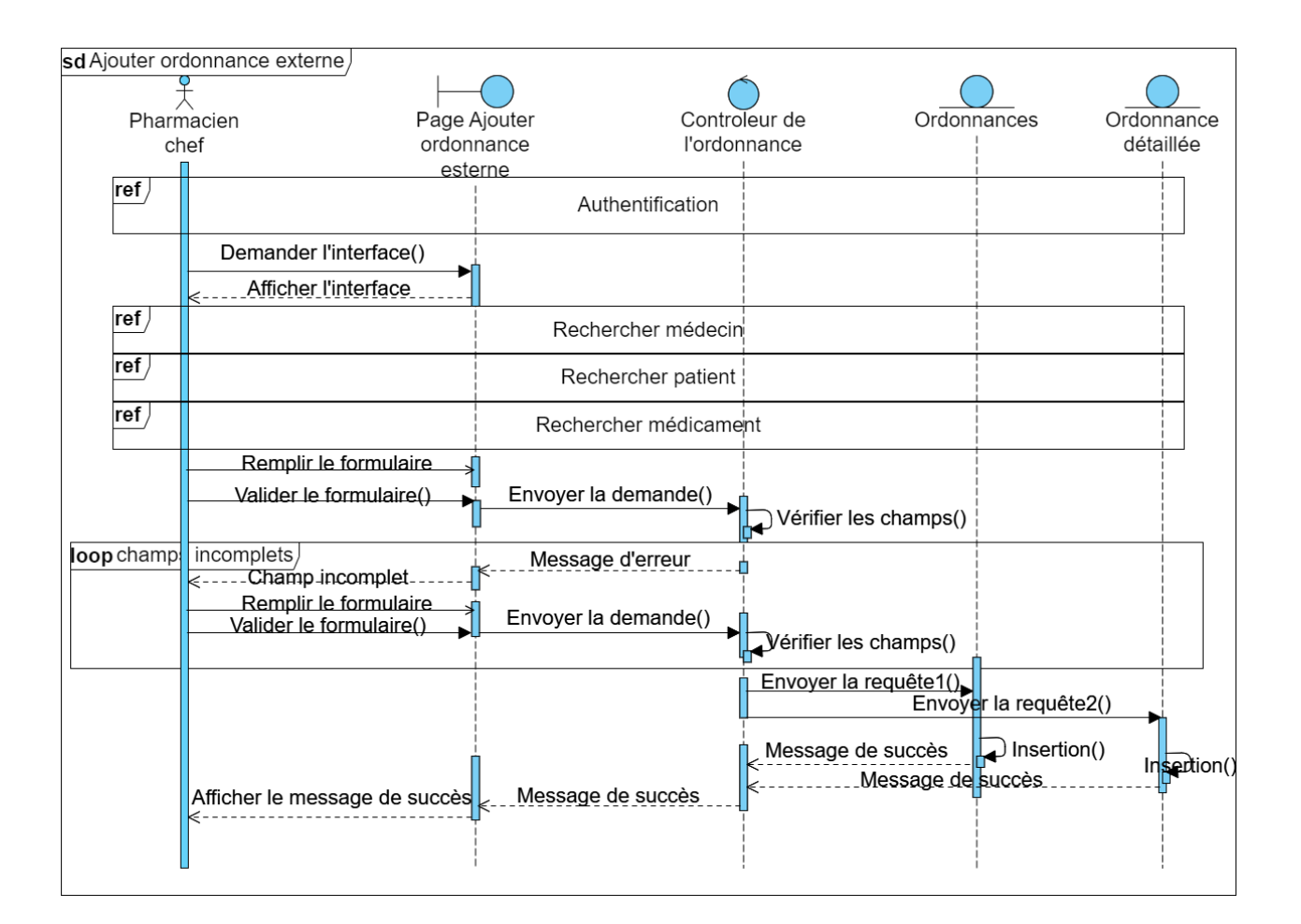

Fig. 4.17 : Diagramme d'interaction 'Ajouter une ordonnance externe'.

#### **NOTE** :

Requête1: Envoi de requête d'insertion au modèle ordonnances. Requête2: Envoi de requête d'insertion au modèle Ordonnance détaille.

# **4.7 Conclusion**

Après avoir effectué les sprints et développé les fonctionnalités correspondantes, nous avons réussi à produire un incrément répondant aux besoins du client.

Dans le chapitre suivant, nous aborderons la phase de réalisation du projet en mettant l'accent sur l'environnement de développement et les outils utilisés. De plus, nous présenterons quelques interfaces de l'application afin d'illustrer les fonctionnalités qui ont été réalisées.

# **Chapitre 5**

# **Conception de la base de données**

# **5.1 Introduction**

Après avoir mené une analyse approfondie et spécifié les besoins dans les sprints Scrum précédents, nous consacrons ce chapitre à l'exploration des règles de gestion. Ces règles de gestion jouent un rôle crucial dans la conception et l'établissement de divers artefacts tels que le diagramme de classes, le dictionnaire de données et le modèle relationnel.

# **5.2 Règles de gestion**

Pour créer notre diagramme de classe compréhensible, cohérent et conforme aux besoins du système, voici quelques règles de gestion que nous avons suivies :

- Un utilisateur peut être l'administrateur, le pharmacien chef, un médecin et un pharmacien,
- Un médecin a une spécialité et il est affecté à un seul service,
- Plusieurs médecins peuvent avoir la même spécialité,
- Plusieurs médecins peuvent appartenir au même service,
- Un médicament possède plusieurs noms commerciaux,
- Un médicament est classé en plusieurs classes thérapeutiques selon les spécialités,
- Un nom commercial appartient à un seul médicament,
- Un patient est ajouté une seule fois soit par un médecin où par le pharmacien-chef,
- Une ordonnance est prescrite soit par un médecin du CHU ou par un médecin externe au CHU,
- Une ordonnance est délivrer au nom d'un seul patient et un patient peut avoir plusieurs ordonnances,
- Une ordonnance comporte un ou plusieurs médicaments,
- Un médicament peut être prescrit dans plusieurs ordonnances,
- Une ordonnance peut être servie plusieurs fois,
- Un pharmacien établit un ou plusieurs bons de commande et un bon de commande est établit par un seul pharmacien,
- Un médicament peut être commandé dans plusieurs bons de commandes,
- Un bon de commande comporte plusieurs médicaments,
- Un bon de réception concerne plusieurs bons de commandes,
- Un médicament peut être réceptionné dans plusieurs bons de réceptions.

# **5.3 Diagramme de classe**

Un diagramme de classe est un type de diagramme de modélisation utilisé en génie logiciel pour représenter la structure statique d'un système ou d'une application. Il montre les classes du système, leurs attributs, leurs méthodes et leurs relations avec d'autres classes. Les diagrammes de classe aident à visualiser la structure du système, à identifier les classes clés, leurs attributs et leurs relations, et à faciliter la communication entre les membres de l'équipe de développement. Ils servent également de base pour l'implémentation du code source, en fournissant un guide clair pour la construction des classes et de leurs fonctionnalités [[3\]](#page-98-1).

Dans ce contexte la notation XOR (ou Exclusif OR) est utilisée pour représenter une relation de choix exclusif entre deux classes. Elle indique qu'un objet peut être associé soit à une classe, soit à une autre, mais pas aux deux en même temps [\[12\]](#page-98-2) [[2\]](#page-98-3). Voici le diagramme de classe de notre projet :

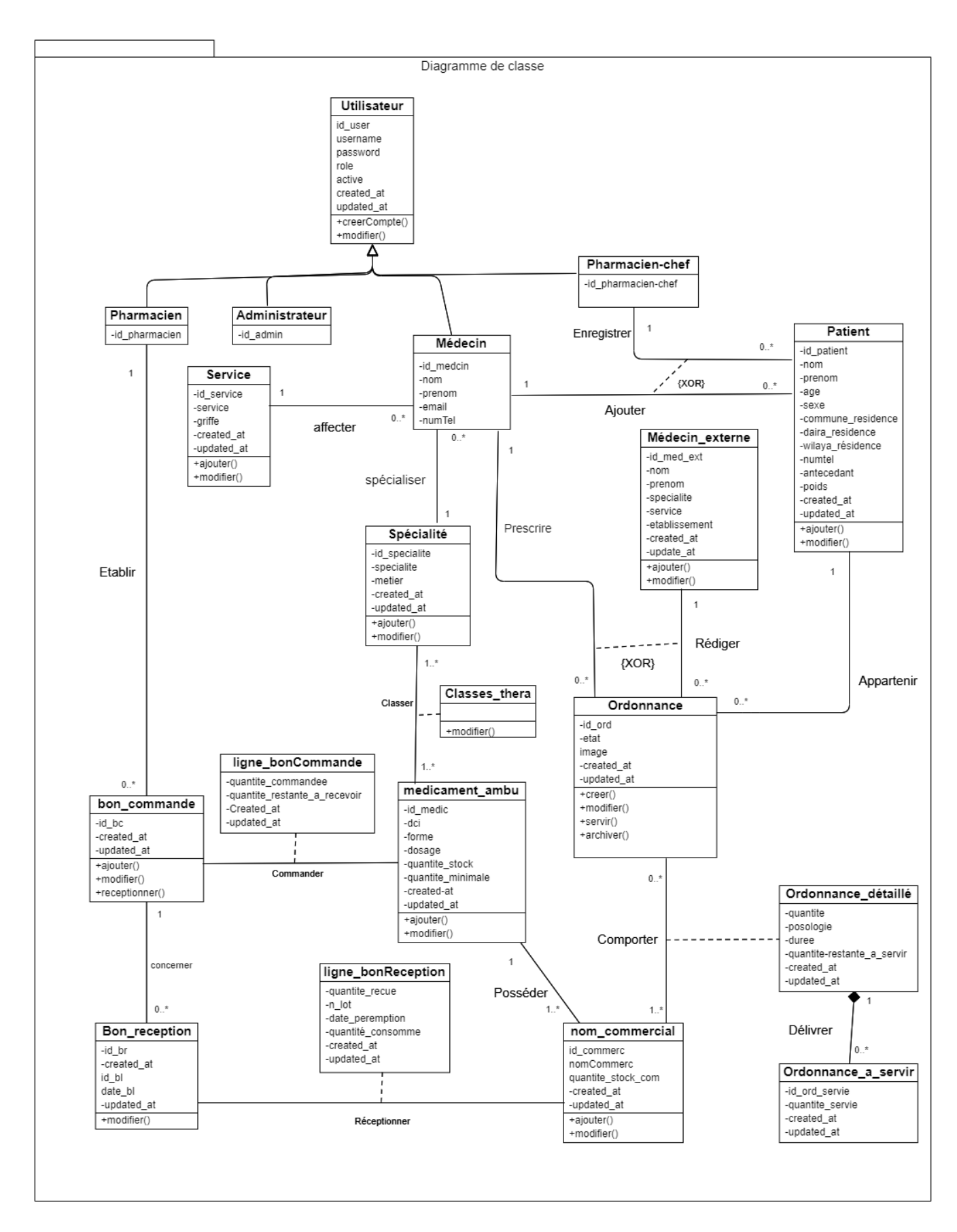

Fig. 5.1 : Diagramme de classe.
## **5.4 Dictionnaire de données**

 $\zeta$ 

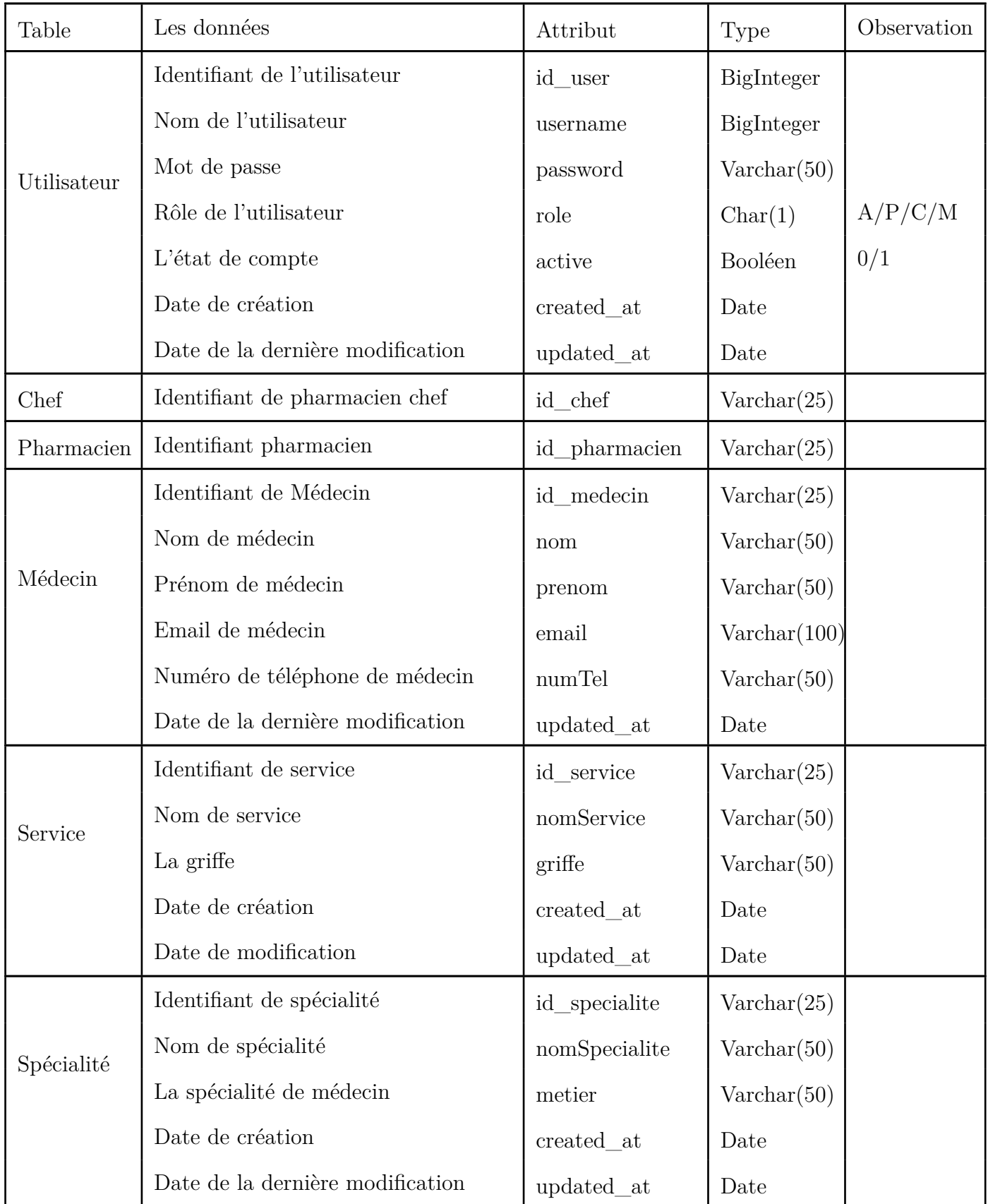

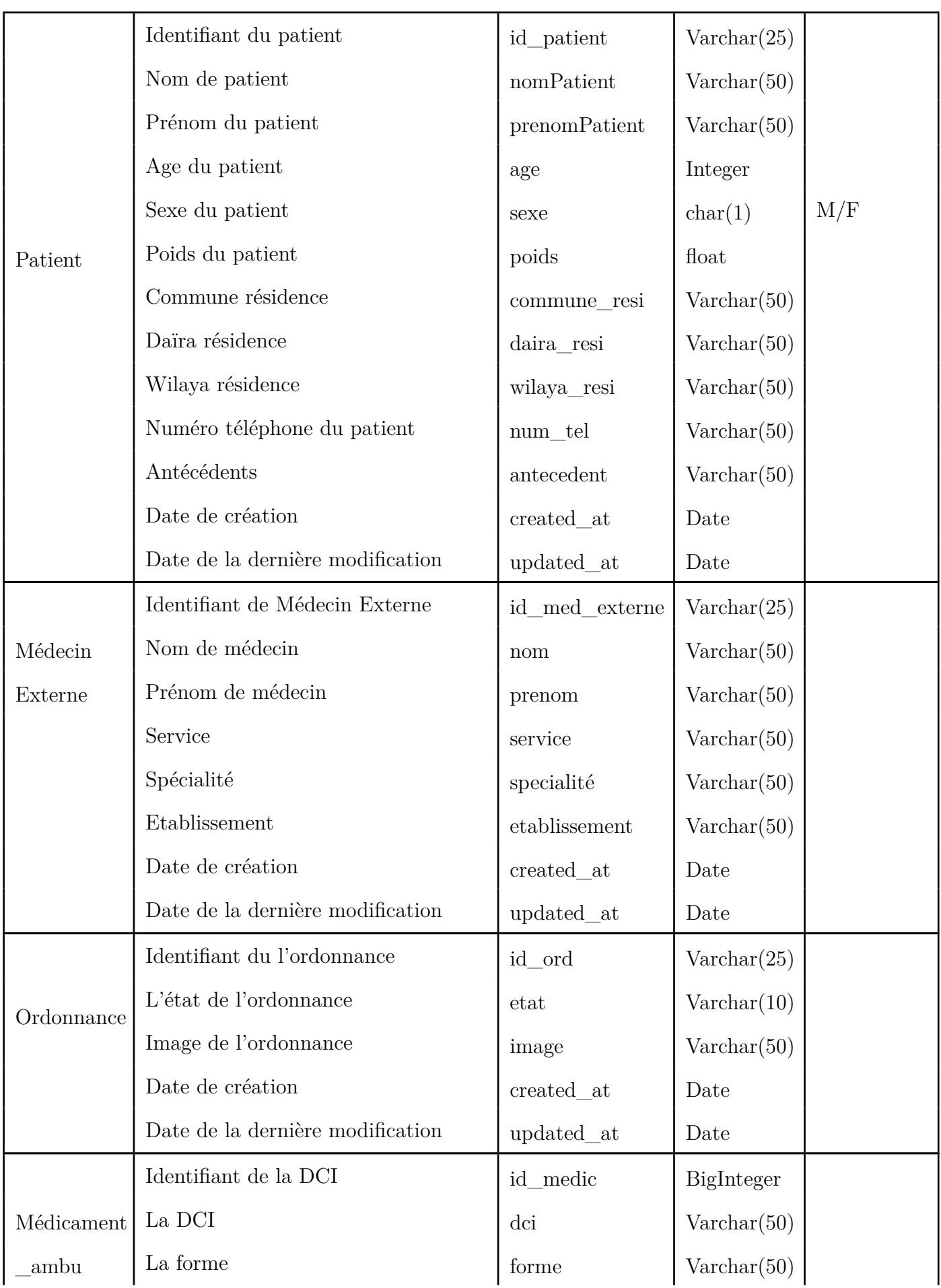

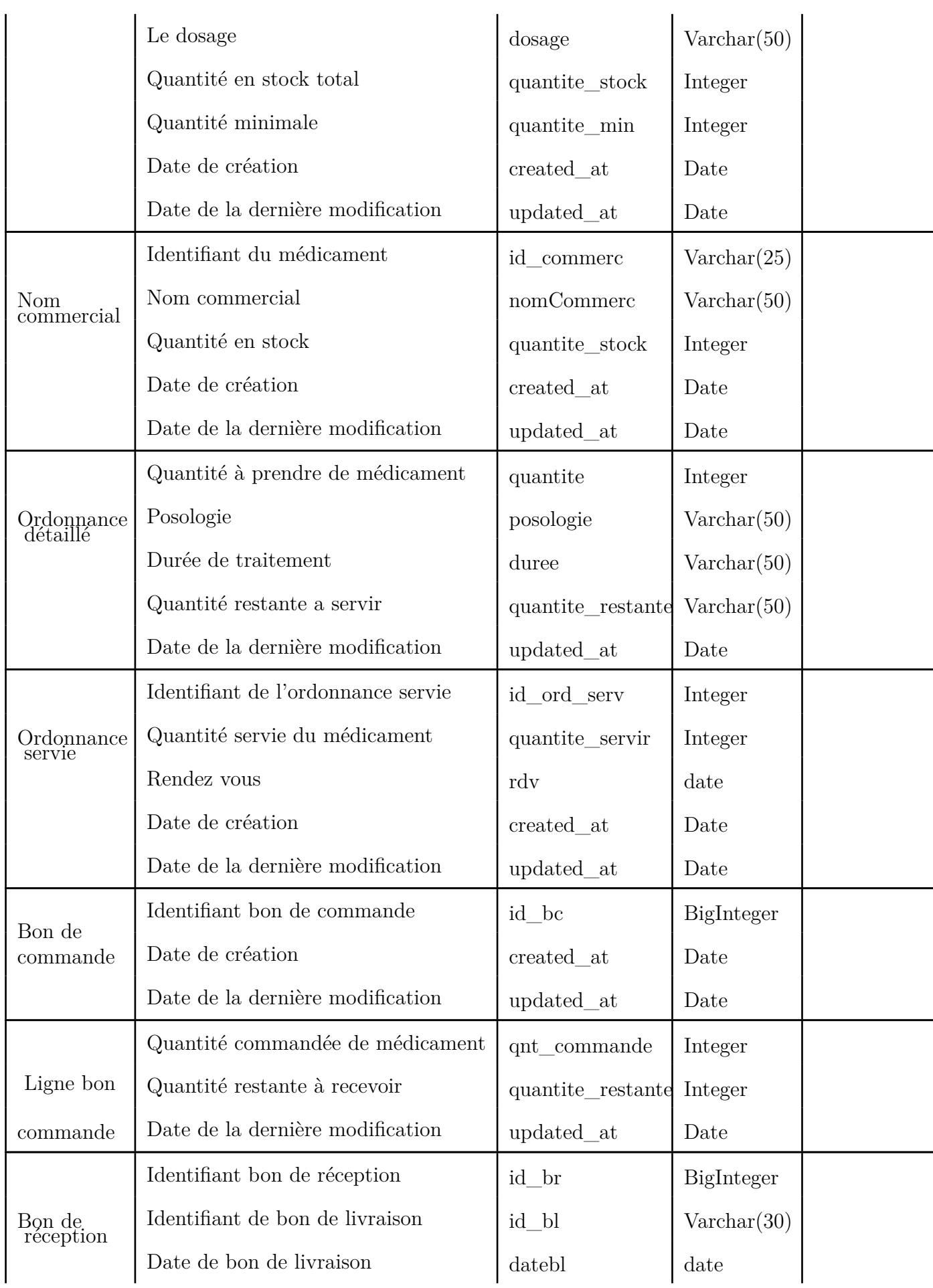

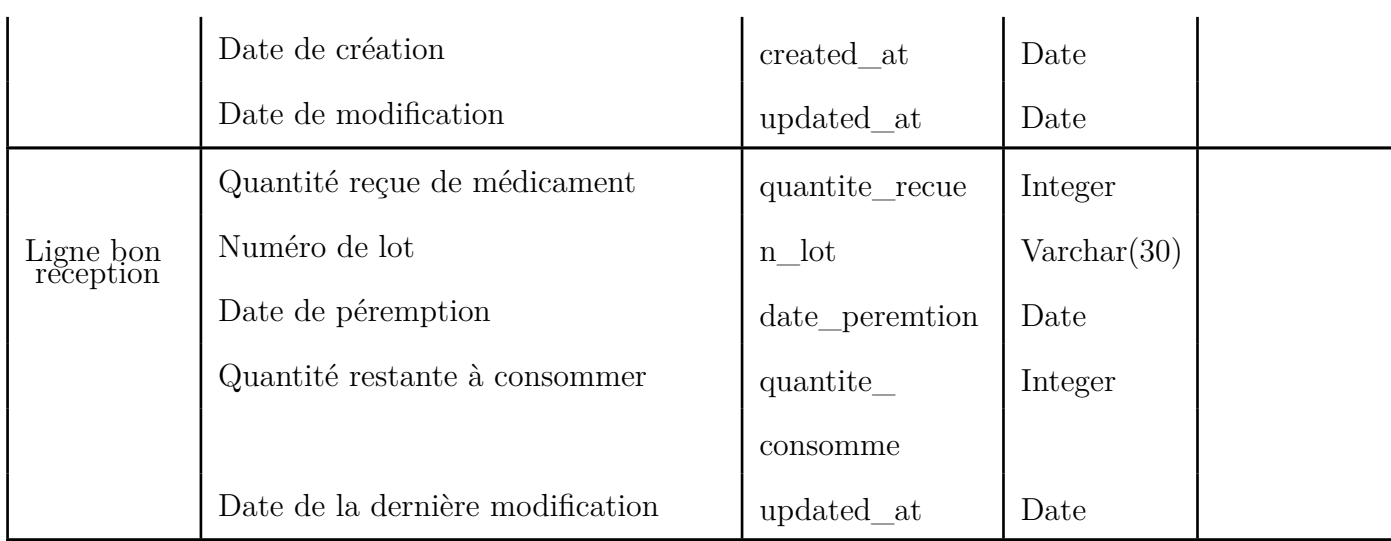

## **5.5 Schéma relationnel**

## **5.5.1 Les règles de passage du diagramme de classe vers modèle relationnel**

Lors du passage du diagramme de classe vers le modèle relationnel, certaines règles doivent être suivies pour garantir une représentation cohérente et correcte des données. Voici les règles générales à prendre en compte :

- **Classe vers Table** : Chaque classe du diagramme de classe est généralement représentée par une table dans le modèle relationnel. Le nom de la table est généralement le même que celui de la classe.
- **Attributs vers Colonnes** : Chaque attribut d'une classe est généralement représenté par une colonne dans la table correspondante. Le nom de la colonne est généralement le même que celui de l'attribut.
- **Clé primaire** : L'identification de la clé primaire est essentielle pour chaque table. Dans le modèle relationnel, les attributs qui forment la clé primaire de la table sont définis comme clés primaires.
- **Relations un-à-un** : Si une relation un-à-un existe entre deux classes dans le diagramme de classe, cela peut être représenté en incluant la clé primaire d'une classe comme clé étrangère dans l'autre classe. Cela établit une relation entre les deux tables correspondantes.
- **Relations un-à-plusieurs** : Si une relation un-à-plusieurs existe entre deux classes, cela peut être représenté en incluant la clé primaire de la classe "un" comme clé étrangère dans la classe "plusieurs". Cela permet à la classe "plusieurs" de faire référence à la classe "un".
- '**Relations plusieurs-à-plusieurs** : Si une relation plusieurs-à-plusieurs existe entre deux classes, cela nécessite généralement une table de jointure supplémentaire. Cette table de jointure contient les clés primaires des deux classes en tant que clés étrangères, ce qui permet d'établir une relation entre les enregistrements des deux tables.
- Transformation de l'héritage Trois décompositions sont possibles pour traduire une association d'héritage en fonction des contraintes existantes :
	- **– Décomposition par distinction** : Il faut transformer chaque sous-classe en une relation, la clé primaire de la surclasse, migre dans la relation issue de la sousclasse(s) et devient à la fois clé primaire et clé étrangère.
	- **– Décomposition descendante** : S'il existe une contrainte de totalité ou de partition sur l'association d'héritage, il est possible de ne pas traduire la relation issue de la surclasse. Il faut alors faire migrer tous ses attributs dans la (les) relation(s) issue(s) de la (des) sous-classe(s).
	- **– Décomposition ascendante** : Il faut supprimer la relation issue de la sous-classe et faire migrer les attributs dans la relation issue de la surclasse.

## **5.5.2 Modele relationnel**

Dans le contexte de notre conception, nous avons obtenu le schéma relationnel suivant :

- Utilisateur (id\_user, username, password, role, active, created\_at, update\_at).
- Pharmacien chef (id chef, #id user).
- Pharmacien (id pharmacien, #id user).
- Service (id\_service, service, griffe,created\_at,update\_at).
- Spécialité (id specialite, specialite, metier, created at, update at).
- Médecin (id\_medcin, #id\_user, nom\_med, prenom\_med, email, numel, created\_at, update at,  $\#id$  service,  $\#id$  specialite, ).
- Médecin externe (id med ext, nom, prenom, service, specialite, etablissement, created at, update at).
- Patient (id patient, nom patient, prenom patient, age, poids, sexe, commune resi, daira\_resi, wilaya\_resi, num\_tele, antecedent, chef\_id, medecin\_id, created\_at, update at, ).
- Médicament (id\_medic, dci, forme, dosage, quantite\_stock, quantite\_minimale, created at, update at).
- Classe\_thera(#id\_medic, #id\_specialite).
- Nom commercial (id commerc, nom commercial ,quantite stock medic, created at, update at,  $\#id$  medic).
- Ordonnance (id ord, etat, image ord, created at, update at, #id medecin, #id medecin ext,  $\#id$  patient).
- Ordonnance detaille ( $\#id$  ord,  $\#id$  commerc, quantite, posologie, duree, update at).
- Ordonnance\_a\_servir (id\_ord\_servie, quantite\_servi, date\_servi, quantite\_restante, created\_at, update\_at, #id\_ord, #id\_commerc).
- BonCommandes (id\_bc, created\_at, update\_at,  $\#id$ \_user)
- Ligne\_BonCommande (#id\_medic, #id\_bc, quantite\_commande, quantite\_restante, update\_at).
- Bon\_Reception (id\_br, created\_at, id\_bl, data\_bl, quantite\_consomme, created\_at, update at,  $\#id$  bc).
- Ligne\_BonReception (#id\_br, #id\_quantite\_recu, n\_lot, date\_peremption, update\_at).

## **5.6 Conclusion**

En conclusion, les règles de gestion, le diagramme de classes, le dictionnaire de données et le modèle relationnel ont joué un rôle fondamental dans la création de notre application. Ces outils ont permis une conception précise et structurée, en garantissant sa cohérence et sa conformité aux besoins spécifiés.

## **Chapitre 6**

## **Réalisation**

## **6.1 Introduction**

Dans ce chapitre, nous aborderons la réalisation de l'application, en mettant l'accent sur l'environnement de développement et les outils utilisés. Nous présenterons également des interfaces de l'application pour illustrer les fonctionnalités implémentées, offrant ainsi une vision concrète de son apparence et de son fonctionnement.

## **6.2 Langages, environnement et outils de développement**

### **HTML CSS**

HTML[1](#page-78-0) (le langage de balisage hypertexte) et CSS (feuilles de style en cascade) sont deux des technologies de base pour la construction de pages web. HTML fournit la structure de la page, CSS la mise en page (visuelle et auditive) pour une variété d'appareils. En plus des graphiques et du script, HTML et CSS sont la base de la création de pages web et d'applications web.

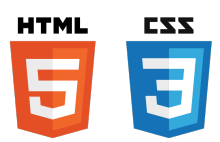

Fig. 6.1 : Logo de HTML CSS.

### **Bootstrap**

Bootstrap[2](#page-78-1) est un framework CSS (et JavaScript) open-source largement utilisé pour le développement web. Il fournit une collection de styles prédéfinis, de composants réutilisables et de scripts JavaScript pour faciliter la création de sites web réactifs, esthétiques et conviviaux.

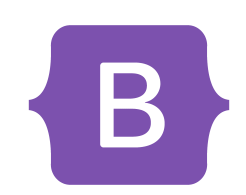

Fig. 6.2 : Logo de Bootstrap.

<span id="page-78-1"></span><span id="page-78-0"></span><sup>1</sup>[https://www.codecademy.com/catalog/language/html-css](https://www.codecademy.com/catalog/language/html-css ) (visité le 15/05/2023).  $2$ <https://getbootstrap.com/> (visité le 15/05/2023).

### **Javascript**

JavaScript<sup>[3](#page-79-0)</sup> est un langage de programmation utilisé pour créer des fonctionnalités interactives sur les sites web. Il permet de manipuler le contenu de la page, de réagir aux actions des utilisateurs et d'effectuer des opérations complexes côté client.

### **Vue.js**

Vue.js [4](#page-79-1) est un framework JavaScript pour la création d'interfaces utilisateur interactives. Il permet de construire des applications web à l'aide d'un modèle de programmation déclaratif basé sur des composants. Le principal objectif de Vue.js de fournir une approche intuitive et efficace pour la gestion de l'état de l'application et la manipulation du DOM. Il utilise les standards HTML, CSS et JavaScript existants, ce qui facilite l'apprentissage et l'in-

tégration dans des projets existants. Il permet aussi de créer des composants réutilisables et modulaires. Chaque composant encapsule sa propre logique, son état et son rendu, ce qui facilite la maintenance et la compréhension du code. Vue.js prend également en charge la réactivité des données, ce qui signifie que les modifications apportées aux données sont automatiquement reflétées dans l'interface utilisateur, sans nécessiter de manipulation directe du DOM.

### **PHP**

Php[5](#page-79-2) (Hypertext Preprocessor) est un langage de programmation côté serveur très populaire, largement utilisé pour le développement web. Il est principalement conçu pour générer du contenu dynamique et interagir avec des bases de données, mais il peut également être utilisé pour développer des applications en ligne de commande.

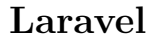

Laravel<sup>[6](#page-79-3)</sup> est un framework open source de développement d'applications web écrit en PHP. Laravel suit le modèle de conception MVC (Modèle-Vue-Contrôleur) et offre une large gamme de fonctionnalités pour faciliter le développement web. Voici quelques caractéristiques clés de Laravel :

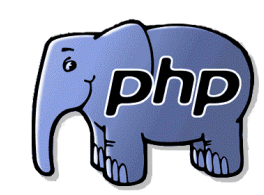

Fig. 6.5 : Logo de PHP.

 $\mathbb {Y}$ Laravel

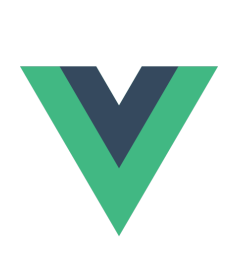

Fig. 6.4 : Logo de Vue js.

Fig. 6.3 : Logo de Javascript.

<span id="page-79-1"></span><span id="page-79-0"></span>Fig. 6.6 : Logo de Laravel. <sup>3</sup><https://developer.mozilla.org/fr/docs/Web/JavaScript> (visité le 17/05/2023).  $^{4}$ <https://vuejs.org/> (visité le 17/05/2023).  $5$ <https://www.php.net/> (visité le  $20/05/2023$ ).

<span id="page-79-3"></span><span id="page-79-2"></span> $6$ <https://laravel.com/> (visité le  $20/05/2023$ ).

- **Syntaxe élégante et expressive** : Laravel propose une syntaxe claire et concise, ce qui facilite la lecture et l'écriture du code. Il met l'accent sur la simplicité et la lisibilité du code.
- **Architecture MVC** : Laravel suit le modèle de conception MVC, ce qui permet de séparer le logique métier (Modèle), la présentation (Vue) et la gestion des requêtes (Contrôleur). Cela favorise une meilleure organisation et une maintenance plus aisée du code.
- **Système de routage** : Laravel offre un système de routage flexible qui permet de définir facilement les différentes routes de l'application, et d'associer ces routes à des actions spécifiques.
- **Gestion des sessions et de l'authentification** :cLaravel propose des fonctionnalités intégrées pour gérer les sessions utilisateur et l'authentification. Il facilite la mise en place de l'authentification avec des fonctionnalités telles que l'inscription, la connexion, la réinitialisation des mots de passe, etc.
- **Cryptage des cookies et des sessions** : Laravel prend en charge le cryptage des cookies et des sessions, ce qui garantit que les informations sensibles stockées sur le client ou le serveur sont sécurisées et ne peuvent pas être facilement compromises.

## **Inertia.js**

Inertia.js<sup>[7](#page-80-0)</sup> est une bibliothèque JavaScript qui permet de construire des applications web avec une expérience utilisateur fluide et sans rafraîchissement de page, tout en conservant les avantages d'une architecture côté serveur. Voici un résumé des principales caractéristiques d'Inertia :

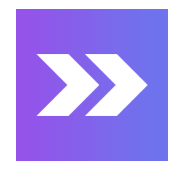

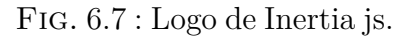

- **Sans rafraîchissement de page** : Inertia permet de créer des applications web avec une navigation sans rafraîchissement de page, ce qui signifie que les utilisateurs peuvent interagir avec l'application sans subir de chargements de page longs et désagréables.
- **Utilisation des frameworks côté serveur** : Inertia est conçu pour fonctionner avec les frameworks côté serveur populaires tels que Laravel, Rails, Django, etc. Il utilise le modèle de rendu côté serveur pour générer les vues initiales et gérer les actions côté serveur.
- **Communication via JSON** : Les requêtes d'Inertia sont effectuées via AJAX en utilisant JSON comme format de communication. Les réponses JSON contiennent le rendu des composants et les données nécessaires pour mettre à jour la page côté client. Programmation déclarative : Inertia encourage une programmation déclarative en utilisant des composants réutilisables. Vous pouvez créer des composants Inertia qui représentent différentes parties de votre application et les utiliser pour gérer l'état et l'interaction utilisateur.

<span id="page-80-0"></span> $7$ <https://inertiajs.com/> (visité le  $22/05/2023$ ).

• **Interopérabilité avec les frameworks front-end** : Inertia s'intègre avec les frameworks front-end populaires tels que Vue.js, React, Svelte, etc. Vous pouvez continuer à utiliser vos outils et bibliothèques préférés pour la partie front-end de votre application.

En résumé, Inertia est une solution qui permet de construire des applications web monopages sans rafraîchissement de page, en utilisant des frameworks côté serveur existants et en tirant parti de la programmation déclarative et de l'interopérabilité avec les frameworks front-end. Cela permet de créer des applications web plus fluides et réactives avec une expérience utilisateur améliorée.

### **MySQL**

MySQL[8](#page-81-0) est un système de gestion de bases de données relationnelles (SGBDR). Il est conçu pour stocker, gérer et récupérer efficacement de grandes quantités de données. Il utilise le langage de requête structuré (SQL) pour effectuer des opérations telles que la création, la modification et la consultation de données dans les bases de données.

Fig. 6.8 : Logo de MySQL.

### **MAMP**

MAMP[9](#page-81-1) est une solution logicielle qui permet de créer un environnement de développement local sur votre ordinateur. L'acronyme MAMP signifie Macintosh, Apache, MySQL et PHP, qui sont les composants principaux inclus dans le package. Avec MAMP, vous pouvez installer facilement un serveur web Apache, une base de données MySQL et le langage de programmation PHP sur votre machine. Cela vous permet de développer, tester et déployer des sites web et des applications web localement sans avoir besoin d'une connexion Internet.

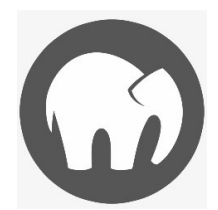

Fig. 6.9 : Logo de MAMP.

### **Visual Studio Code**

VSCode[10](#page-81-2) (Visual Studio Code) est un éditeur de code source léger et puissant développé par Microsoft. Il offre une interface utilisateur conviviale et une prise en charge étendue de nombreux langages de programmation. Grâce à sa flexibilité et à son écosystème d'extensions riche, VS Code permet aux développeurs de personnaliser leur environnement de développement selon leurs besoins.

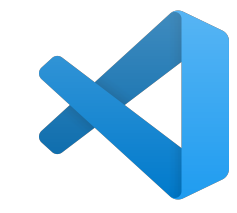

Fig. 6.10 : Logo de Visual Studio Code .

<span id="page-81-0"></span> $8$ <https://www.mysql.com/> (visité le 20/05/2023).

<span id="page-81-2"></span><span id="page-81-1"></span> $^{9}$ <https://www.mamp.info/en/windows/> (visité le 20/05/2023).

 $10$ <https://code.visualstudio.com/> (visité le  $25/05/2023$ ).

### **GitHub**

 $G$ itHub<sup>[11](#page-82-0)</sup> Desktop est une application de bureau développée par GitHub qui facilite la gestion et la collaboration sur des projets hébergés sur la plateforme GitHub. C'est une interface graphique conviviale qui simplifie les tâches courantes liées à Git, telles que la création, le clonage, la gestion des branches, le suivi des modifications et la gestion des conflits.

### **Scrumblr**

 $Scrumblr<sup>12</sup>$  $Scrumblr<sup>12</sup>$  $Scrumblr<sup>12</sup>$  est une plateforme qui facilite la gestion de projets basée sur la méthodologie Scrum, offrant des fonctionnalités spécifiques pour la planification, le suivi et la collaboration. Elle aide les équipes à adopter une approche agile dans leur développement logiciel, la gestion des backlogs et des user stories,favorisant ainsi l'efficacité et la livraison.

### **Visual Paradigm**

Visual Paradigm [13](#page-82-2) Online est une plateforme de modélisation et de conception en ligne qui permet aux équipes de travailler de manière collaborative sur des diagrammes et des modèles visuels. Cette plateforme offre un large éventail d'outils de modélisation, tels que les diagrammes UML, les diagrammes de flux, les diagrammes ER, les diagrammes de cas d'utilisation, les diagrammes de classes, et bien plus encore. Avec Visual Paradigm Online, les utilisateurs peuvent créer, éditer et partager des diagrammes directement dans leur navigateur web. La plateforme propose une interface utilisateur conviviale et intuitive, facilitant la création et la modification de modèles visuels.

### **Figma**

Figma [14](#page-82-3) est une plateforme de conception d'interfaces utilisateur (UI) basée sur le cloud. Elle permet aux designers et aux équipes de collaborer efficacement sur la création, la conception et

<span id="page-82-1"></span> $12$ <https://framalibre.org/content/scrumblr> (visité le 30/05/2023).

<span id="page-82-2"></span> $13$ <https://online.visual-paradigm.com/> (visité le  $30/05/2023$ ).

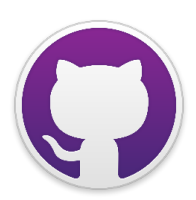

Fig. 6.11 : Logo de GitHub Desktop .

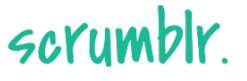

Fig. 6.12 : Logo de Scrumblr .

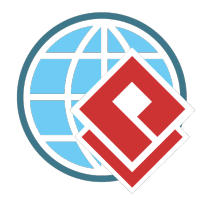

Fig. 6.13 : Logo de Visual Paradigmr .

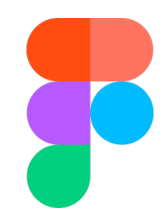

Fig. 6.14 : Logo de Figma.

<span id="page-82-0"></span> $11$ <https://desktop.github.com/> (visité le  $25/05/2023$ ).

<span id="page-82-3"></span> $14$ <https://www.figma.com/> (visité le 01/06/2023).

le prototypage d'interfaces utilisateur interactives pour des applications web, mobiles et autres. Illustrateur permet aussi de créer des prototypes interactifs, ce qui facilite la démonstration des interactions entre les différentes interfaces et fonctionnalités. Les concepteurs peuvent ajouter des transitions, des animations et des liens interactifs pour simuler l'expérience utilisateur réelle.

### **Illustrator**

Illustrator [15](#page-83-0) est un logiciel de création graphique vectorielle développé par Adobe. Il est largement utilisé par les designers, les graphistes et les professionnels de la création pour la conception de logos, d'illustrations, d'infographies, de typographies et d'autres éléments graphiques.

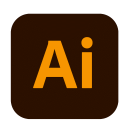

Fig. 6.15 : Logo de Illustrator.

## **6.3 Sécurité de l'application grâce à l'authentification et l'autorisation**

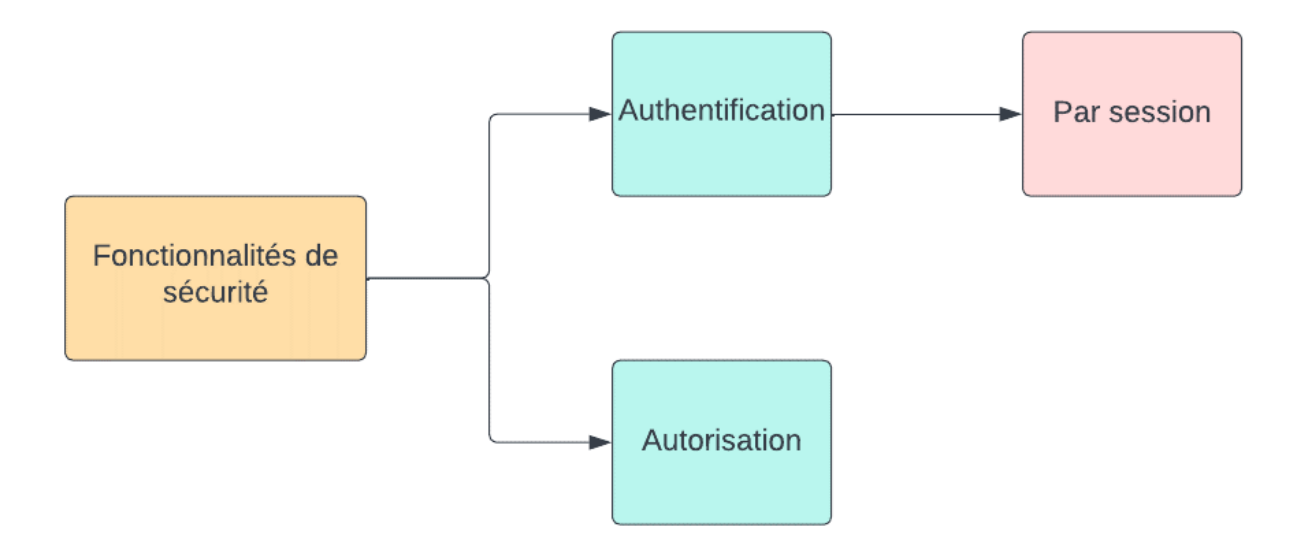

Fig. 6.16 : Schéma représente les fonctionnalités de la sécurité.

- **L'authentification** : Vise à vérifier l'identité d'un utilisateur en lui demandant de fournir des informations d'identification spécifiques. Cela permet de s'assurer que la personne prétendant être un utilisateur donné est effectivement cette personne.
- **L'autorisation** : Le processus par lequel un système ou une application vérifie les permissions d'un utilisateur authentifié pour accéder à certaines pages, ressources ou fonctionnalités.

<span id="page-83-0"></span> $15$ <https://www.adobe.com/fr/> (visité le 01/06/2023).

• **L'authentification par session** : Des cookies sont souvent utilisés pour stocker les informations de session côté client, c'est-à-dire dans le navigateur de l'utilisateur. Ces cookies sont utilisés pour maintenir l'identifiant de session, qui est ensuite envoyé avec chaque requête pour permettre au serveur d'authentifier l'utilisateur.

## **6.4 Présentation des interfaces**

Dans ce qui suit, nous présentons quelques interfaces de notre application "OrdoTrack"

### **6.4.1 Interface de login**

La figure suivante présente l'interface le login de notre application web :

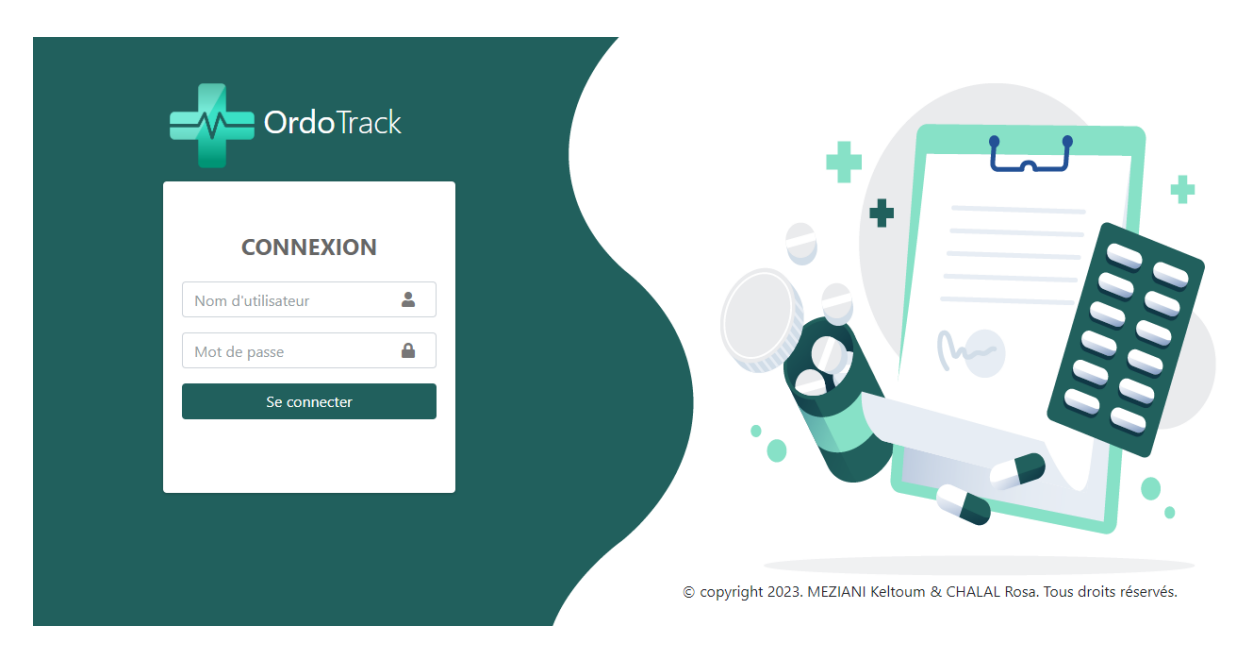

Fig. 6.17 : Interface de connexion.

## **6.4.2 Interface de tableau de bord**

La figure suivante présente l'interface le tableau de bord de pharmacien chef :

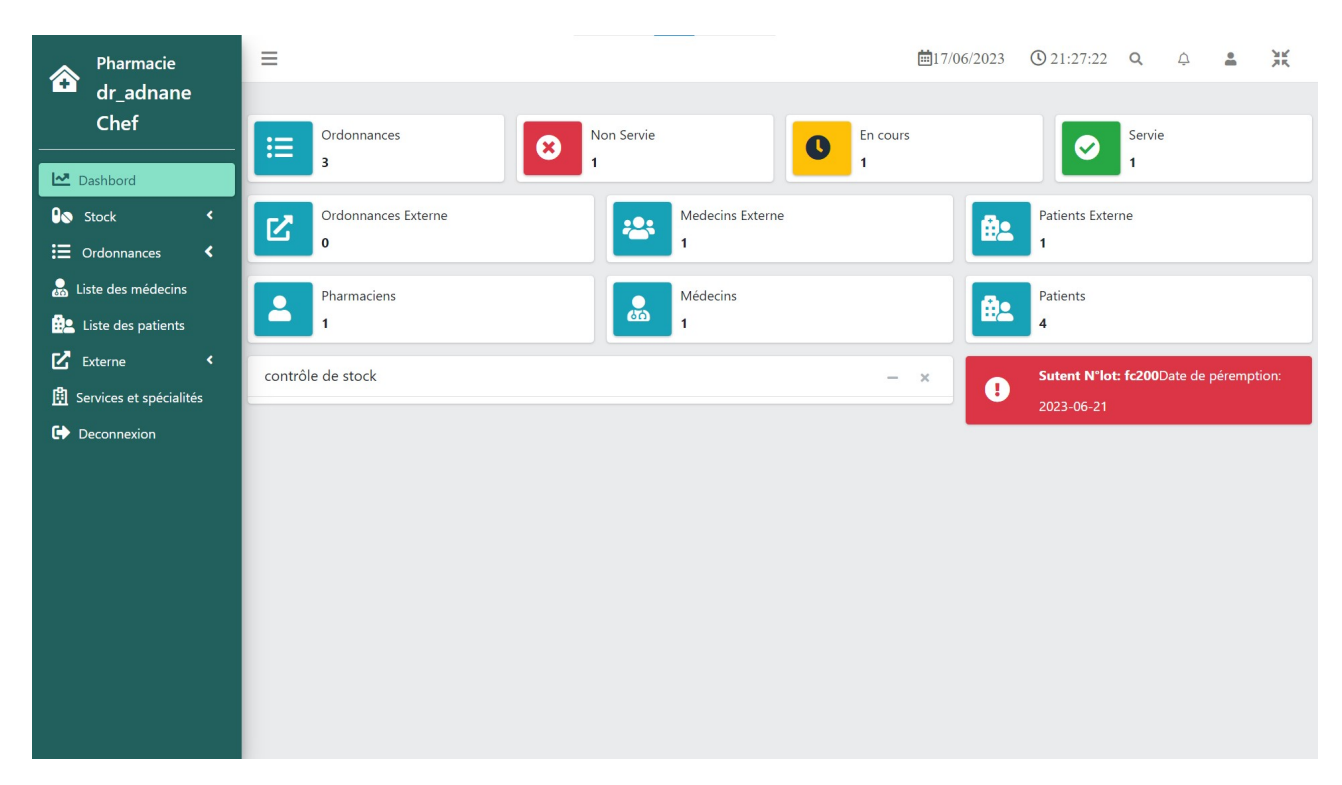

Fig. 6.18 : Interface de tableau de bord.

### **6.4.3 Interface de la liste des services**

La figure suivante présente la liste des services du CHU :

| Administrateur                                       | $\equiv$           |                       |           | <b>■17/06/2023 ① 15:25:21 Q △</b> |  | $\triangleq$ | Ж                   |
|------------------------------------------------------|--------------------|-----------------------|-----------|-----------------------------------|--|--------------|---------------------|
| admin_ARAB                                           | Nouveau Service    |                       | Recherche |                                   |  |              | $\mathsf Q$         |
| $\mathbf{Q}_\mathrm{c}$<br>Recherche                 | Liste des Services |                       |           |                                   |  |              | $\alpha$ 1 $\alpha$ |
| <b>Dashboard</b>                                     | Identifiant        | <b>Nom de Service</b> |           | Griffe                            |  |              | <b>Action</b>       |
| $\checkmark$<br>$\equiv$ Compte<br>Liste des Comptes | Serv_23001         | Oncologie médicale    |           |                                   |  |              | $\mathbf{r}$        |
| $\overset{\bullet}{\bullet}$ Nouveau                 |                    |                       |           |                                   |  |              |                     |
| Medecins                                             |                    |                       |           |                                   |  |              |                     |
| <b>E</b> Services                                    |                    |                       |           |                                   |  |              |                     |
| <b>Specialités</b>                                   |                    |                       |           |                                   |  |              |                     |
| Deconnexion                                          |                    |                       |           |                                   |  |              |                     |
|                                                      |                    |                       |           |                                   |  |              |                     |
|                                                      |                    |                       |           |                                   |  |              |                     |
|                                                      |                    |                       |           |                                   |  |              |                     |
|                                                      |                    |                       |           |                                   |  |              |                     |
|                                                      |                    |                       |           |                                   |  |              |                     |
|                                                      |                    |                       |           |                                   |  |              |                     |
|                                                      |                    |                       |           |                                   |  |              |                     |
|                                                      |                    |                       |           |                                   |  |              |                     |

Fig. 6.19 : Interface liste des services.

## **6.4.4 Interface d'ajout d'un compte**

La figure suivante présente l'interface de création de compte pharmacien chef :

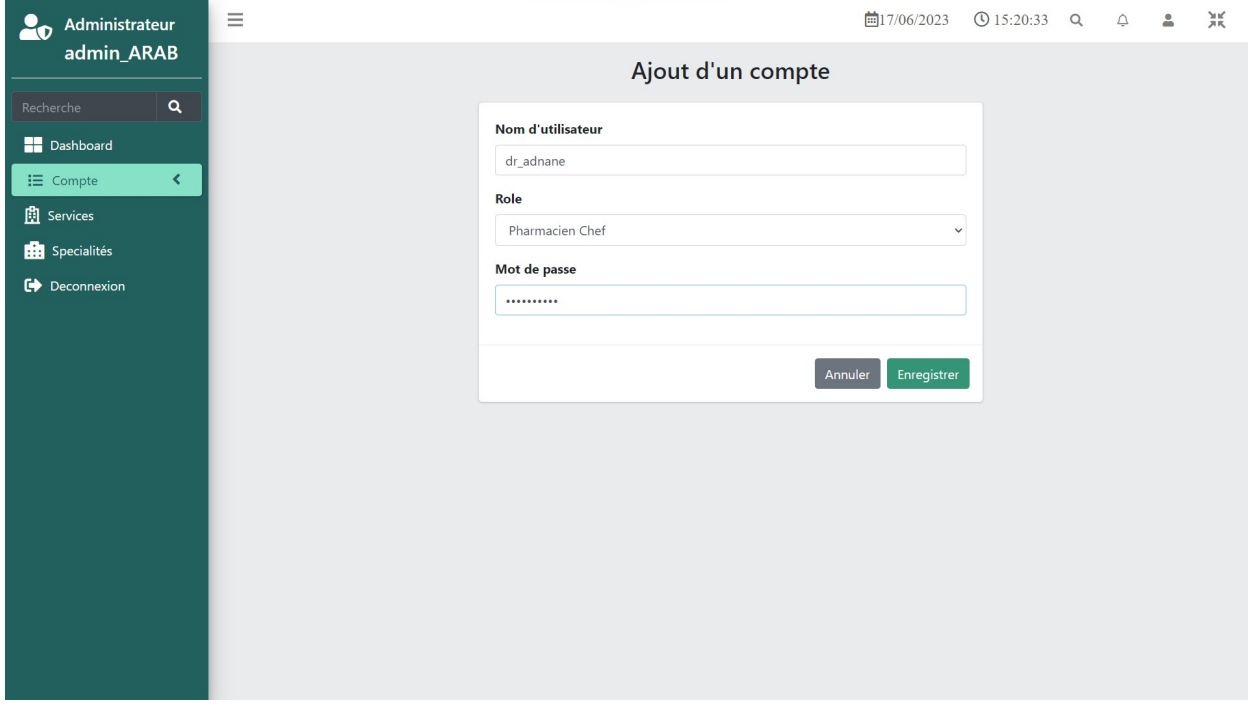

Fig. 6.20 : Interface créer un compte pharmacien chef.

La figure suivante présente l'interface de création de compte pharmacien :

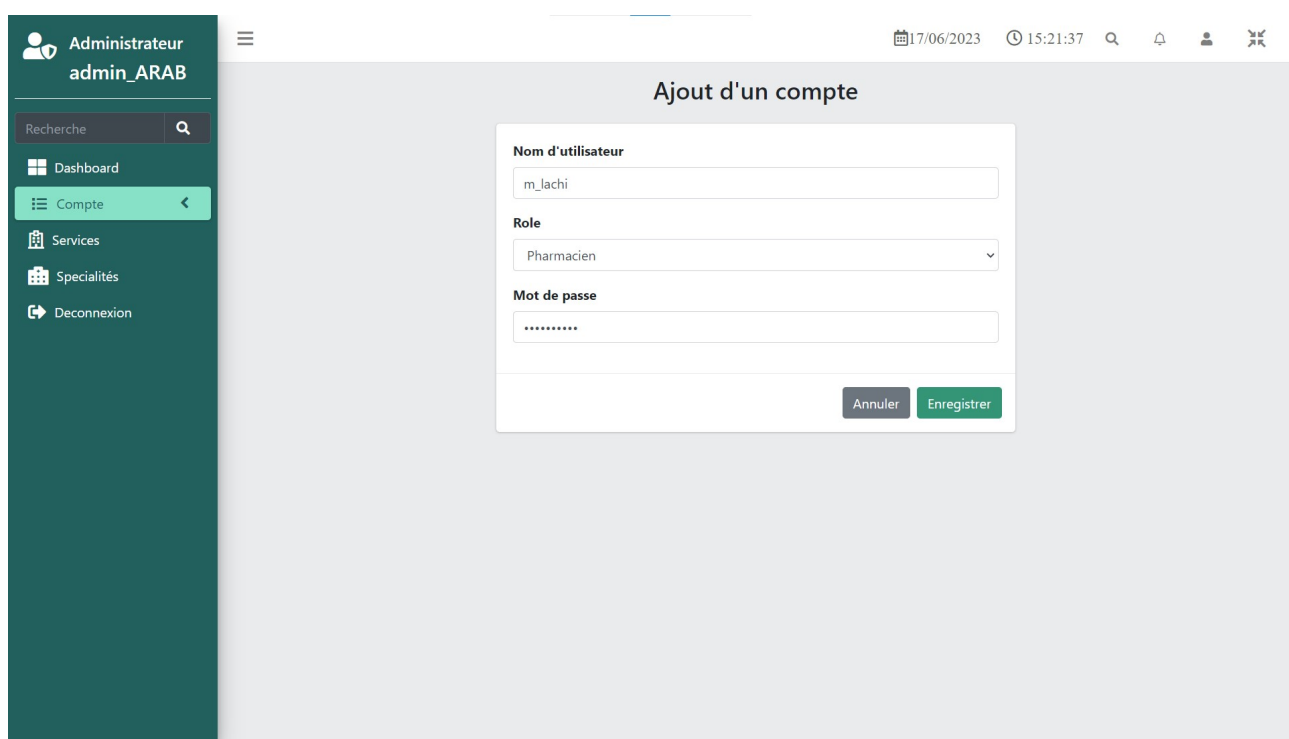

Fig. 6.21 : Interface créer un compte pharmacien.

La figure suivante présente l'interface de création de compte médecin :

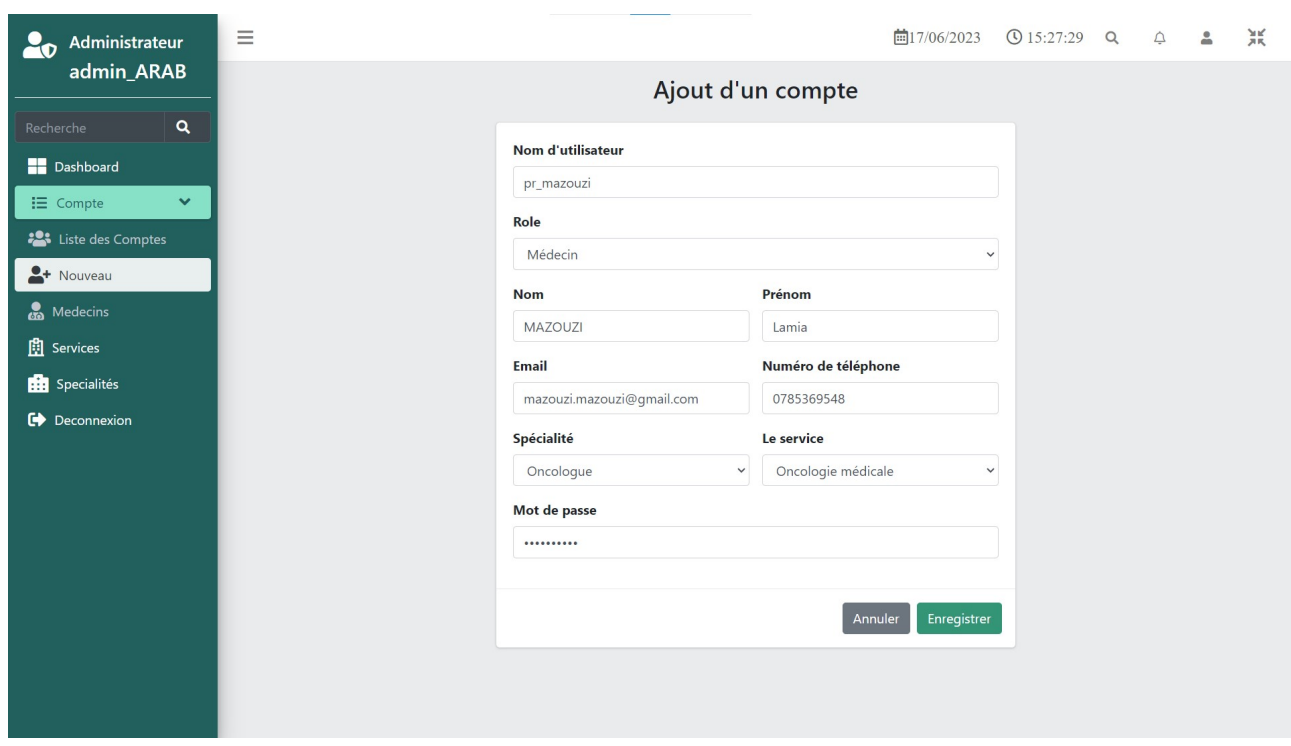

Fig. 6.22 : Interface créer un compte médecin.

## **6.4.5 Interface d'ajout des médicaments**

L'interface ci-dessous présente l'ajout de nouvelle DCI :

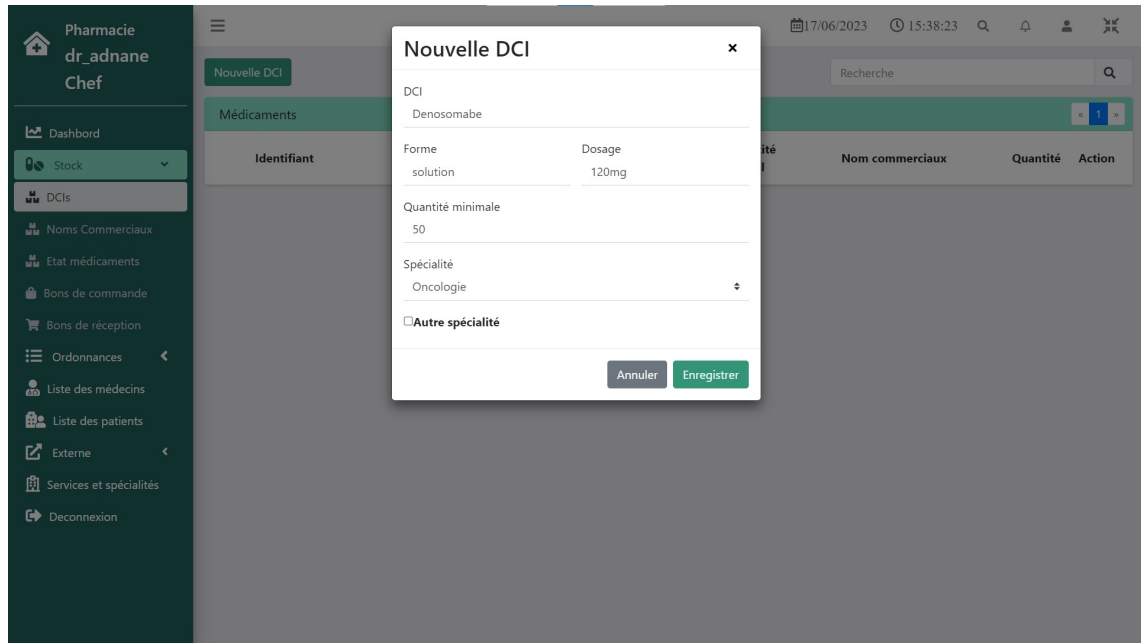

Fig. 6.23 : Interface ajouter une DCI.

## **6.4.6 Interface d'ajout d'un patient**

La figure ci-dessous présente l'interface d'ajout d'un nouveau patient :

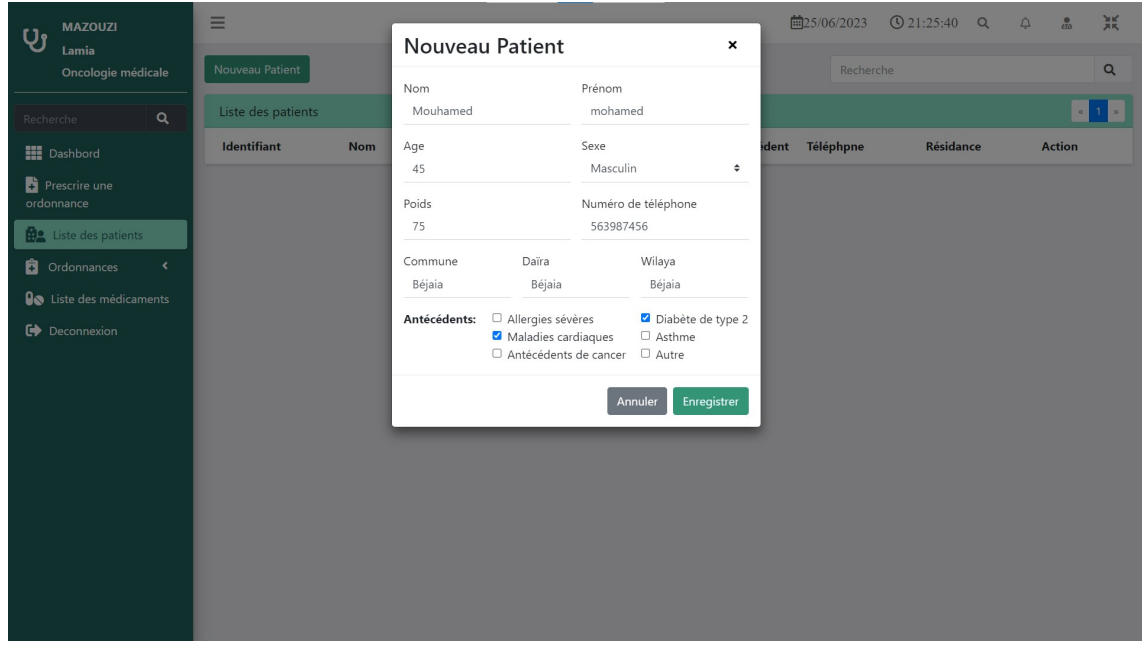

Fig. 6.24 : Interface ajouter un patient.

### **6.4.7 Interface d'ajout d'une ordonnance**

Les figures suivantes présentent les étapes d'ajout d'une nouvelle ordonnance La figure suivante présente l'interface de sélectionne de patient et médicaments :

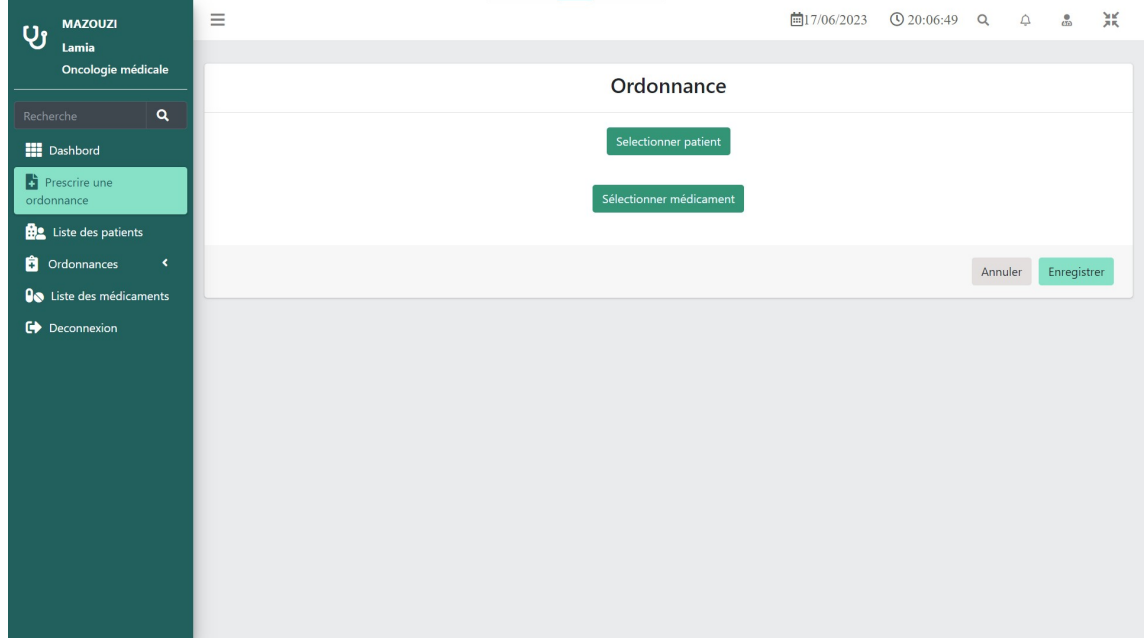

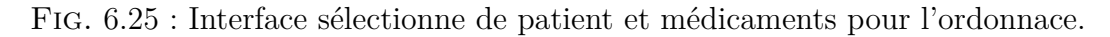

La figure suivante présente l'interface de remplissage des champs posologie et durée de traitement :

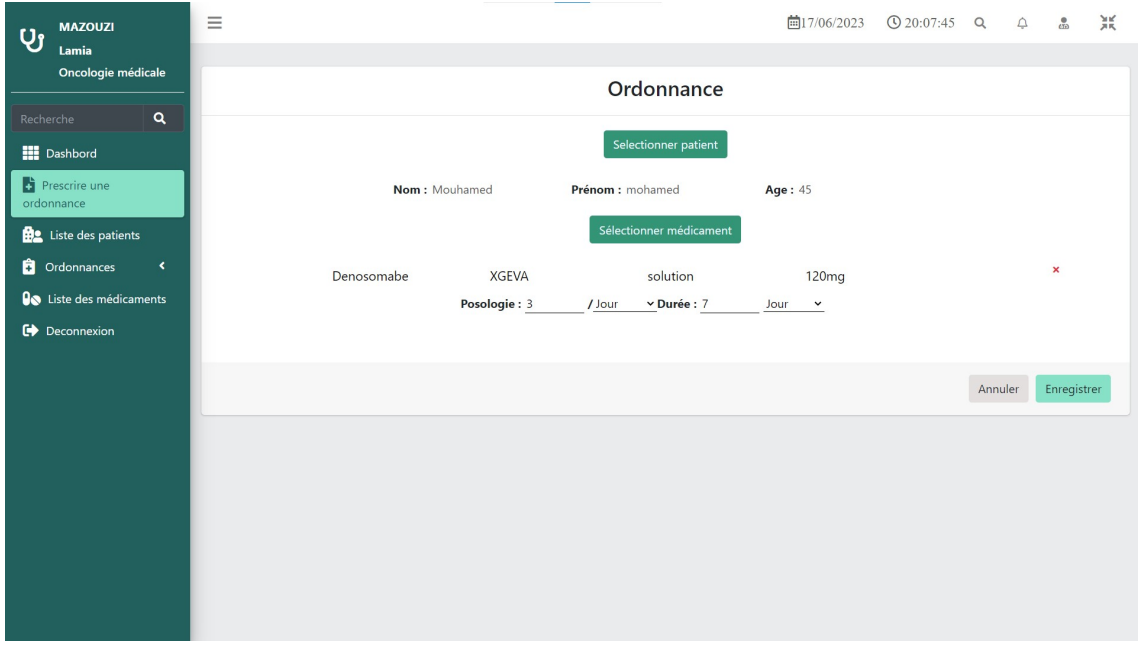

Fig. 6.26 : Interface de remplissage des champs pour l'ordonnance.

## **6.4.8 Interface d'impression d'une ordonnance**

La figure suivante présente l'interface de l'impression d'une ordonnance :

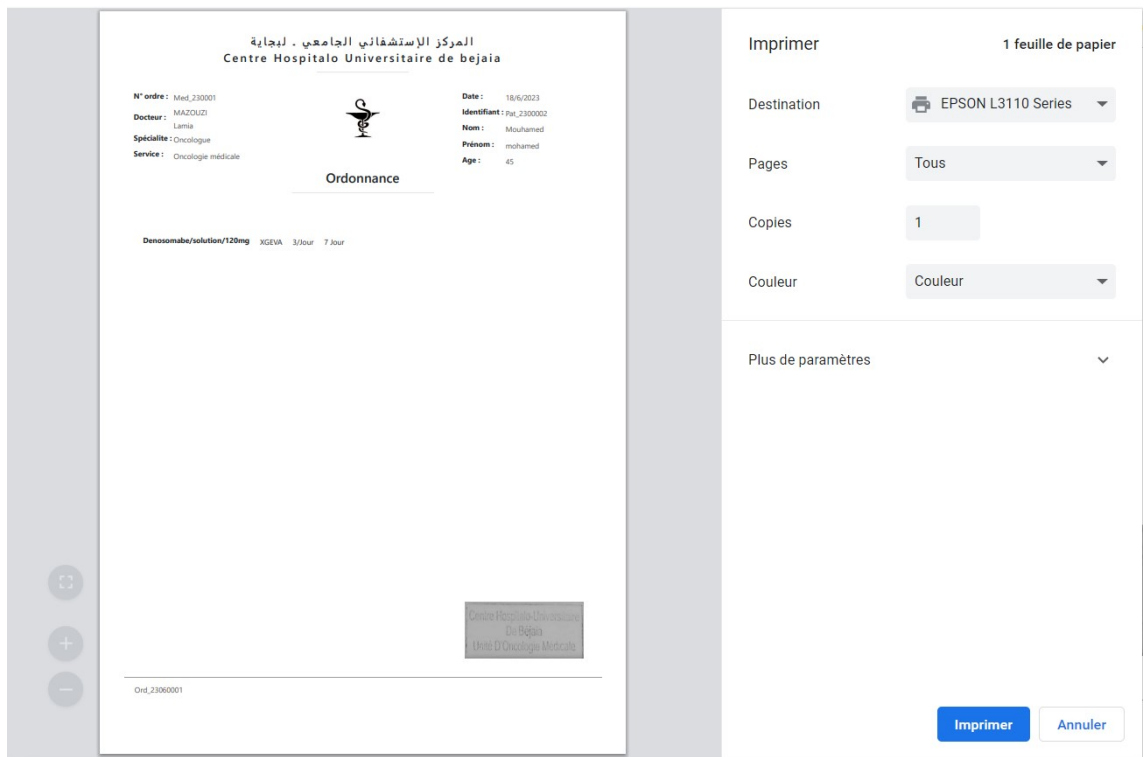

Fig. 6.27 : Interface imprimer une ordonnance.

### **6.4.9 Interfaces liste des ordonnances**

La figure suivante présente les listes des ordonnances :

| Pharmacie<br>Æ                                            | $\equiv$           |             |                         |         | □17/06/2023        | $Q$ 20:19:28 $Q$  | $\triangle$<br>$\triangle$ | 景                                                                                        |
|-----------------------------------------------------------|--------------------|-------------|-------------------------|---------|--------------------|-------------------|----------------------------|------------------------------------------------------------------------------------------|
| $m$ lachi                                                 |                    |             |                         |         | Recherche          |                   |                            | $\mathsf Q$                                                                              |
| $\mathbf{Q}_\mathrm{c}$<br>Recherche                      | Ordonnances        |             |                         |         |                    |                   |                            | $\begin{array}{ c c c }\hline \textbf{c} & \textbf{1} & \textbf{s} \\\hline \end{array}$ |
| Dashbord<br>$\checkmark$                                  | <b>Identifiant</b> | <b>Date</b> | <b>Patient</b>          | Médecin | Service            | Etat              | <b>Action</b>              |                                                                                          |
| <b>C</b> Ordonnances<br>$\equiv$ toute                    | Ord_23060003       | 17/6/2023   | Amran wassim 13 ans     | MAZOUZI | Oncologie médicale | Servie            | · View                     |                                                                                          |
| <b>O</b> En cours                                         | Ord_23060002       | 17/6/2023   | Kadi wissem 4 ans       | MAZOUZI | Oncologie médicale | <b>Non Servie</b> | · View                     |                                                                                          |
| Servies                                                   | Ord 23060001       | 17/6/2023   | Mouhamed mohamed 45 ans | MAZOUZI | Oncologie médicale | En cours          | ● View                     |                                                                                          |
| <b>O</b> Non servies                                      |                    |             |                         |         |                    |                   |                            |                                                                                          |
| Externes                                                  |                    |             |                         |         |                    |                   |                            |                                                                                          |
| <b>He</b> Patients                                        |                    |             |                         |         |                    |                   |                            |                                                                                          |
| <b>D</b> <sup>o</sup> Médicaments<br>$\blacktriangleleft$ |                    |             |                         |         |                    |                   |                            |                                                                                          |
| Médecins                                                  |                    |             |                         |         |                    |                   |                            |                                                                                          |
| <b>42</b> Médecins externes                               |                    |             |                         |         |                    |                   |                            |                                                                                          |
| <u>All</u> Services                                       |                    |             |                         |         |                    |                   |                            |                                                                                          |
| Deconnexion                                               |                    |             |                         |         |                    |                   |                            |                                                                                          |
|                                                           |                    |             |                         |         |                    |                   |                            |                                                                                          |
|                                                           |                    |             |                         |         |                    |                   |                            |                                                                                          |
|                                                           |                    |             |                         |         |                    |                   |                            |                                                                                          |

Fig. 6.28 : Interface de la liste des ordonnances.

### **6.4.10 Interfaces de servir une ordonnance**

La figure suivante présente l'interface pour servir une ordonnance :

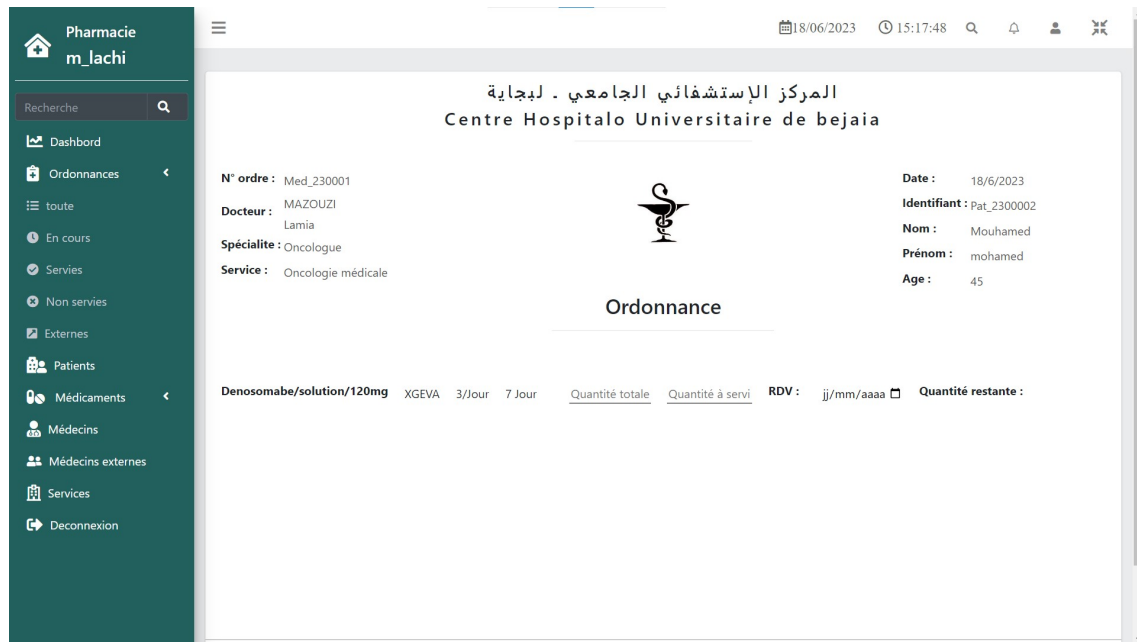

Fig. 6.29 : Interfaces de servir une ordonnance.

La figure suivante présente les détails de la délivrance :

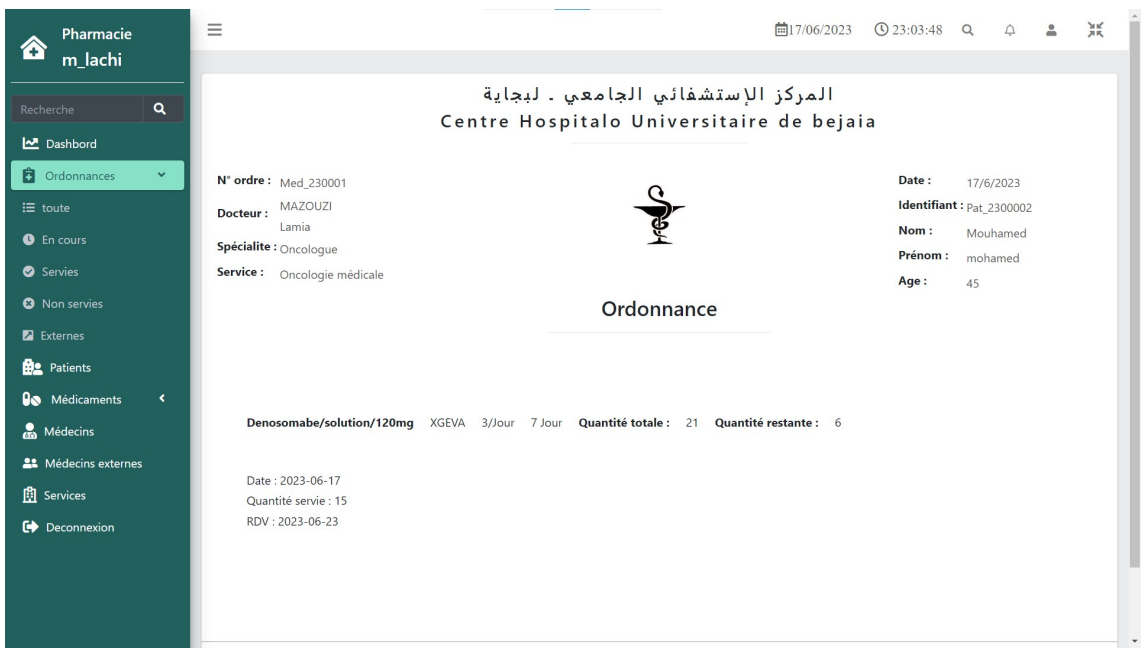

Fig. 6.30 : Interface des détails de la délivrance de l'ordonnance.

### **6.4.11 Interfaces des bons de commandes.**

Les figures suivantes présentent l'ajout d'un bon de commande et l'affichage de ses détails.

La figure suivante présente l'interface d'ajout d'un bon de commande :

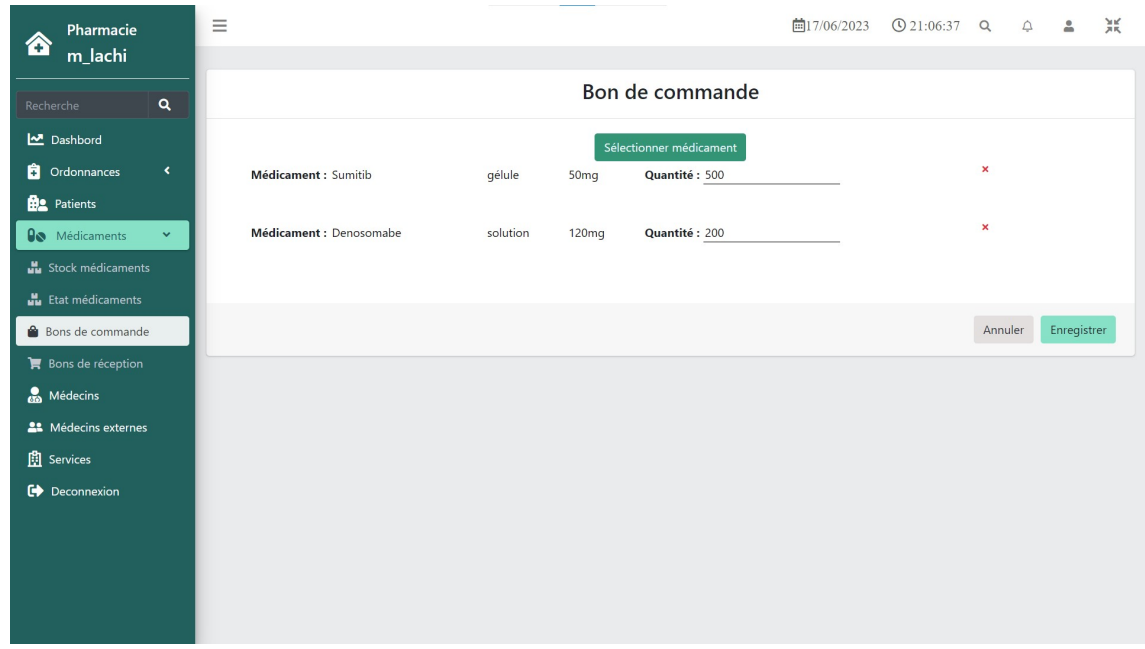

Fig. 6.31 : Interface ajouter un bon de commande.

La figure suivante présente l'interface d'affichage de bon de commande :

| $\alpha$<br>Recherche                   | Ξ                                                |                                          | 向17/06/2023 ① 15:54:16 Q △ |                    |          |  | Δ            | 景 |  |  |  |  |
|-----------------------------------------|--------------------------------------------------|------------------------------------------|----------------------------|--------------------|----------|--|--------------|---|--|--|--|--|
| Dashbord                                |                                                  |                                          |                            |                    |          |  |              |   |  |  |  |  |
| <b>C</b> Ordonnances<br>$\checkmark$    |                                                  | Centre Hospitalo Universitaire de bejaia |                            |                    |          |  |              |   |  |  |  |  |
| $\equiv$ tous                           |                                                  |                                          |                            |                    |          |  |              |   |  |  |  |  |
| O Ordonnances en cours                  |                                                  | Bon de commande                          |                            |                    |          |  |              |   |  |  |  |  |
| O Ordonnances servies                   | N° commande : BC 23060001<br><b>Fournisseur:</b> |                                          |                            | Date: 17/6/2023    |          |  |              |   |  |  |  |  |
| <b>3</b> Ordonnances non<br>servies     | CHU Bejaia<br>Smina Bejaia                       | PHARMACIE CENTRALE                       |                            |                    |          |  |              |   |  |  |  |  |
| Ordonnances externes                    | Code DCI                                         | <b>DCI</b> forme dosage                  |                            | Quantité commandée |          |  |              |   |  |  |  |  |
| <b>BR</b> Patients                      | 230002                                           | Sumitib / gélule / 50mg                  | 500                        |                    |          |  |              |   |  |  |  |  |
| <b>O</b> Médicaments<br>$\checkmark$    |                                                  |                                          |                            |                    |          |  |              |   |  |  |  |  |
| <b>H</b> Stock médicaments              | 230001                                           | Denosomabe / solution / 120mg            |                            | 200                |          |  |              |   |  |  |  |  |
| Etat médicaments                        |                                                  |                                          |                            |                    |          |  |              |   |  |  |  |  |
| <b>Bons</b> de commande                 |                                                  |                                          |                            | Annuler            | Imprimer |  | Réceptionner |   |  |  |  |  |
| $\blacktriangleright$ Bons de réception |                                                  |                                          |                            |                    |          |  |              |   |  |  |  |  |
| Médecins                                |                                                  |                                          |                            |                    |          |  |              |   |  |  |  |  |
| <b>AL</b> Médecins externes             |                                                  |                                          |                            |                    |          |  |              |   |  |  |  |  |
| <b>图</b> Services                       |                                                  |                                          |                            |                    |          |  |              |   |  |  |  |  |
| Deconnexion                             |                                                  |                                          |                            |                    |          |  |              |   |  |  |  |  |
|                                         |                                                  |                                          |                            |                    |          |  |              |   |  |  |  |  |
|                                         |                                                  |                                          |                            |                    |          |  |              |   |  |  |  |  |

Fig. 6.32 : Interface afficher un bon de commande.

### **6.4.12 Interface des bons de réceptions**

Les figures suivantes présentent la réception d'un bon de commande et l'affichage de bon de réception.

La figure suivante présente l'interface pour réceptionner un bon de commande :

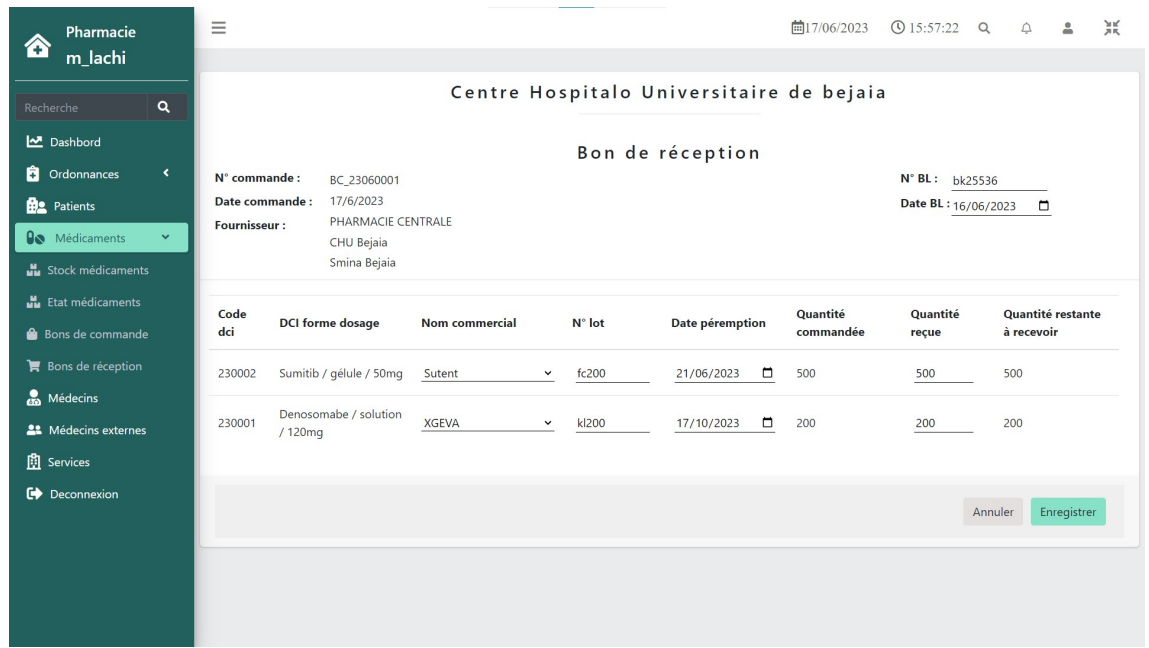

Fig. 6.33 : Interface réceptionner un bon de commande.

La figure suivante présente l'interface d'affichage de bon de réception :

| Pharmacie<br>74                | $\equiv$                                       |                                                                                                    |                                          |            | $\frac{1}{2}$ 17/06/2023 | $Q$ 19:54:26 $Q \triangle$ |                |     | 景        |  |  |  |  |
|--------------------------------|------------------------------------------------|----------------------------------------------------------------------------------------------------|------------------------------------------|------------|--------------------------|----------------------------|----------------|-----|----------|--|--|--|--|
| m_lachi                        |                                                |                                                                                                    |                                          |            |                          |                            |                |     |          |  |  |  |  |
| Recherche                      | Q                                              |                                                                                                    | Centre Hospitalo Universitaire de bejaia |            |                          |                            |                |     |          |  |  |  |  |
| Dashbord                       |                                                | Bon de réception                                                                                    |                                          |            |                          |                            |                |     |          |  |  |  |  |
| Ĥ<br>Ordonnances               | ×                                              |                                                                                                    |                                          |            |                          |                            |                |     |          |  |  |  |  |
| <b>Be</b> Patients             | N° commande :                                  | BC_23060001                                                                                         | N° livraison :                           | bk25536    | N° réception :           |                            | BR_23060001    |     |          |  |  |  |  |
| <b>O</b> Médicaments           | Date commande:<br>$\checkmark$<br>Fournisseur: | 17/6/2023                                                                                           | Date livraison :<br>PHARMACIE CENTRALE   | 16/06/2023 | Date réception :         |                            | 17/6/2023      |     |          |  |  |  |  |
| <b>Hu</b> Stock médicaments    |                                                | CHU Bejaia<br>Smina Bejaia                                                                          |                                          |            |                          |                            |                |     |          |  |  |  |  |
| <b>H</b> Etat médicaments      | Code                                           | <b>Nom commercial</b><br><b>DCI</b> forme dosage<br>Quantité commandée<br>Date péremption<br>N° lot |                                          |            |                          |                            | Quantité reçue |     |          |  |  |  |  |
| <b>Bons</b> de commande        |                                                |                                                                                                    |                                          |            |                          |                            |                |     |          |  |  |  |  |
| $\mathbf{F}$ Bons de réception | 230002                                         | Sutent                                                                                              | Sumitib/gélule/50mg                      | 500        | fc200                    | 2023-06-21                 |                | 500 |          |  |  |  |  |
| Médecins                       | 230001                                         | <b>XGEVA</b>                                                                                        | Denosomabe/solution/120mq<br>200         |            | kl200                    | 2023-10-17                 |                | 200 |          |  |  |  |  |
| <b>AL</b> Médecins externes    |                                                |                                                                                                    |                                          |            |                          |                            |                |     |          |  |  |  |  |
| <b>图</b> Services              |                                                |                                                                                                    |                                          |            |                          |                            | Annuler        |     | Imprimer |  |  |  |  |
| Deconnexion                    |                                                |                                                                                                    |                                          |            |                          |                            |                |     |          |  |  |  |  |
|                                |                                                |                                                                                                    |                                          |            |                          |                            |                |     |          |  |  |  |  |
|                                |                                                |                                                                                                    |                                          |            |                          |                            |                |     |          |  |  |  |  |
|                                |                                                |                                                                                                    |                                          |            |                          |                            |                |     |          |  |  |  |  |
|                                |                                                |                                                                                                    |                                          |            |                          |                            |                |     |          |  |  |  |  |
|                                |                                                |                                                                                                    |                                          |            |                          |                            |                |     |          |  |  |  |  |

Fig. 6.34 : Interface afficher un bon de réception

## **6.4.13 Interface d'affichage de stock des médicaments**

La figure suivante présente l'interface d'affichage des quantités en stock des DCIs et noms commerciaux :

| Pharmacie<br>Ð                                                     | $\equiv$    |                    |          |                   |                | <b>■17/06/2023 ① 19:55:47 Q </b> △ | 景<br>$\Delta$ |
|--------------------------------------------------------------------|-------------|--------------------|----------|-------------------|----------------|------------------------------------|---------------|
| m_lachi                                                            |             |                    |          |                   | Recherche      |                                    | $\mathsf Q$   |
| $\mathbf{Q}_\mathrm{c}$<br>Recherche                               | Médicaments |                    |          |                   |                |                                    |               |
| Dashbord                                                           | Identifiant | <b>Médicaments</b> | Forme    | <b>Dosage</b>     | Quantité total | <b>Nom commerciaux</b>             | Quantité      |
| <b>C</b> Ordonnances<br>$\blacktriangleleft$<br><b>Be</b> Patients | 230002      | Sumitib            | gélule   | 50 <sub>mg</sub>  | 500            | Sutent                             | 500           |
| <b>O</b> Médicaments<br>$\checkmark$                               | 230001      | Denosomabe         | solution | 120 <sub>mg</sub> | 200            | XGEVA                              | 200           |
| <b>M</b> Stock médicaments                                         |             |                    |          |                   |                |                                    |               |
| Etat médicaments                                                   |             |                    |          |                   |                |                                    |               |
| <b>Bons</b> de commande                                            |             |                    |          |                   |                |                                    |               |
| $\blacktriangleright$ Bons de réception                            |             |                    |          |                   |                |                                    |               |
| Médecins                                                           |             |                    |          |                   |                |                                    |               |
| <b>22</b> Médecins externes                                        |             |                    |          |                   |                |                                    |               |
| <b>图</b> Services                                                  |             |                    |          |                   |                |                                    |               |
| Deconnexion                                                        |             |                    |          |                   |                |                                    |               |
|                                                                    |             |                    |          |                   |                |                                    |               |
|                                                                    |             |                    |          |                   |                |                                    |               |
|                                                                    |             |                    |          |                   |                |                                    |               |
|                                                                    |             |                    |          |                   |                |                                    |               |

Fig. 6.35 : Interface afficher stock des médicaments

La figure suivante présente l'interface d'affichage des quantités en stock pour chaque lot d'un nom commercial :

| Pharmacie<br>Æ                             |                      | $\equiv$    |                       |        |                 | $\frac{1}{211}$ 17/06/2023<br>$Q$ 19:56:17 $Q$ | $\triangle$<br>2  | 景           |
|--------------------------------------------|----------------------|-------------|-----------------------|--------|-----------------|------------------------------------------------|-------------------|-------------|
| m_lachi                                    |                      |             |                       |        |                 | Recherche                                      |                   | $\mathsf Q$ |
| Recherche                                  | $\mathbf{Q}$         | Etat stock  |                       |        |                 |                                                | $\alpha$          | $1 - 8$     |
| Dashbord                                   |                      | Identifiant | <b>Nom commercial</b> | N° lot | Date péremption | Quantité reçue                                 | Quantité restante |             |
| <b>C</b> Ordonnances<br><b>Be</b> Patients | $\blacktriangleleft$ | 23060001    | <b>XGEVA</b>          | kl200  | 2023-10-17      | 200                                            | 200               |             |
| <b>O</b> Médicaments                       | $\checkmark$         | 23060002    | Sutent                | fc200  | 2023-06-21      | 500                                            | 500               |             |
| Stock médicaments                          |                      |             |                       |        |                 |                                                |                   |             |
| <b>H</b> Etat médicaments                  |                      |             |                       |        |                 |                                                |                   |             |
| <b>Bons</b> de commande                    |                      |             |                       |        |                 |                                                |                   |             |
| $\blacktriangleright$ Bons de réception    |                      |             |                       |        |                 |                                                |                   |             |
| Médecins                                   |                      |             |                       |        |                 |                                                |                   |             |
| <b>AL</b> Médecins externes                |                      |             |                       |        |                 |                                                |                   |             |
| <b>图</b> Services                          |                      |             |                       |        |                 |                                                |                   |             |
| Deconnexion                                |                      |             |                       |        |                 |                                                |                   |             |
|                                            |                      |             |                       |        |                 |                                                |                   |             |
|                                            |                      |             |                       |        |                 |                                                |                   |             |
|                                            |                      |             |                       |        |                 |                                                |                   |             |
|                                            |                      |             |                       |        |                 |                                                |                   |             |

Fig. 6.36 : Interface afficher état de stock

### **6.4.14 Interface d'ajout d'un médecin externe**

La figure ci-dessous illustre l'interface permettant d'ajouter un médecin d'un établissement externe :

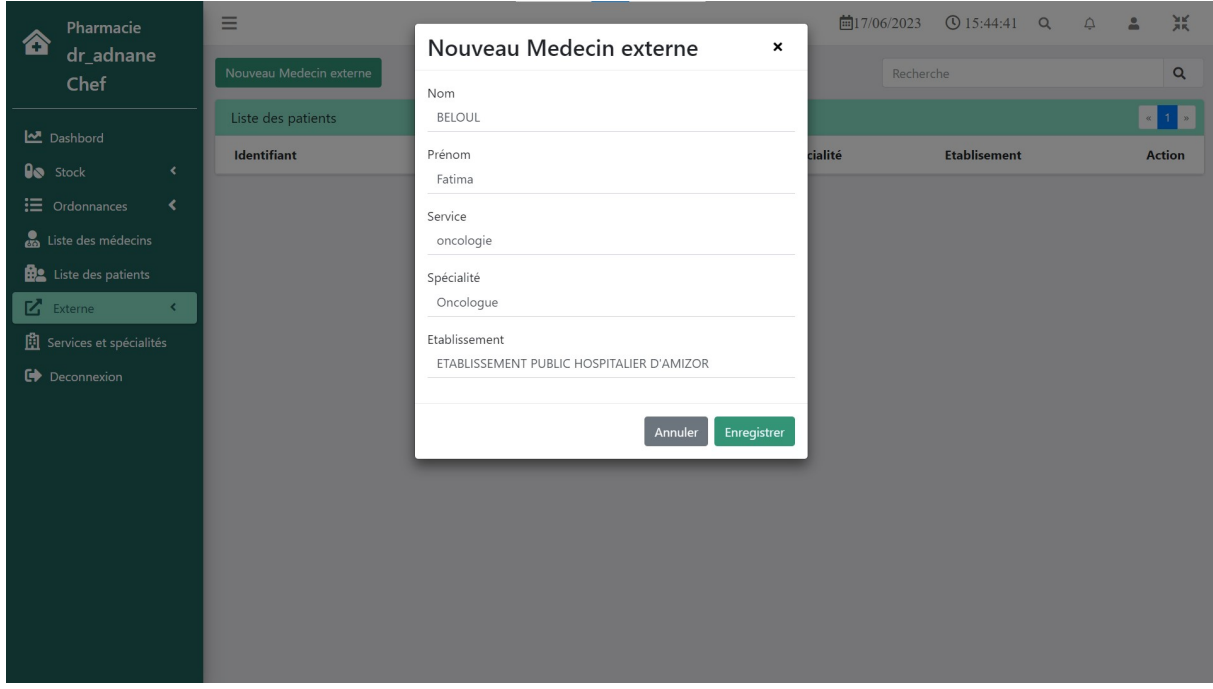

Fig. 6.37 : Interface ajouter un médecin externe.

### **6.4.15 Interface d'ajout d'une ordonnance externe**

La figure suivante présente l'interface d'ajout une ordonnance externe :

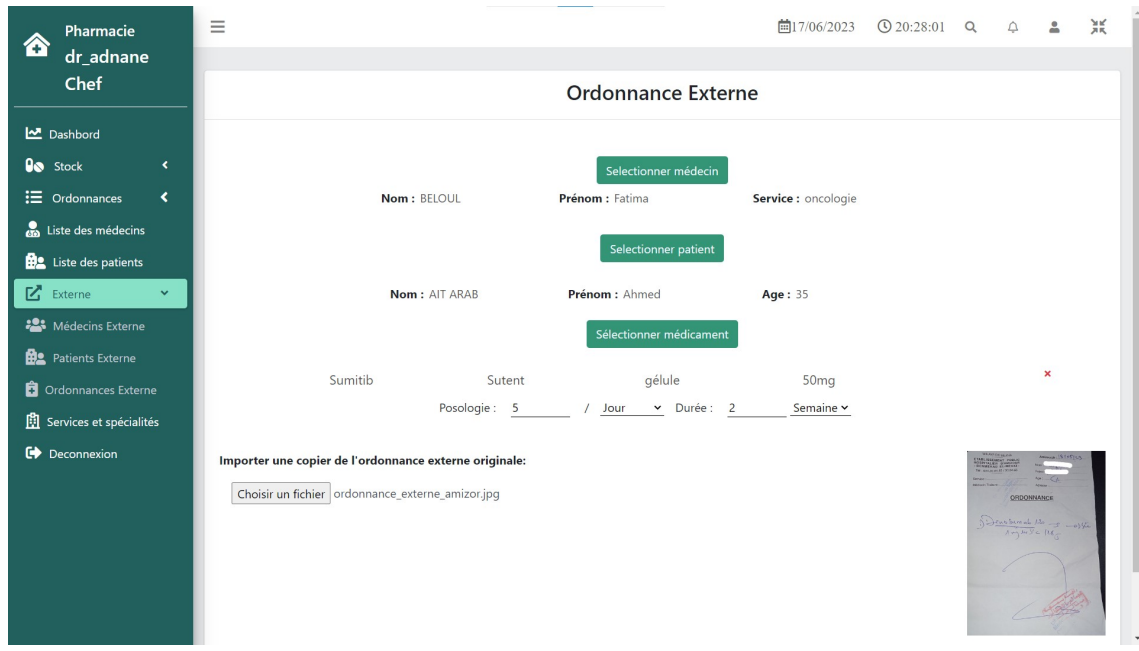

Fig. 6.38 : Interface détails de l'ordonnance externe.

## **6.5 Conclusion**

Dans ce chapitre, nous avons abordé les aspects pratiques liés à la création de notre application web. Nous avons discuté des outils et des langages de développement nécessaires pour garantir le bon fonctionnement de l'application. Et nous avons présenté des exemples concrets des interfaces graphiques de notre application 'OrdoTrack', permettant d'illustrer visuellement les fonctionnalités mises en place.

## **Conclusion et perspectives**

## **Conclusion générale**

Notre projet consiste à réaliser une application web appelée "OrdoTrack" pour la gestion et le suivi des ordonnances au sein du CHU Bejaia, plus précisément à la pharmacie principale. Nous avons réussi à concevoir cette application de qualité grâce à l'utilisation de la méthodologie Agile, notamment la méthode SCRUM, pour la gestion de notre projet. Les besoins fonctionnels ont été définis par le responsable du produit sous forme d'un backlog de produit que nous avons réparti en sprints. De plus, nous avons utilisé le langage UML pour modéliser les différents aspects et fonctionnalités de l'application.

La solution que nous avons réalisée permet aux médecins du CHU de Béjaia d'enregistrer les coordonnées des patients et de leurs délivrer facilement des ordonnances électroniques. Elle offre également aux pharmaciens la possibilité de sauvegarder les détails de chaque délivrance, y compris la quantité fournie de chaque médicament, la date de la délivrance, ainsi que les informations relatives aux rendez-vous éventuels. Cela permet un accès rapide à ces informations en cas de besoin. Ainsi, notre application garantit un mécanisme de gestion et de réapprovisionnement des stocks. Enfin, "OrdoTrack" offre également la fonctionnalité au pharmacien-chef d'enregistrer les ordonnances provenant de médecins externes au CHU.

Bien que nous ayons atteint les objectifs initiaux, il existe des perspectives pour enrichir davantage notre application. Parmi celles-ci, on peut mentionner :

- Ajouter un système de notifications et de messagerie entre les médecins et la pharmacie.
- Améliorer la gestion du stock des médicaments en incluant les prix et les fournisseurs externes.
- Intégrer un système d'archivage de données.
- Intégrer le numéro de sécurité sociale de la Carte Chiffa pour améliorer l'identification des patients et la gestion des données médicales.

Nous tenons à souligner l'importance de cette réalisation, qui répond à un besoin concret dans le domaine de la santé en améliorant la gestion des ordonnances et en contribuant à une meilleure prise en charge des patients.

La réalisation d'OrdoTrack a été une expérience très intéressante et enrichissante pour nous. Elle nous a permis d'appliquer les connaissances et compétences que nous avons acquises tout au long de notre parcours, notamment dans les domaines de la conception, de la programmation et de l'application de méthodes de travail. Bien que cela ait parfois été difficile, nous avons pu apprendre de nouvelles choses qui seront certainement utiles dans notre future carrière professionnelle.

# **Bibliographie**

- [1] Kim Colard . *Une charte graphique : qu'est-ce que c'est et à quoi ça sert ?* fr. 2020. url : <https://deligraph.com/charte-graphique-quest-ce-que-cest-a-quoi-ca-sert/> (visité le 24/03/2023).
- [2] Kirill FAKHROUTDINOV. *UML Constraint*. en. 2009. URL : [https://www.uml-diagrams.](https://www.uml-diagrams.org/constraint.html) [org/constraint.html](https://www.uml-diagrams.org/constraint.html) (visité le 10/03/2023).
- [3] Jim Rumbaugh GRADY BOOCH et JACKOBSON.. *Uml : Unified modeling language*. 1997.
- [4] Rafael HERNANDEZ. The Model View Controller Pattern MVC Architecture and Frameworks Explained. en. Avr. 2021. URL : [https://www.freecodecamp.org/news/the](https://www.freecodecamp.org/news/the-model-view-controller-pattern-mvc-architecture-and-frameworks-explained/)[model-view-controller-pattern-mvc-architecture-and-frameworks-explained/](https://www.freecodecamp.org/news/the-model-view-controller-pattern-mvc-architecture-and-frameworks-explained/) (visité le 03/03/2023).
- [5] *Historique du CHU de béjaia*. fr. 2014. URL : [https://www.chubejaia.dz/Historique#](https://www.chubejaia.dz/Historique#_CR) [\\_CR](https://www.chubejaia.dz/Historique#_CR) (visité le 27/02/2023).
- [6] Jeff Sutherland KEN SCHWABER. *The Scrum Guide*. en. Nov. 2020.
- [7] Sarah LAOYAN. *What is Agile methodology?* en. Oct. 2022. URL : [https://asana.com/](https://asana.com/resources/agile-methodology) [resources/agile-methodology](https://asana.com/resources/agile-methodology) (visité le 15/03/2023).
- [8] *Missions et valeurs*. fr. 2014. url : [https : / / www . chubejaia . dz / MetV](https://www.chubejaia.dz/MetV) (visité le 27/02/2023).
- [9] *Organigramme du CHU de bejaia*. fr. 2014. url : [https : / / www . chubejaia . dz /](https://www.chubejaia.dz/OrganigrammeCHU) [OrganigrammeCHU](https://www.chubejaia.dz/OrganigrammeCHU) (visité le 27/02/2023).
- [10] Jean François Pillou . *CHU Centre hospitalier universitaire Définition*. fr. 2016. url : [https://sante-medecine.journaldesfemmes.fr/faq/17626-chu-centre](https://sante-medecine.journaldesfemmes.fr/faq/17626-chu-centre-hospitalier-universitaire-definition)[hospitalier-universitaire-definition](https://sante-medecine.journaldesfemmes.fr/faq/17626-chu-centre-hospitalier-universitaire-definition) (visité le 24/02/2023).
- [11] Max Rehkopf . *User stories avec des exemples et un modèle*. fr. url : [https://www.](https://www.atlassian.com/fr/agile/project-management/user-stories) [atlassian.com/fr/agile/project-management/user-stories](https://www.atlassian.com/fr/agile/project-management/user-stories) (visité le 28/04/2023).
- [12] Stéphane Crozat (Contributions : Benjamin Lussier Antoine Vincent) . "Expression de contraintes avancées". fr. In : *Medium* (), p. 30.
- [13] Y.BENKACI. *EPIPHARMLogiciel de gestion des médicaments et produits pharmaceutiques*. fr. 1998, p. 71.

# **Annexes**

## **Annexe A**

## **Structure du CHU de Béjaia**

## **A.1 La structure du CHU**

Le CHU de Bejaia est reparti sur trois unités qui sont dirigées par des organes de décision et de consultation.

Le CHU comprend une direction générale, un secrétariat général, conseil scientifique, comité consultatif et 3 unités. Chaque unité comprend un ensemble de directions et sous directions.

### **A.1.1 Organes de décision et consultatif**

#### **La direction générale**

Est chargée d'assurer la gestion de l'hôpital. Elle représente l'hôpital dans tous les actes de la vie civile, elle est le représentant exclusif de l'hôpital auprès des instances civiles, judiciaires et administratives.

#### **Le secrétariat général**

Est chargé de gérer les différentes sous directions et les différents bureaux. C'est lui qui récolte et transmet les informations à la direction générale.

#### **Le conseil scientifique**

Propose toutes mesures de nature à améliorer l'organisation et le fonctionnement des services de soins et de prévention, la répartition des personnels, en relation avec les activités des services, l'élaboration des programmes de formation et de recherche en science médicales et évalue l'activité des services en matière de soins, de formation et de recherche. Le conseil scientifique peut être saisi par le directeur général du centre hospitalo-universitaire de toute question à caractère médical, scientifique ou de formation.

#### **Comité consultatif**

Est composé de trois commissions notamment

- Commission des affaires économiques et budgétaires.
- Commission des évacuations sanitaires.
- Commission chargée de la question d'organisation médicale.

### **A.1.2 Les unités et leurs services**

Nous présentons ci-dessus la liste des services offerts par chaque unité du CHU.

#### **L'unité Khelil Amrane :**

Comporte les services suivants

Anesthésie et réanimation, cardiologie, chirurgie générale, épidémiologie et médecine préventive, gastro-entérologie, laboratoire central, maladies infectieuses, médecine interne, neurochirurgie, orthopédie rhumatologie et urgence médicales.

### **L'unité Frantz Fanon :**

Comporte les services suivants

Anatomie pathologique, maxillo-faciale, médecine de travail, médecine légale, oto-rhinolaryngologie, néphrologie hémodialyse et psychiatrie.

#### **L'unité Targua Ouzemmour Clinique (Mère-Enfant) :**

Offre les services de pédiatrie et gynécologie obstétrique.

## **A.2 Les Directions du CHU**

Le CHU est composé des différentes directions et sous directions :

### **A.2.1 La direction des activités médicales et paramédicales**

Elle est composée de trois sous-directions :

### **La sous-direction des activités médicales**

**Bureau de l'organisation et de l'évaluation des activités médicales** a pour mission de :

• Accompagnement des équipements médicaux des services dans l'amélioration de l'organisation des activités.

- Recensement mensuel du relevé de toutes les activités médico-chirurgicales des services, ainsi que celles d'exploration (biologie, imagerie médicale).
- Faire une exploitation trimestrielle et annuelle des activités qui sont adressées à la direction de la santé de la wilaya et au MSPRH.

### **Bureau de la programmation et du suivi des étudiants** a pour mission de :

- Prendre en charge les étudiants en médecine, en collaboration avec les départements respectifs de la faculté de médecine de l'université de Bejaïa.
- La répartition et la programmation des gardes des internes, qui se déroule au niveau des trois unités composantes le CHU et dans les différents services, y compris les pavillons des urgences de médecine, de chirurgie et de pédiatrie.

**Bureau des gardes et des urgences :** S'occupe du suivi des gardes, telles qu'elles sont organisées par les chefs des différents services. Un comité des gardes et des urgences se réunit régulièrement, conformément à la réglementation en vigueur, pour régler les divers problèmes qui peuvent se poser et pour améliorer la prise en charge des urgences médico-chirurgicales.

### **La sous-direction des activités paramédicales**

Elle se compose de 3 bureaux :

**Bureau de la programmation et du suivi des étudiants :** Il a pour tâche de programmer et de répartir les étudiants de l'école de formation paramédicale. Ces etudiants sont repartis au cours de leur formation dans les services médico-chirurgicaux et dans les différents laboratoires, pour des stages pratiques, ainsi que pour un stage de fin de cursus vue de la préparation du mémoire de fin d'étude. Ces étudiants sont encadrés accessoirement par des paramédicaux (tuteur) dans l'exercice quotidien de leurs tâches sous la supervision des PEPM (professeurs de l'enseignement paramédical).

**Bureau des soins infirmiers :** Il collecte des données statistiques sur les soins infirmiers dispensés dans les services et assure le suivi des rotations des gardes.

**Bureau de l'évaluation et de l'organisation de l'activité paramédicale :** Il se charge de l'accompagnement des surveillants médicaux dans l'organisation de leurs équipes soignantes, et de l'évaluation de l'organisation, avec pour objectif une amélioration constante (performance collective) visant la démarche qualité.

### **La sous-direction de la gestion administrative du malade**

Elle est composée de deux bureaux :

### **Bureau des entrées (admissions)** s'occupe de :

- L'accueil et des admissions des malades.
- La tenue et l'exploitation des divers registres (état civil, comptabilité des journées d'hospitalisations, mouvement des malades…).
- La comptabilité financière (décompte des frais d'hospitalisation, de consultations externes, de prélèvements, d'analyses, des examens d'imagerie médicale…).
- Le Suivi du contentieux.
- L'évaluation et exploitation de la fiche navette.

### **Bureau de l'accueil, de l'orientation et des activités socio thérapeutiques** a pour mission de :

- Accueillir les malades et les parents de malades.
- Fournir des renseignements concernant les malades (service d'hospitalisation…).
- Prendre en charge des cas sociaux et des malades hospitalisés nécessitant une prise en charge à l'étranger par les assistantes sociales.

### **A.2.2 Direction des ressources humaines**

### **La sous-direction des personnels**

La sous-direction des personnels a pour mission de déterminer les besoins en personnel et d'opérer les recrutements nécessaires aux différents services. Ses finalités sont autant économiques que sociales, puisqu'elle concerne principalement l'homme dans l'organisation.

Elle se compose de trois bureaux :

- Le bureau de la gestion des carrières des personnels administratifs, techniques et de service.
- Le bureau de la gestion des personnels médicaux, paramédicaux et psychologues.
- Le bureau des effectifs, de la régulation et de la solde.

### **La sous-direction de la formation et de la documentation**

Elle est créé en 1999, suite à l'application du nouvel organigramme initié par le ministère de la santé.

En termes de ressources humaines, la sous-direction de la formation et de la documentation comprend : un sous-directeur, un chef de bureau, un chef de bureau de documentation, un chargé des moyens matériels, un chargé de secrétariat, un chargé du suivi scolaire des enfants hospitalisés, trois bibliothécaires et quatre agents de service.

La sous-direction de la formation et de la documentation endosse plusieurs activités de formations et de formations continues : médicale, paramédicale, administrative, technique, perfectionnement, recyclage, formation de courte durée à l'étranger, encadrement et suivi des stagiaires de différents instituts, suivi et formations des enfants hospitalisés, organisation des manifestations scientifiques.

### **A.2.3 La direction des finances et du contrôle**

La direction des finances et contrôles comprendles deux sous-directions :

### **La sous-direction budget et comptabilité (finances)**

Elle comporte les deux bureaux suivants :

- Le bureau du budget et de la comptabilité : qui a pour but de repartir, par chapitre et parties, les crédits budgétaires, assurer le suivi de l'exécution du budget à travers la comparabilité des engagements et des paiements.
- Le bureau des recettes et des caisses : qui a pour mission de prendre en charge, par le biais de la régie et des différentes sous régies, l'ensemble des recettes réalisées par l'établissement.

### **La sous-direction de calcul des coûts**

Elle comporte les deux bureaux suivants :

- Le bureau de la facturation : qui est chargé de recueillir les données relatives aux actes et prestations prodiguées aux malades hospitalisés sur la base de la fiche navette et établir le décompte des frais d'hospitalisations individualisés à ces malades.
- Le bureau de l'analyse et la maîtrise des coûts : qui est chargée de déterminer le coût par unité d'œuvre (journée d'hospitalisation, consultation, séance de dialyse, examen, …) et par service selon le découpage de l'établissement en centres des responsabilités aussi recueillir les données relatives à l'activité des différents services (hospitalisation, examens biologiques et radiologiques, séances de dialyse, consultation, etc.)

### **A.2.4 La direction des moyens matériels**

La direction des moyens matériels comprend les trois sous-directions :

### **La sous-direction des services économiques**

Qui comporte les bureaux suivants

- Le bureau des approvisionnements.
- Le bureau de la gestion des magasins, des inventaires.
- Le bureau de la restauration et de l'hôtellerie.

### **La sous-direction des infrastructures, des équipements de la maintenance**

Qui comporte les bureaux suivants :

- Le bureau des infrastructures.
- Le bureau des équipements.
- Le bureau de la maintenance.

### **La sous-direction des produits pharmaceutiques**

Qui comporte les unités suivantes :

- Unité des médicaments.
- Unité des consommables.
- Unité réactive de laboratoire.
- Unité de l'instrumentation.

## **A.3 Effectif de personnel du CHU**

En ce qui concerne l'effectif du personnel du CHU jusqu'en février 2023, il se compose de 2039 personnes réparties comme suit, selon les données internes du CHU :

- Personnel médical (médecins) : un total de 126 médecins dont, (13) médecins généralistes, (53) spécialiste praticien, (60) Hospitalo-Universitaires.
- Personnel paramédical : composé de 919 paramédicaux (infirmiers diplômés d'état, aidessoignants, infirmiers principaux, infirmiers brevetés).
- Personnels administratifs et techniciens : 672 personnes.
- Résidents : 322 résidents

# **Annexe B**

## **Documents**

## **B.1 Ordonnances**

### **B.1.1 Ordonnance interne**

La figure suivante présente une ordonnance interne (du CHU de Béjaïa) pour un patient qui prend des médicaments ambulatoires :

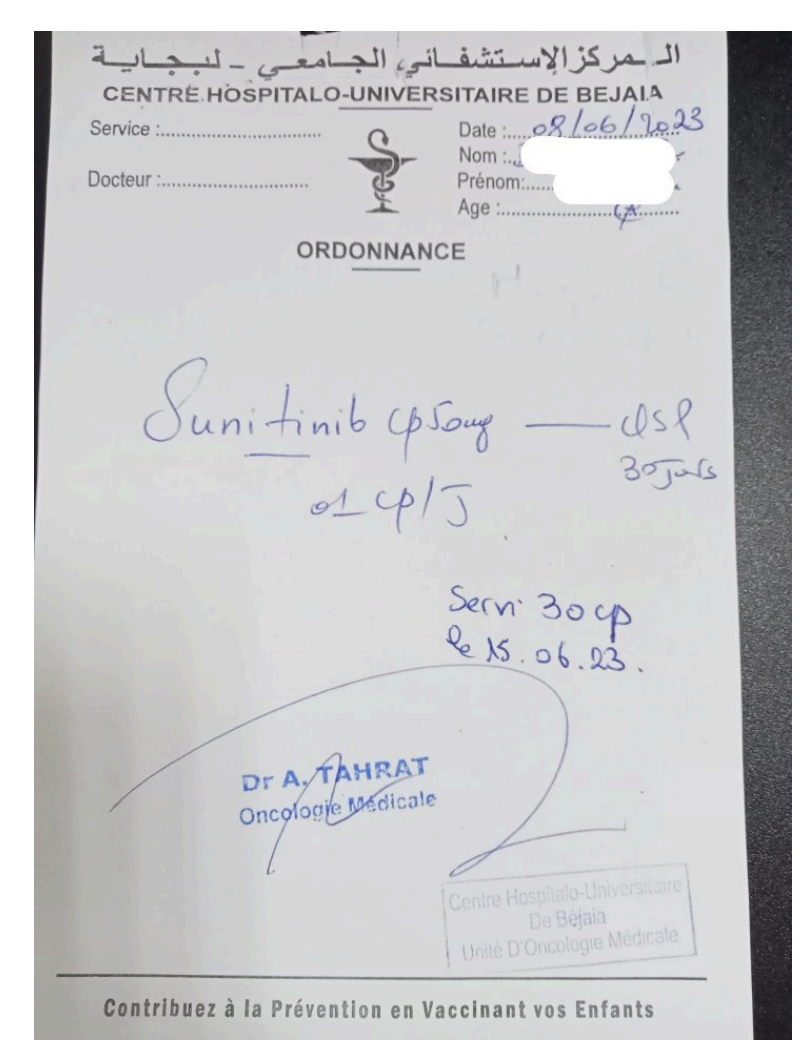

Fig. B.1 : Ordonnance interne.

## **B.1.2 Ordonnance externe**

La figure suivante présente une ordonnance externe (hors CHU de Béjaia) pour un patient qui prend des médicaments ambulatoires :

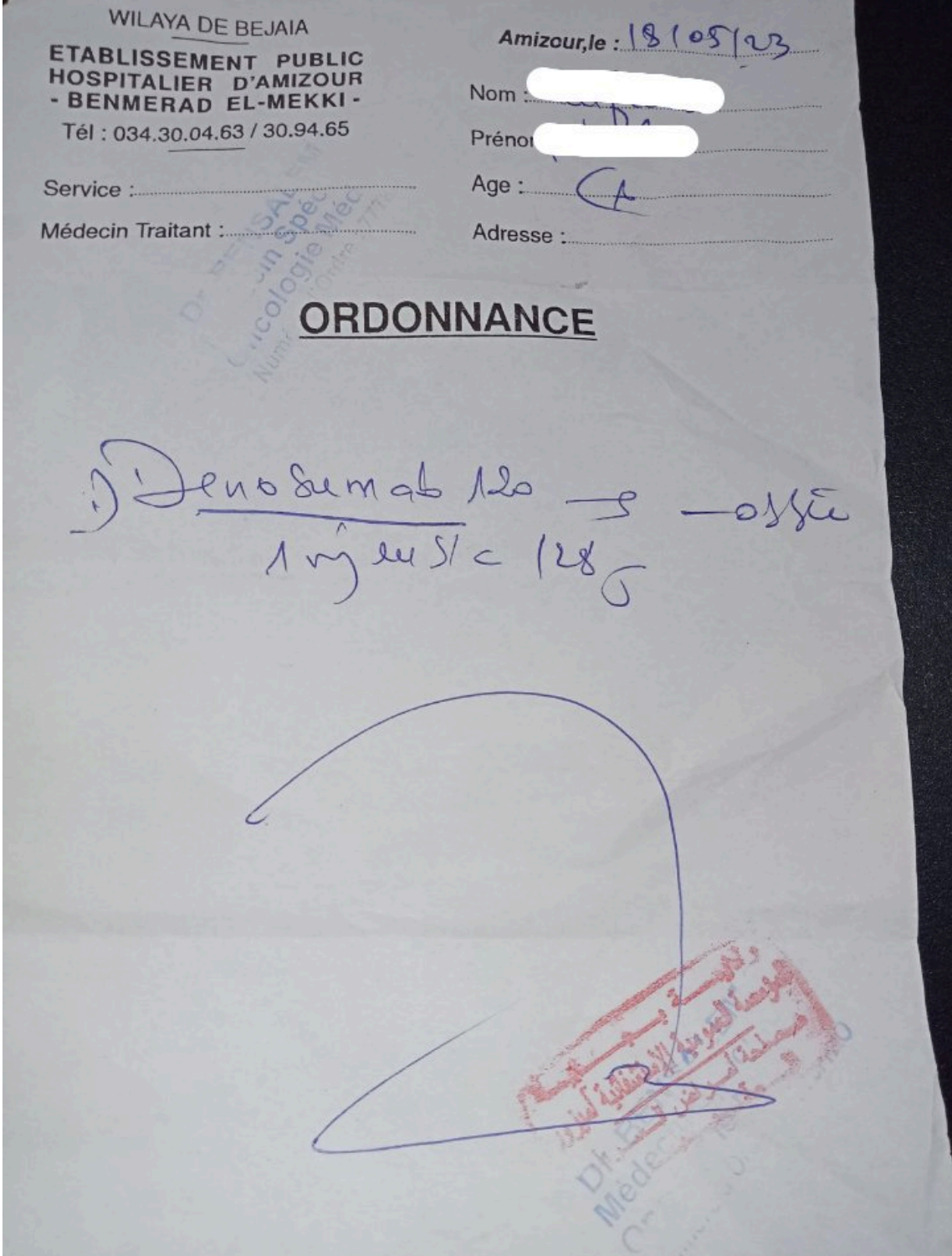

Fig. B.2 : Ordonnance externe.
# **B.2 Bons**

#### **B.2.1 Bon de commande**

La figure suivante présente un bon de commande émis par la pharmacie principale pour l'unité de médicaments :

.<br>In third color and class then you have more more than

 $\| \mathbf{v}_{h} \|$  and OOOOG2 Code for the fit and many fit and season  $\begin{array}{c} \text{and} \text{ } \\ \text{for} \text{ } \end{array}$ 28 AD2 A23 Date  $_{\rm H10}^{\rm H100}$ 

3SEUR N°: 21304/P.C.H

F.C.H (FHARMACIE CENTRALE DES HOPITAUX)

11,ROUTE WILAYA.OUED-SMAR.B.P:354-DAR EL BEIDA ALGER

: Date de Péremotion des Médicaments et Produits à livrer ne doit en aucun cas être inferieure à trois (03) mois.

| Denomination Commune Internationale (Forme/Dosage)                                | Q.Cmdee         | Condition.                 | Estimation             |
|-----------------------------------------------------------------------------------|-----------------|----------------------------|------------------------|
| DOCAINE/ADRENALINE<br>SOL. INJ. 2 %                                               | $2001 -$        | AMP<br>00                  | 69968.00               |
| <b>JCURONIUM BROMURE</b><br>INJ. 50MG/5ML.                                        | $7001 -$        | FLC.<br>50                 | 255080,00              |
| IUXIMAB<br>AMP.INJ. 100MG/10ML.                                                   | 100             | FLC<br>00                  | 3373318.00             |
| ITUXIMAB<br>AMP.INJ. 500MB.                                                       | 10 <sup>1</sup> | FIC<br>10                  | 1701212.20             |
| <b>JULIZUMAB</b><br>SOL.INJ.IV.PERF 300MB FL/30ML                                 | 121             | FLC<br>00                  | 8970976.68             |
| <b>SOPRENALINE CHL/SULF</b><br>SOL.INJ. 0.2 MG                                    | 100             | AMP<br>50                  | 27018.00               |
| <b>:THYLERGOMETRINE</b><br>SOL.INJ. 0.2 MG/1ML<br><b>YTOCINE</b><br>SOL.INJ. 5 UI | 2000<br>6000    | AMP<br>$00 -$<br>AMP<br>30 | 100280.00<br>272340.00 |
| OSIBAN<br>AMP.INJ. 6.75MG/0.9ML AMP                                               | 30i             | 10<br>AMP                  | 68167.50               |
| AMP.INJ. 37.5M6/5ML AMPG<br><b>OSIBAN</b>                                         | 2701            | 90<br>AMP                  | 1993912.20             |
| SOL. INJ. IV /20% FL/100ML<br>BUMINE HUMAINE                                      | 3001            | FLC<br>50                  | 2291466,00             |
| SOL. INJ. LY. 20% FL/50ML<br>BUMINE HUMAINE                                       | 1001            | FLC<br>30                  | 312239.00              |
| CTEUR ANTI-HEMOPHILIQUE VIII<br>INJ. 500 UI                                       | 5001            | FLC<br>$\epsilon$          | 6631075.00             |
| AMP. INJ. 2000 UI HOOOOUT<br>OETINE ALLA                                          | 3501            | AMP<br>20                  | 703871.00              |
| BTE 2000 NOT AMP.<br><b>IYTHROPOIETINE ALFA</b>                                   | 15              | AMP<br>00                  | 8085.751               |
| IRBEPOETINE ALFA<br>INJ. 30u6/0.3ML                                               | 2401            | INJ<br>00                  | 1344331.20             |
| CTEUR VIII RECOMBINANT<br>INJ. 1000 UI                                            | 100             | FLC<br>00                  | 6265778.00             |
| <b>1IGLUCERASE</b><br>SOL.INJ.IV.PERF 400UI/20ML.                                 | 200             | AMP<br>00                  | 45297622.00            |
| IRBEPOIETINE ALFA<br>INJ. 60u6.                                                   | 1201            | INJ<br>00                  | 2193433.201            |
| IMUNOGLOBULINE HUMAINE POLYVALENTE<br>INJ. 10-126 FL                              | 1001            | FLC<br>5                   | 11977289.00            |
| IMUNOGLOBULINE HUMAINE POLYVALENTE<br>INJ. 56-66 FL/50ML                          | 100             | FLC<br>00                  | 5988644.00             |
| <b>ISPOFUNGINE ACETATE</b><br>PDRE.SOL.INJ.IV 50M6 FL                             | 50 <sub>1</sub> | FLC<br>6                   | 2364653.001            |
| IMUNOGLOBULINE H-ANTI-HEPT"B"<br>SOL. INJ. IM. 200UI/0.4ML                        | 31              | 3<br>INJ                   | 41380.65               |
| <b>RONIDASE</b><br>SOL.INJ.IV.PERF 500UI FL/5ML                                   | 50              | FLC<br>10                  | 4504350.50             |
| IXINE BOTULIQUE TYPE A<br>PDRE.SOL.INJ, 500U SPEYWOOD FL                          | 15              | AMP<br>$\mathbf{5}$        | 697381.65              |
| <b>ITALIZUMAB</b><br>SOL. INJ. IV. PERF 300MB FL/15ML<br>ANIBIZUMAB               | 101             | FLC<br>10                  | 2629736,801            |
| INJ. 10MG/ML FL/0.23ML                                                            | 50              | INJ<br>00                  | 5609932.00             |
| <b>TANERCEPT</b><br>SOL.INJ. 50 MG .                                              | $200 -$         | INJ<br>30                  | 3527646.001            |
| ALIMUMAR<br>AMP.INJ. 40 MG AMPOURE                                                | 400             | 50<br>$A = \frac{1}{2}$    | 15195596.00            |
| IFLIXIMAB<br>INJ. 100M6 .                                                         | F               |                            | 2204708.00             |
| <b>CTLIZINAR</b><br>SOL INJ IV PERE ROMG EL / AM                                  |                 |                            | 1671376 00             |
|                                                                                   |                 |                            |                        |
| المعركز الاستشفاق                                                                 |                 |                            |                        |

Fig. B.3 : Bon de commande.

# **B.2.2 Bon de livraison**

La figure suivante présente un bon de livraison pour la commande précédente :

| 8238<br>8504<br>8326<br>9537<br>4044<br>9426<br>6089<br>7118<br>S0t6<br>9075<br>Poste<br>0189<br>8678<br>7115<br>7649<br>Client:<br><b>Pharmacie</b><br>Facture N°:<br>ATOSIBAN INJ 6.75MG/0.9ML<br>ETANERCEPT INJ 50MG<br>ERYTHROPOETINE 40 000UI INJ<br>ALBUMINE HUMAINE INJ IV 20% 100ML<br>DARBEPOETINE ALFA INJ 30 MCG<br>IMMUNOGLOBULINE HUM ANTI-HEPATITE B INJ IM 200UI<br>RITUXIMAB SOL P/PERF 100MG/10ML<br>IMMUNOGLOBULINE HUMAINE POLYVALENTE INJ 5G-6G<br>ATOSIBAN INJ 37.5MG/SML<br>DARBEPOETINE ALFA INJ 60 MCG<br>TOXINE BOTULIQUE TYPE A 500U SPEYWOOD PDRE P/SOL INJ<br>ALBUMINE HUMAINE INJ IV 20% 50ML<br>RITUXIMAB SOL P/PERF 500MG/50ML<br>LARONIDASE SOL P/PERF 500UI<br>MINISTERE DE LA SANTE ET DE LA REFORME HOSPITALIERE<br>des Höpitaux<br><b>ANNEXE ALGER</b><br>16040/2023<br>Centrale<br>Désignation du Produit<br>Date<br>06/03/2023 11:12:34<br>BON DE LIVRAISON<br>Pour le compte de :<br>$\aleph$<br>$\lambda$<br>B/1<br>1/8<br>B/4<br>B/I<br><b>B/I</b><br>B/4<br>B/1<br>1/8<br>B/2<br>1/8<br>B/4<br>1/8<br>1/8<br>1/8<br><b>U/C</b><br>N° BEX:<br>Commande:<br>CHU BEJAIA<br>20<br>350<br>$\overline{0}$<br>300<br>$\overline{0}$<br>E<br>50<br>30<br>$\overline{50}$<br>180<br>100<br>$\overline{0}$<br>$\overline{\circ}$<br>51<br>Quantité<br>$M^{\circ}$ :<br>16427/2023<br>16041/2023<br>16409/2023<br>N° Lot<br>P100460756<br>A4X054AA<br>A1X539AA<br>576021022<br>576031022<br>MES2M00<br>1150722A<br>1150539A<br>U11350E<br>T16791C<br><b>MM8384</b><br>L299051<br>CW3334<br><b>W20181</b><br>31/10/2025<br>31/10/2023<br>30/06/2025<br>31/03/<br>31/08/2025<br>28/02/2025<br>30/09/2023<br>31/07/2025<br>31/03/2025<br>30/04/2025<br>30/06/2024<br>31/03/2025<br>31/03/2025<br>31/05/2025<br>$\mathbf{p}_{\mathbf{u}}$<br>laa<br>/2026<br>pu:<br>06/03/2023 11:12:34<br>05/03/2023<br><b>FERRING</b><br>SANDOZ Phamaceuticals D.D<br><b>FERRING</b><br>BAXALTA GMBH<br>CSL BEHRING<br>NOSNHOL AND JOHNSON<br>AMGEN EUROPE GMBH<br>BIOTEST AG<br>IPSEN PHARMA SAS<br>SANOFI-AVENTIS-ALGERIE<br>EPE / SPA GROUPE SAIDAL<br>BAXALTA GMBH<br>AMGEN EUROPE GMBH<br>EPE / SPA GROUPE SAIDAL<br><b>Fournisseur</b> |  |  |  |  |
|----------------------------------------------------------------------------------------------------|--|--|--|--|
|                                                                                                    |  |  |  |  |
|                                                                                                    |  |  |  |  |
|                                                                                                    |  |  |  |  |
|                                                                                                    |  |  |  |  |
|                                                                                                    |  |  |  |  |
|                                                                                                    |  |  |  |  |
|                                                                                                    |  |  |  |  |
|                                                                                                    |  |  |  |  |
|                                                                                                    |  |  |  |  |
|                                                                                                    |  |  |  |  |
|                                                                                                    |  |  |  |  |
|                                                                                                    |  |  |  |  |
|                                                                                                    |  |  |  |  |
|                                                                                                    |  |  |  |  |
|                                                                                                    |  |  |  |  |
|                                                                                                    |  |  |  |  |
|                                                                                                    |  |  |  |  |
|                                                                                                    |  |  |  |  |
|                                                                                                    |  |  |  |  |

Fig. B.4 : Bon de livraison.

 $\ddot{\phantom{a}}$ 

### **B.2.3 Bon de réception**

La figure suivante présente un bon de réception pour la livraison précédente :

```
MANU DE ELUMINIVERSITAIRE DE BEJAIA
                                                                                      \rightarrowA_{\nu}.<br>See see we can be seen in the second the contract of the seed and the second second the second
                         Bon de Reception
                                                                                    NO SOOZ45
                                                                                          \mathbb{C} \Rightarrow \mathbb{P} \Rightarrow \mathbb{C} \Rightarrow \mathbb{P} \cong \mathbb{C}follow and then of the
                                                                                     \frac{100}{100}
```

```
urnisseur : 21304/P.C.H<br>umero Piece: 16040/2023
```
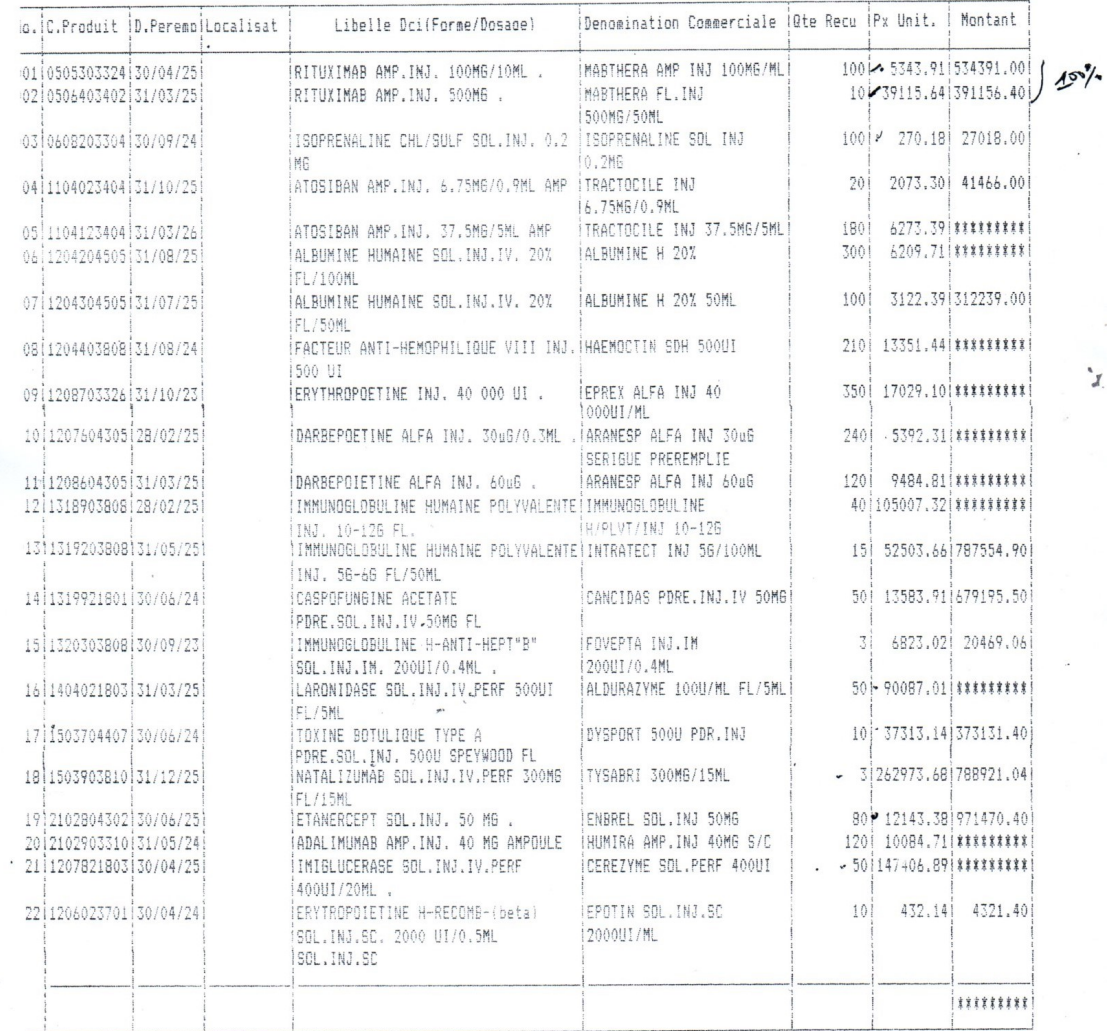

Fig. B.5 : Bon de réception.

## **Résumé**

Ce travail a été réalisé dans le cadre d'un projet de fin de cycle visant à obtenir un diplôme de Master professionnel en Génie logiciel. L'objectif de ce projet était de concevoir et de réaliser une application web appelée OrdoTrack, permettant la gestion des ordonnances et le stock des médicaments à titre ambulatoire, spécifiquement pour la pharmacie principale du CHU Bejaïa.

Cette application vise à simplifier les tâches des utilisateurs et à leur faire gagner du temps. Pour mettre en œuvre notre solution, nous avons adopté le processus de développement SCRUM et le langage de modélisation unifié (UML). Nous avons choisi de programmer l'application en utilisant les framework Vue.js(JavScript), Laravel (PHP) et la librairie Inertia. En ce qui concerne la gestion des données, nous avons utilisé MySQL comme système de gestion de bases de données relationnelles (SGBDR).

**Mots clés :** E-santé, Application web, ordonnances, gestion de stock, médicament à titre ambulatoire, pharmacie principale du CHU de Bejaia, SCRUM, UML.

## **Abstract**

This work was carried out as part of an end-of-cycle project aimed at obtaining a professional Master's degree in Software Engineering. The objective of this project was to design and develop a web application called OrdoTrack, which enables the management of prescriptions and outpatient medication stock specifically for the main pharmacy of CHU Bejaia.

This application aims to simplify tasks for users and save them time. To implement our solution, we adopted the SCRUM development process and used the Unified Modeling Language (UML) for modeling. We chose to program the application using Vue.js(JavaScript), Laravel (PHP), and the Inertia library. Regarding data management, we used MySQL as relational database management system (RDBMS).

**Keywords :** E-health, Web application, prescriptions, stock management, outpatient medication, main pharmacy of the CHU of Bejaia, SCRUM, UML.